#### THREE ESSAYS ON STATISTICAL METHODS FOR COMPLEXITY ECONOMICS

by

John S. Schuler A Dissertation Submitted to the Graduate Faculty of George Mason University In Partial fulfillment of The Requirements for the Degree of Doctor of Philosophy Economics

Committee: Director Department Chairperson Program Director Dean, College of Humanities and Social Sciences Date: Summer Semester 2020 George Mason University Fairfax, VA

Three Essays on Statistical Methods for Complexity Economics

A dissertation submitted in partial fulfillment of the requirements for the degree of Doctor of Philosophy at George Mason University

By

John S. Schuler Master of Arts George Mason University, 2017 Master of Science American University, 2017 Bachelor of Arts St. John's College, 2009

Director: Richard E. Wagner, Professor Department of Economics

> Summer Semester 2020 George Mason University Fairfax, VA

Copyright  $\odot$  2020 by John S. Schuler All Rights Reserved

## Dedication

I dedicate this dissertation to my parents.

### Acknowledgments

My first acknowledgements are due to my parents who have always supported me notwithstanding my often idiosyncratic choices. Warm thanks are due to the many scholars in several schools and departments who have supported me over my long graduate education building to this: Robert Axtell for his advice and tolerance of endlessly shifting research priorities, Richard Wagner for first driving home the immensity of the task of understanding an entangled economy, Carlos Ramirez for his low threshold for entertaining an idea and high threshold for its acceptance, and David Levy for his interesting suggestions. Garett Jones, while not on my committee, was generous with advice and encouragement. Acknowledgement is also due to my American University professors, Michael Baron and Stephen Casey, for helping me use that program as a jumping off point for my subsequent studies. Finally, I would like to acknowledge my current and former PhD program colleagues for their friendship and willingness to entertain ideas: Andrew Humphries, Steven Monaghan, and Jon Murphy.

# Table of Contents

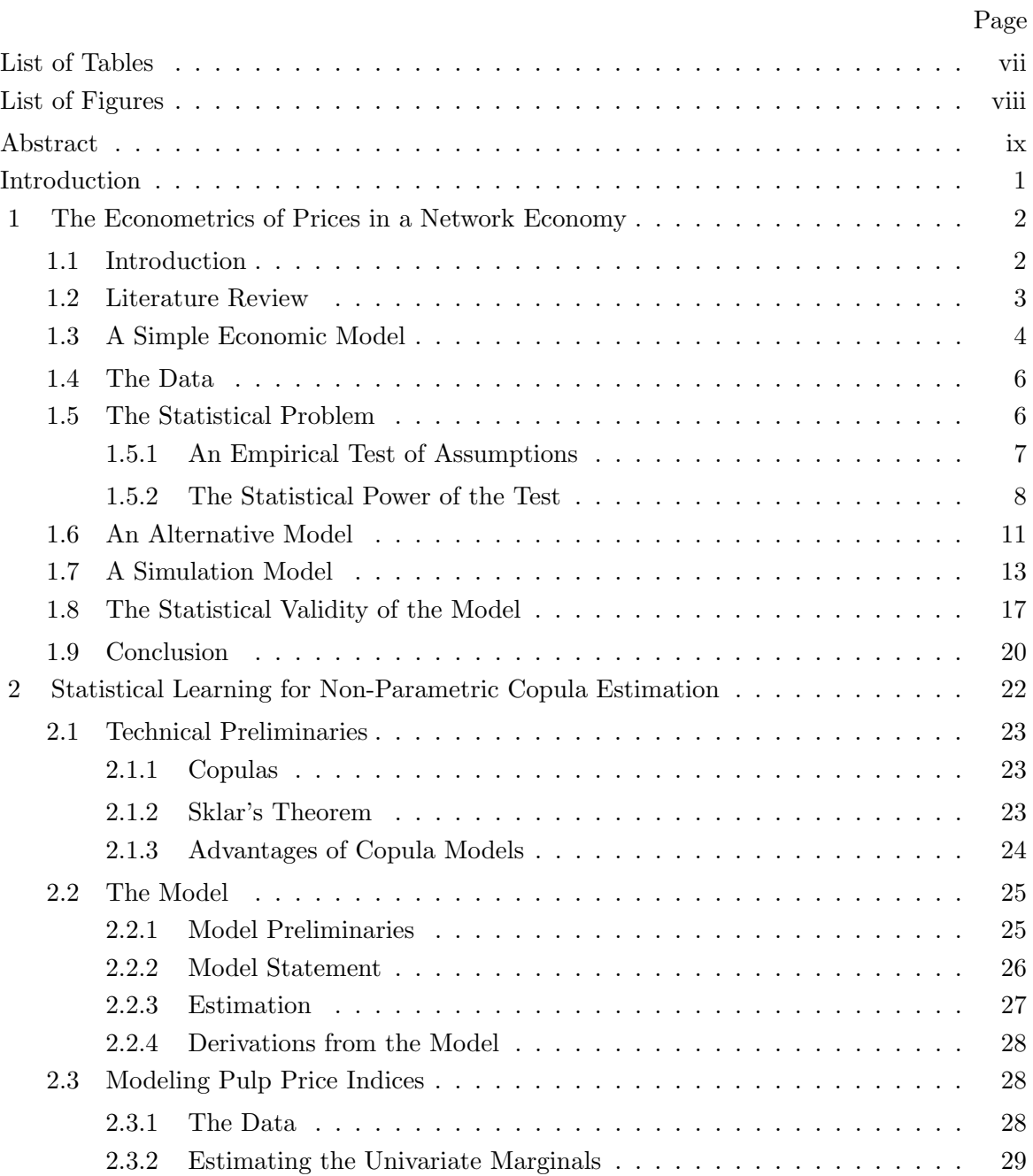

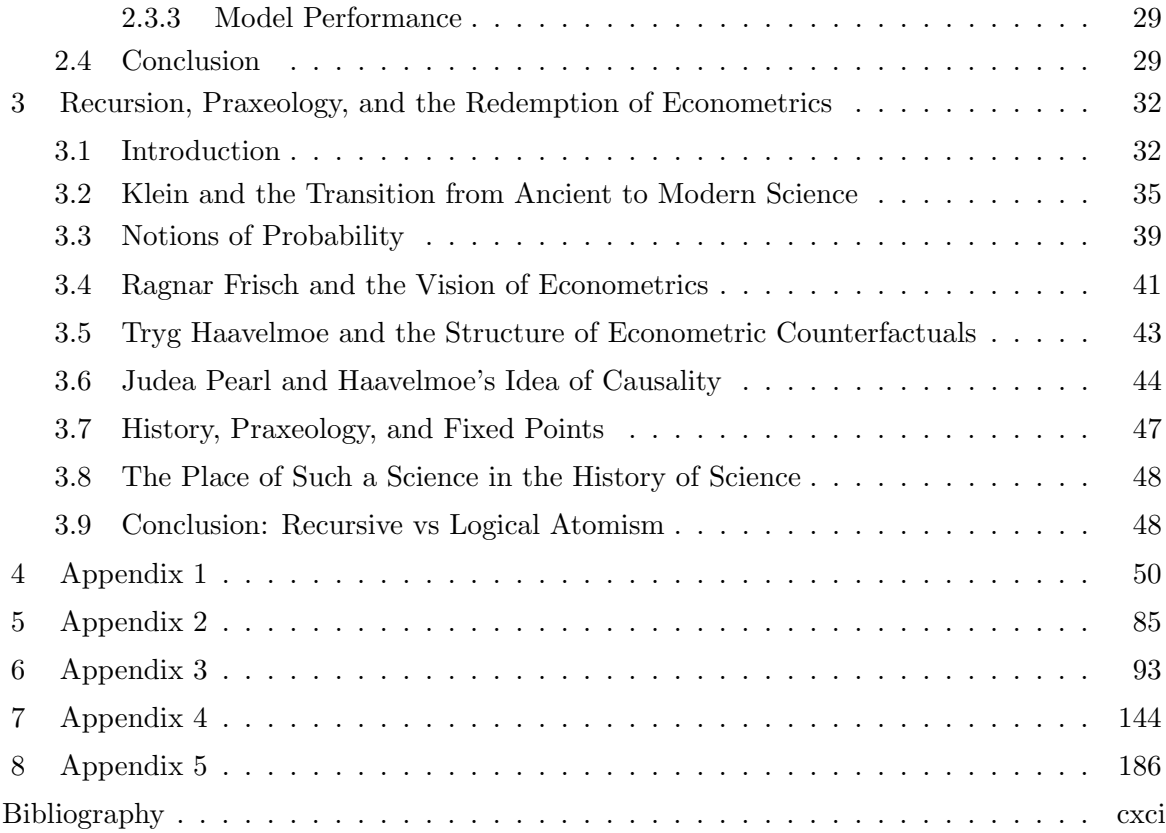

# List of Tables

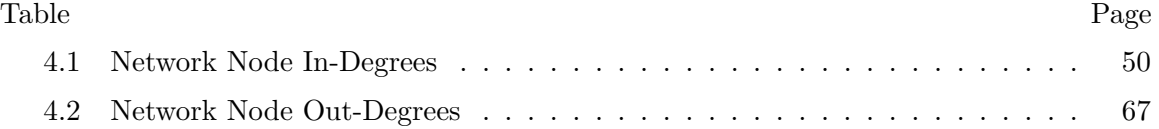

# List of Figures

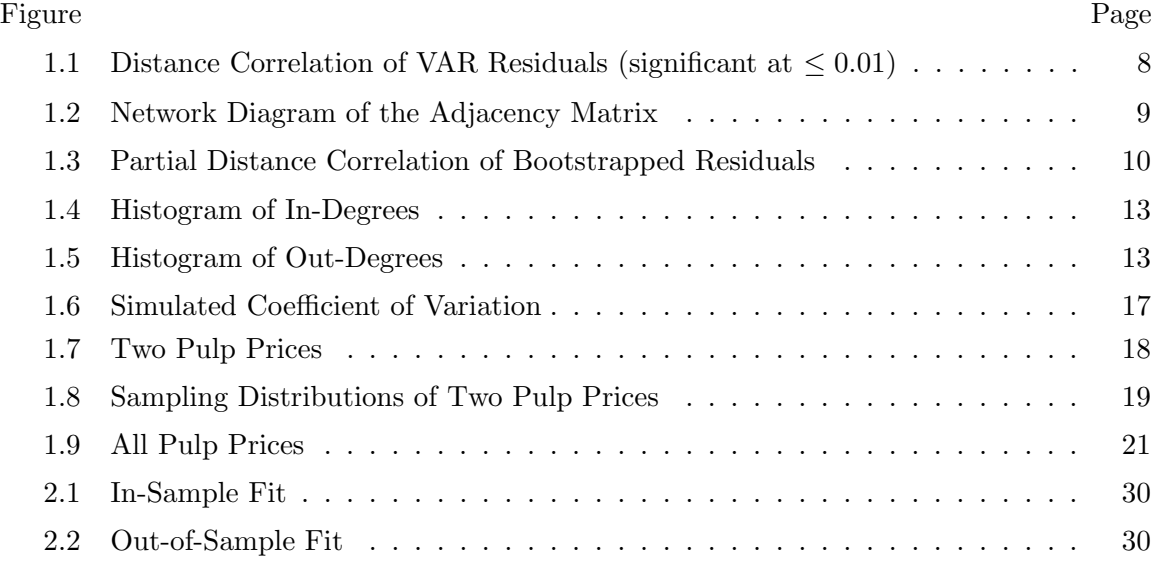

## Abstract

THREE ESSAYS ON STATISTICAL METHODS FOR COMPLEXITY ECONOMICS John S. Schuler, PhD George Mason University, 2020

Dissertation Director: Richard E. Wagner

The research program commenced in this dissertation has three pillars: economics, complexity science, and statistics. Notwithstanding the frequency with which the three interact, they have very different foundations and thus are often in methodological tension. It is the goal of this research program to study concrete problems at the intersection of these fields with the goal of both their partial solution and also a better explication of their foundations.

Economics is, above all, the science of interdependence. The "division of labor is limited by the extent of the market" as Adam Smith famously said. Even in a simplified general equilibrium setting, a change in the extent of the market alters the situation immensely. Statistics, on the other hand, is the science of independence. Even exchangeability, a concept basic to practically all of statistics, is at its core, conditional independence; which is to say, structured independence. Complexity science provides the framework that can bridge this gap. All scientific theories ultimately involve the arrangement of facts within a set of counterfactuals; distinguishing realizations, or data, from other possible realizations and also those regarded to be impossible. Complex systems display a history. Different historical trajectories of complex systems then, can be considered independent. In order to build an economic science that is aware of complexity then, the scope of existing economic models must be broadened.

This is where the basic tension comes to the fore. Statistics does have a tool set for dealing with data that has history through the use of exchangeability. What is needed is a richer class of models such that the agent-based concepts map onto the statistical constructs easily with explicit modeling of the counterfactuals. For this sort of work, more flexible statistical methods are necessary. Leo Brieman famously distinguished "two cultures" in data analysis: traditional statistical data modeling and predictive modeling. Traditional statistical modeling allows for ease of interpretation while statistical learning is optimized for prediction. It seems though that a good data model ought to be good at predicting as well. Thus, a logical line of inquiry is whether the two cultures may be bridged. I believe the answer is yes.

The key is attempt to use statistical learning techniques to estimate not the data itself but rather a model that could have generated it. Thus, the outcome of such a modeling exercise is not a series of point estimates but rather a joint probability distribution that allows for simulation. The strength of such an approach is that all the traditional econometric tools defined in terms of conditional moments may be easily adapted to this more flexible modeling framework. An additional advantage is that the concepts of Judea Pearl's *Causal* Inference map very easily onto such a model as they are expressed in terms of Bayesian networks and conditional independence.

These advantages together allow such methods to be powerful tools for the statistical emulation of agent-based models. If we have shown that such a model works well as a reduction of a more complex agent-based model, we can describe the properties of the agent-based model in terms of the joint probability distribution or the Bayesian network. This also makes calibration of the agent-based model to data a more straightforward task. To this end, this dissertation offers three chapters: first, I attempt to adapt traditional time series methods to the study of the Cantillon Effect and articulate the several reasons why this does not work well. In the second chapter, I offer a possible solution to this problem: a novel statistical method of the sort described above. Finally, I argue that a bottom up / agent-based economics enhanced with Austrian ideas, is actually more faithful to Ragnar Frisch's original vision for econometrics than the developmental path that it actually took.

Of course, a great deal remains to be done. This dissertation raises many more questions than it solves. Of particular interest is the ontic and epistemic status of so-called "heavy-tailed" distributions in economics. The first chapter demonstrates that, as was well-known to Benoit Mandelbrot, price changes exhibit heavy-tailed distributions, rendering traditional regression techniques unreliable for the study of price dynamics. An open question is to what extent these heavy-tailed distributions bear on the Hayekian notion of spontaneous order. Clearly prices convey information and yet, this information does not wish to yield traditional statistical treatments. An interesting question for further research will be whether complexity science can give an account of this.

A final theme of this dissertation is the universality of recursion as a basic intellectual construct. Much of traditional science was based instead on classical set theoretic mathematics. If we wish economics to be a process-oriented science, then perhaps the modeling framework ought to proceed according to procedural rather than class-based notions of abstractions. Thus, constructive mathematics and theoretical computer science are the mathematical sciences to which we must appeal.

## Introduction

Economics has long been criticized for both the strength of its assumptions and their lack of realism. Their status as tractability assumptions accounts for their staying power but these criticisms will persist until they are weakened. Common assumptions in economic models are differentiability / smoothness, linearity, equal probability of interaction and equilibrium. These assumptions are likely impossible to relax within classical mathematical economics. A new approach is needed. This dissertation is a contribution to the development of complexity economics, an emerging paradigm with foundations in constant flux. In spite of this flux, certain themes reliably come up: non-linearity, far from equilibrium systems, and interactions through networks of various kinds. These properties generalize standard assumptions; and in many cases are precisely those required to generate rich economic behavior such as Cantillon effects and realistic market movements.

New mathematical, computational and statistical methods are needed to build out this complexity economics. The following chapters focus on relaxing the assumptions of equilibrium and equal probability of interaction and showing that classical statistical methods fail. An alternative is then offered based on newer techniques.

# Chapter 1: The Econometrics of Prices in a Network Economy

## 1.1 Introduction

The quantity theory of money  $\Pi Y = MV$  predicts that a fall in circulating money will cause prices to fall. As a long run matter, there is very little dispute about this. There is, however, some evidence of so-called *Cantillon* effects where some prices move, in the short run, in the "wrong" direction and further, that in the aftermath of a monetary shock, the overall variation among prices increases. This is of interest because disruption in relative prices may reduce the efficiency of economic activity. There are several questions:

- 1. What is the evidence that Cantillon effects exist?
- 2. If they exist, what is a mechanism?
- 3. Is there evidence for this mechanism?
- 4. Are the statistical methods used to answer these questions appropriate to both the purpose and the data?

[1] provides a theoretically plausible mechanism. Our goal is to study the extent to which this model agrees with the data. This paper has nine sections. We begin with a literature review to determine what the literature has to say about these questions. Following that is a description of the data. We then state the econometric problem and offer two attempted solutions to it. The first of these attempts to estimate directed network information. The second attempts to attack the multivariate dependency. Finally, there is a conclusion.

## 1.2 Literature Review

So what is the empirical evidence of Cantillon effects? Most importantly for our purposes is [2] which gives evidence for both of the effects. They do this with a vector autoregression following ideas in [3]. According to [2], some 50% of prices change in the "wrong" direction and monetary shocks are followed with an increase in the coefficient of variation. [1] gives an agent-based model that produces both of these effects. So far, it would seem we have no issue. However, a closer look reveals some difficulties.

At the core of [1] is the idea that money circulates through an economic network of suppliers. There is then a path dependence of the effects of that money. [2] must deal with a challenging statistical problem. A market price vector is a very high dimensional system. Further, these time series have many gaps and these gaps are themselves not statistically independent. As always, simplifying assumptions must be made. In brief, [2] assumes that having conditioned the price series on macroeconomic or aggregate variables assumed to be important, the individual price series are orthogonal and many be estimated using univariate methods and then stacked; following a method introduced in [3]. They defend this decision as a standard assumption for macroeconomic models, ie. the causation runs from the aggregate to the individual but not the other way. Also relevant is [4] which makes a similar assumption. Indeed, this assumption may be reasonable in many situations. In this paper, I aim to show that here, it is questionable on both theoretical and empirical grounds and further, if the network model of [1] is true, the simplifying assumption cannot well-approximate reality. In other words, the theoretical model is at loggerheads with its empirical basis. Thus, the question is whether we can render this statistical problem tractable and examine the reasonability of the theoretical model in light of this alternative statistical model.

This paper draws from several strands of literature. Firstly, there is the Cantillon effect literature just mentioned, both theoretical and empirical. It also bears a relationship to the developing use of statistical learning in economics as I find that traditional regression

methods are ill-suited to this purpose. See [5], [6], [7] for examples.

### 1.3 A Simple Economic Model

In Human Action, von Mises introduced the idea of an evenly rotating economy as an heuristic device [8, p 246]. It will prove useful here. In an evenly-rotating economy, technology and population are fixed and there is no growth. Thus, relative prices  $\vec{P}$  are fixed. If we allow money to vary in such an economy, then we also have a concept of a price level  $\Pi$  and thus, nominal prices are  $\Pi \vec{P}$  for positive Pi. As is traditional, we represent the logarithm of a value with a lower case letter. Thus,  $p_i = \log P_i$ . Thus, in an economy of n commodities we have  $n$  prices where

$$
p_{i,t} = \pi_t + r_i
$$

where  $r_i$  is the real price and does not depend on time. Now, since output and velocity are fixed:  $\pi_t = m_t - y + v$ . Therefore, we can write the series as:

$$
p_{i,t} = r_i + m_t - y + v.
$$

By assumptions, the nominal price is a function of the real price and the relevant macroeconomic variables. In such a situation, any observed variation in prices is due either to a failure to distinguish subtly different goods, for example, grocery store milk available most of the day vs convenience store milk available all the time at a premium or the simple fact that some price differentials are smaller than the cost of arbitrage and thus, even in equilibrium, we do not expect the law of one price to hold exactly. In any case, it is obvious that in this case, it is quite reasonable to assume as [2] does that controlling for the macroeconomic variables is sufficient to render the error term orthogonal. Obviously, this is a toy model. It is introduced as a basis on which to build.

We now, consider a slightly more complex economy. We add growth and allow velocity

to vary. All this does is render the equations:

$$
p_{i,t} = r_i + m_t - y_t + v_t.
$$

The same logic applies. The macroeconomic variables and real prices contain all relevant information. We can even allow technology to change, resulting in changes of real prices:

$$
p_{i,t} = r_{i,t} + m_t - y_t + v_t.
$$

This is the simplest model that requires something not directly observable. Now, consider the first difference:

$$
\Delta p_{i,t} = \Delta r_{i,t} + \Delta m_t - \Delta y_t + \Delta v_t.
$$

It is true that changes in real prices must be correlated, sometimes positively and sometimes negatively. Nonetheless, so long as real prices do not change much or change quickly, the term  $\Delta r_{i,t}$  is going to account for a small portion of the variance and thus any covariances it induces will remain small. Thus, we come to the core assumption: so long as the economy is in equilibrium, the orthogonality assumption should be expected to hold approximately. This means that we expect it to hold best for "medium term" time series which we define circularly as those that sample with a lag longer than the economy takes to equilibrate but shorter than which there are changes in real prices. What time frame this is and whether these even exist is a potentially empirical question.

The basic concern should now be evident. Cantillon effects are a *monetary disequilibrium.* If the network hypothesis offered in  $[1]$  is true then, even for fixed real prices, output, and velocity, the partial correlation matrix of current prices, regressed on their lags will differ, perhaps substantially, from the proposed identity matrix. Therefore, if the model is true, the empirical inspiration for the model is suspect. This is particularly problematic because the point is made on the basis of coefficient of variation. The empirical coefficient of variation is defined as:  $\frac{1}{\bar{p}_t(n-1)}\sqrt{\sum_{i=1}^n (p_{i,t} - \bar{p}_t)^2}$  Recall that in general, where  $\epsilon_i$  is the

error term for  $p_i$ , Var  $[\sum_{i=1}^n \epsilon_i] = \sum_{i=1}^n \sum_{j=1}^n \text{Cov}[\epsilon_i, \epsilon_j]$ . Under the orthogonality assumption, Cov  $[\epsilon_i, \epsilon_j] = 0$  where  $i \neq j$ . If this is false, there is the potential for the correlations to introduce bias into the estimator of the coefficient of variation and further, this bias may grow with respect to the number of series modeled.

### 1.4 The Data

We use the producer price series provided by the Bureau of Labor Statistics. We make use of the price series for which we have at least three years of data and which are at least 95% populated. The producer price indices come in varying levels of granularity indicated by the length of the code. We make use only of the most granular 8 digit codes. Also, we use the series that are not seasonally adjusted. This leaves us with 379 price series. The BLS also provides an overall price index which we use in the model. These data are all reported monthly. The Federal Reserve also reports M2 monthly. The tricky part is the Federal Funds rate which is reported more than monthly. We use the reported rate closest but prior to the beginning of the month as the rate for that month.

### 1.5 The Statistical Problem

Fortunately, the question of the dependence structure of the error term is empirical. My tool will be so called "energy statistics" introduced in [9]. In particular, I will use *distance correlation*, a statistic with a support on  $(0, 1)$ . It has the property that it is zero asymptotically if and only if the two random variables are independent [9]. The statistic is derived from the concept of energy distance which is a true metric between probability distributions. Distance correlation can be used as the basis of a nonparametric T-test analogue for independence [10]. This test relies on the existence only of first moments. Thus, I begin by fitting the univariate models. We use  $L_k = \sum_{i=1}^k L^i$  where L is the lag operator.

To ensure stationarity, I take the first difference of the logarithm of the BLS price series.

I fit the following model:

$$
(1 - L_{12}) p_{i,t} = (1 + L_{12}) (1 - L_1) (M_t + F_t + \Pi_t)
$$

where  $p_{i,t}$  is the logarithm of the price index i at time t,  $M_t$  is the M2 measure of the money supply at t,  $F_t$  is the last reported federal funds rate prior to time t, and  $\Pi_t$  is the overall price index at time  $t$ . As the purpose of this is heuristic rather than to build the best possible model, I do not consider seasonal effects or attempt to orthogonalize the macroeconomic variables. Thus, this is a somewhat simplified version of the model used in [2] with the exception that they do not take the first difference. I chose to model the first difference because it gave the best performance. A few series failed to converge and were thrown out. Plots of these series showed them to be extremely erratic and thus not easily modeled in this way. These turned out to be merely particularly extreme examples of a broader problem to be discussed later. Given the number of series, it was not possible to test all of them for stationarity but for those tested, it was possible to reject the null hypothesis of integration of order 1 using the Perron-Philips test.

#### 1.5.1 An Empirical Test of Assumptions

I then fit 379 models using univariate time series methods. These models yield residuals. Thus, I calculate statistics on these residuals to test the independence of the corresponding innovation terms and thus the validity of assuming them to be independent and thus uncorrelated. I build what one might call a partial distance correlation matrix using the univariate residuals. For sparsity, I test the significance of each coefficient at the 0.01 level. This matrix is sparse but it is far from identically 0. I set the entries where I fail to reject the null hypothesis of independence to 0. The distance correlogram is pictured in figure 1.1. If one applies the rule that a distance correlation of 0 means disconnected nodes and a positive one means connected nodes, one may think of this as the adjacency matrix of a network and as a very crude statistical reduction of the network of monetary flow. Figure 1.2, displays the corresponding network diagram. While most nodes are not connected to most other nodes, no two nodes are more than a few hops apart and in this sense, the network is highly connected. This makes the multivariate process very difficult to model.

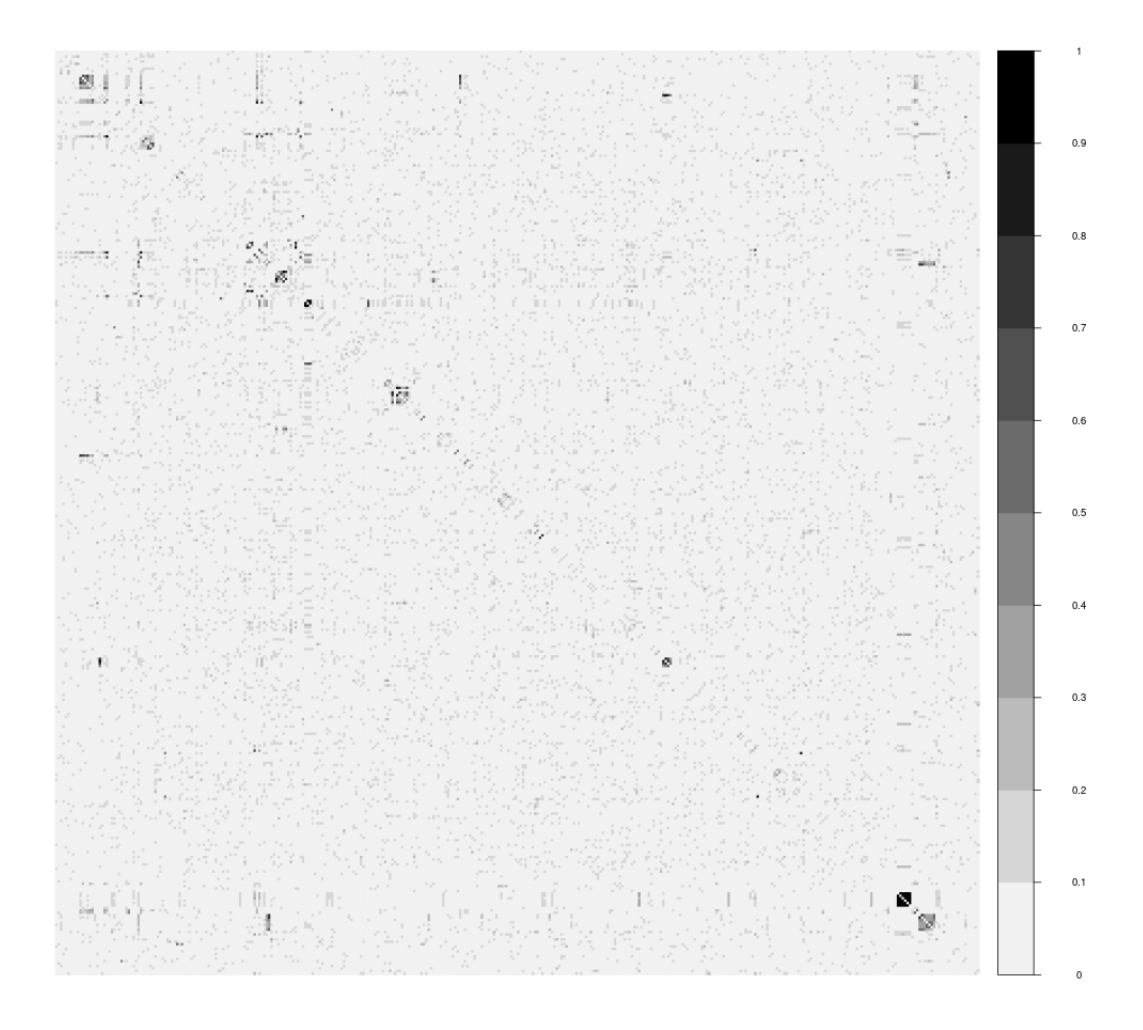

Figure 1.1: Distance Correlation of VAR Residuals (significant at  $\leq 0.01$ )

## 1.5.2 The Statistical Power of the Test

There is an additional issue to be concerned about. The null hypothesis of the T-test is independence, that is, a distance correlation of 0. The null hypothesis lies at the boundary

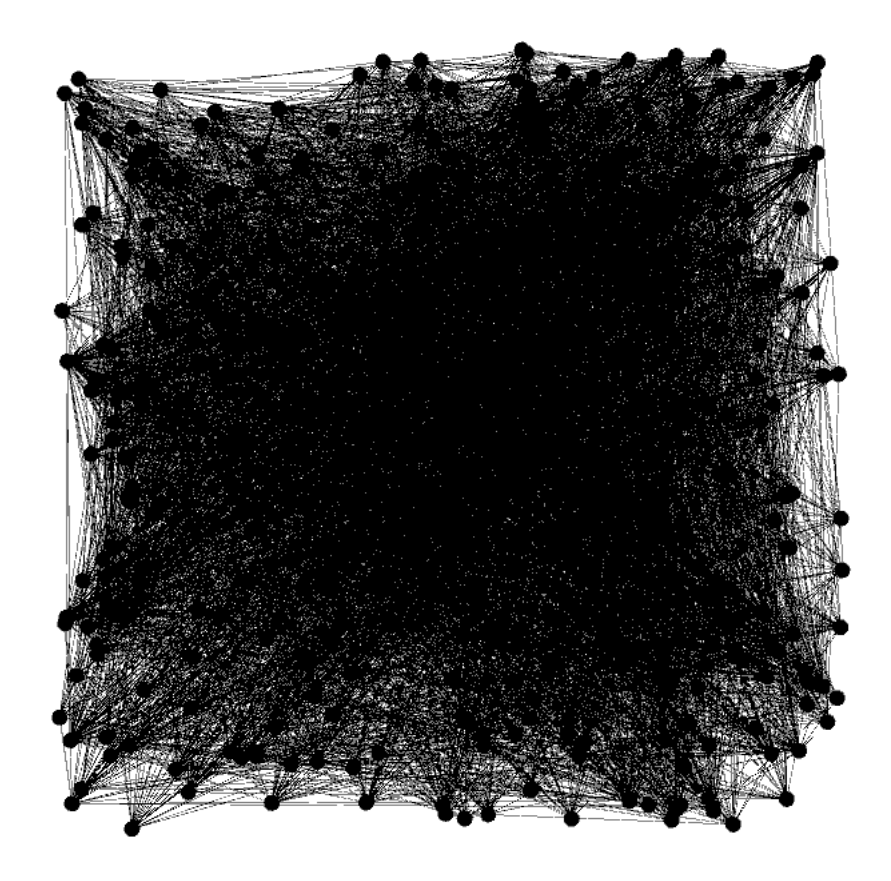

Figure 1.2: Network Diagram of the Adjacency Matrix

of the support of the statistic and thus, the estimator is necessarily biased upward. Is this is driving the rejection of independence and therefore orthogonality. Since the distance correlation is not a parameter of a statistical model, it is not possible to perform explicit power calculations. It is, however, possible to simulate independent time series and repeat the exercise many times using a bootstrapping approach. Bootstrap each series of residuals independently. Thus, the new series will have identical univariate statistical properties but will be independent by construction. If the upward bias in the estimator of distance correlation is resulting in many type 2 errors at these sample sizes, we expect the resulting partial distance correlation matrix to strongly depart from being identically 0. As expected, while there are a few estimates that pass the rejection threshold, they are only very few as displayed in figure 1.3. Therefore, biased estimators are not driving these results.

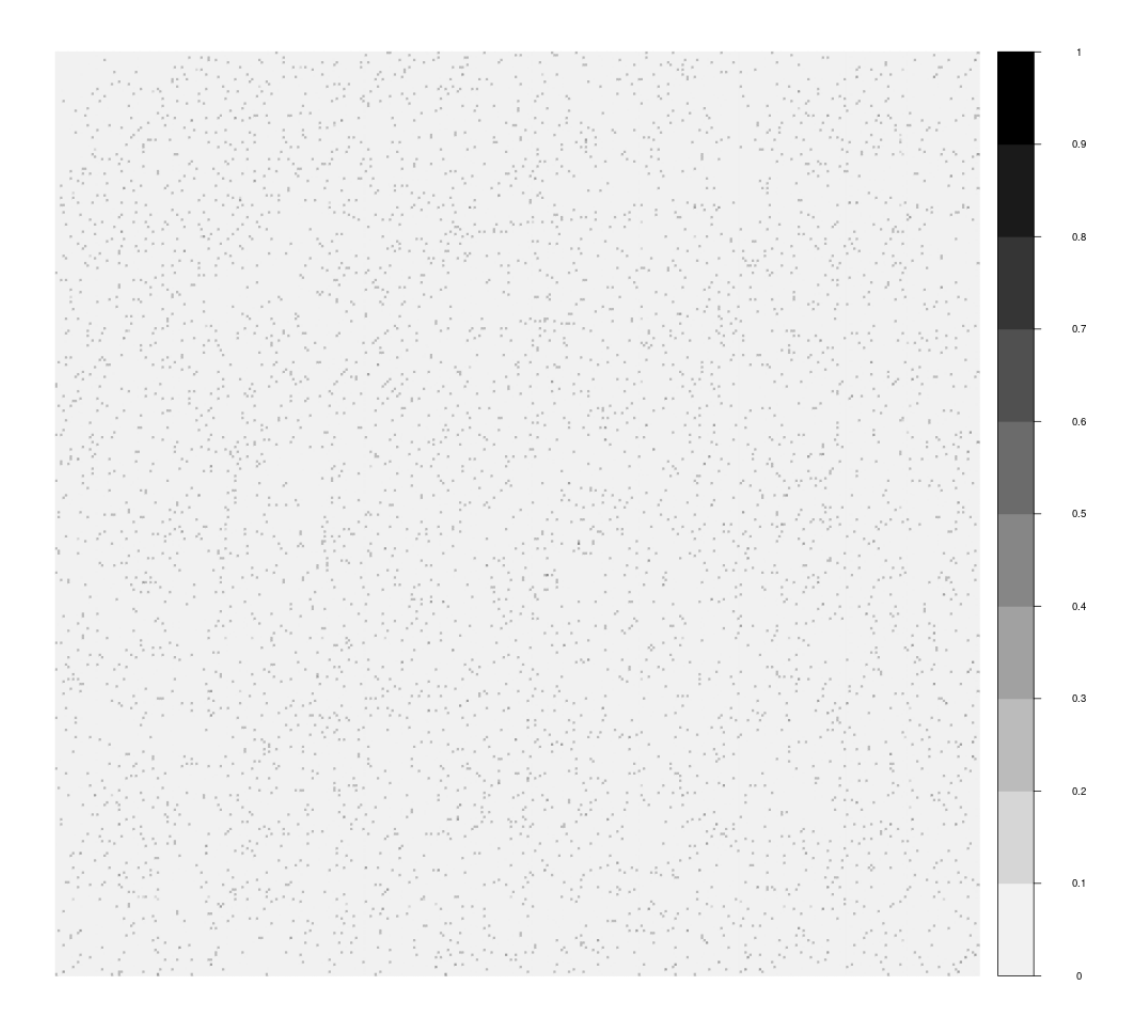

Figure 1.3: Partial Distance Correlation of Bootstrapped Residuals

## 1.6 An Alternative Model

The distance correlation matrix estimate gives us explicit information on the dependency structure among the various price series. This is still too crude as a model of the supplier network or even a statistical reduction thereof since this network is an undirected graph. Can we possibly model a directed graph? In order for this to work, it is necessary for price dependencies to be able to exist in only one direction. Given the limited granularity of the price indices, it is not obvious that rich directional information is discoverable. This is an empirical question. Again, the idea is to attempt to leverage our independence information to assemble univariate models into multivariate models. Consider the following assumptions:

- 1. I assume the same basic VAR framework on the first difference as before.
- 2. Each price is potentially a function of its own lags.
- 3. Each price is potentially a function of the lags of those prices it depends on but not on the contemporary prices.
- 4. Each price is potentially a function of contemporary or lagged macroeconomic variables.
- 5. Finally, once we have controlled for all relevant prices, then the resulting series are orthogonal.

There is another statistical problem to solve. Traditional regression models do not perform variable selection and thus, simply regressing a price difference on its own lags and the lags of all price differences on which it depends will result, at best, in a very complex model with many small coefficients. Further, the fact that the series are of different lengths and there is missing data poses a greater challenge. This is where this paper links up with the statistical learning literature. I make use of a LASSO regression to perform variable selection. For a description of the LASSO, see [11]. The basic idea is that I minimize the sum of squared errors subject to a penalty term of some quantity  $\lambda$  multiplied by the sum of the absolute values of the  $\beta$ 's. The greater the  $\lambda$  parameter, the greater the penalty and the simpler the model. This technique will force many slope parameters to 0. The question is, how do we choose  $\lambda$ ?

It is common in statistical learning to choose  $\lambda$  based on the data and I follow this approach here using a technique called cross-validation. I reserve a portion of the data as a testing set, in this case, 30% of the available data. The remainder of the data is the so called training set used to fit the model. A possible vulnerability of this technique is temporal effects for which I have not accounted. This does lean somewhat heavily on the admittedly strong assumption of multivariate stationarity in arbitrary dimensions. This vulnerability is reduced though insofar as I choose the  $\lambda$  where the model fit from the training data best predicts the validation data. In other words, I take  $(1 - L)p_{i,t}$  to depend on its own lags, other lags, or macroeconomic variables, if and only if it improves predictions of  $(1 - L)p_{i,t}$ . Where it does, its marginal effect is represented by a non-zero  $\beta$  parameter. This has the further advantage of giving us information that is directional and therefore potentially causal. As I have modeled prices on the basis of lags of other prices, I have directional information which is better than before. Further, the dependency information above was merely bivariate. Since the lasso model takes into account all possible dependencies and rejects those that are not useful for prediction, I can address some of these issues. This allows the estimation of statistical reduction of the producer network. In figures 1.4 and 1.5, I display the in and out-degree distributions of the network reduction.

The difficulty with the LASSO model is that it remains a collection of univariate models. It is suitable for multivariate modeling if and only if the final assumption is approximately true. Even a simple covariance matrix shows that it is not. Thus, the question remains: how to build a model that potentially contains the full set of effects when the dimensionality is too high for traditional methods to be tractable?

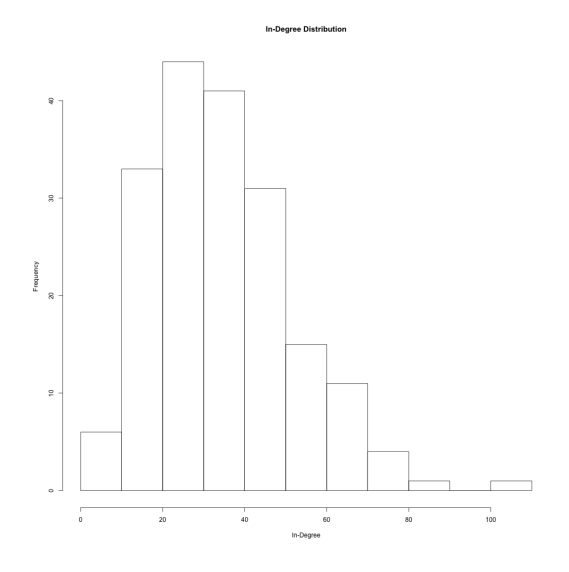

Figure 1.4: Histogram of In-Degrees

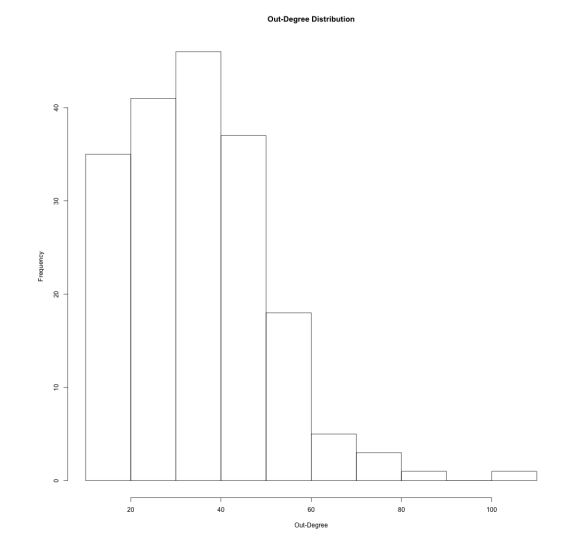

Figure 1.5: Histogram of Out-Degrees

## 1.7 A Simulation Model

The goal is to simulate a stochastic process and see if shocking the federal funds rate gives us Cantillon effects. For this purpose, I again begin with the collection of univariate VAR models from the first section. We can now consider this as a vector:

$$
(1 - L_{12}) (1 - L_1) \vec{p_t} = (1 + L_{12}) (1 - L_1) (M_t + \Pi_t + F_t) + \epsilon (M_t, \Pi_t, F_t)
$$

There are two terms that need to be modeled in order to simulate the stochastic process: the macroeconomic process of  $[M_t, \Pi_t, F_t]$  and the innovation term  $\epsilon$ . For reasons given above, this innovation term is very far from a white noise process. I also allow it to depend on the macroeconomics variables. Thus, while I model each price only on its own lags and the macroeconomic variables, I also explicitly model how the innovation term tends to move certain ways. A complex innovation term is consistent with a network model. The difficulty I must solve again is that the dimension of this problem is high relative to the data. How can I model the innovation term in a way that respects its complex interdependencies?

One way to proceed is to attempt to take advantage of the network structure rather than be defeated by it. The partial distance correlation matrix on the residuals gives us a dependency structure. I can use this network structure to model the error term while only considering a subset of the dependent dimensions at once. My technique for doing this is quasi-agent-based. This sort of technique may be the basis for something reasonably called agent-based estimation; possibly worth exploring. The idea is to let a small number of agents walk around the dependency network, fit a model for each node depending on a subset of the nodes connected to it and then calculate an estimate. Now, since each node is regressed on a subset of the other nodes, this will introduce bias. The hope is that the randomization the starting nodes at each realization of the innovation process will reduce this bias. The algorithm in more detail is:

- 1. Select a row at random from the residuals of the VAR models.
- 2. Choose some  $k \%$  of the nodes to value with the residuals from the chosen row.
- 3. Now, randomly assign n agents to nodes adjacent to some of the previously valued nodes.
- 4. Each agent takes stock of the connected nodes which are valued and fits a model for its current node based on the valued nodes connected to it. The model has the current residual as its y-variable and the current and lagged values of the connected nodes as x-variables along with the current and lagged values of the macroeconomic variables where the distance correlation indicates dependence. Thus, we allow the error term to depend directly on macroeconomic conditions and its own lagged values but only when the data supports it.
- 5. This model is stored in case we want to use it later. This model spits out a prediction for the current node and the node is valued with this.
- 6. The agents jump to an adjacent unvalued node. If there isn't such a node, they can "teleport" to a disconnected node.
- 7. When all nodes are valued, terminate the process. This gives a realization of the error term.

These models are fit using projection pursuit regression. This technique is potentially a universal estimator. For details, see [11, p 389]. Now that I have a model for the error term, I can focus on modeling the macroeconomic variables. The federal funds rate, when considered as a time series fails tests of stationarity even when differenced many times. This is consistent both with the federal funds rate being considered crudely as an exogenous control variable, and also with the outcome of a complex system whereby it is determined by private agents working in concert with the central bank. In any case, the lack of stationarity is likely due to a variety of institutional conditions through the history of our data. I will not attempt to model it as random but rather as simply given. In the simulation, which is 120 time steps, I begin with the lowest recorded federal funds rate and gradually build up to the highest at the final time step while following a roughly sigmoidal function. The step to step differences are actual month to month observed changes in the rate so these changes are realistic. This addresses, in part, some concerns about the non-linearity of Cantillon effects and therefore, the inappropriateness of classical impulse response techniques.

Given the fixed federal funds rate path, I need to determine a reasonable path for M2 and the price index. Now, the joint probability distribution of the macroeconomic variables can be factored.

$$
P\left(\vec{M2}, \vec{\Pi}\left|\vec{FF}\right.\right) = P\left(\Pi\left|M2, FF\right.\right) P\left(M2\left|FF\right.\right)
$$

Analogously, I can estimate the joint probability distribution of  $\Pi$  and  $M2$  conditional on their lagged values and on current and past values of the federal funds rate by fitting two autoregressive models:

$$
M_t = A_M L_{12} M_t + B_M (1 + L_{12}) F_t + \epsilon
$$

$$
\Pi_t = A_{\Pi} L_{12} \Pi_t + (1 + L_{12}) M_t + (1 + L_{12}) F_t + \epsilon
$$

where  $M_t$  is M2,  $\pi_t$  is the BLS price index, and  $F_t$  is the federal funds rate and making standard white noise assumptions on the error term. Then, I can simulate the  $M2$  process by plugging in 12 actual values of M2 along with our hypothetical federal funds path and sampling from the residuals. Given the simulated path for  $M_2$ , the price index may be simulated in a similar manner. Thus, I simulate the joint probability distribution from the conditional marginals. Now, I have a representation of both the multivariate innovation term and the path of the macroeconomic variables. As the federal funds rate is increasing by construction, I can simulate the stochastic process of the prices and see how their coefficient of variation responds to an increase in the federal funds rate.

This simulation is consistent with the existence of Cantillon effects though the large jump suggests the model could use some additional calibration. It is also interesting that the coefficient of variation actually flattens out at higher federal funds rates. It is important to note that the simulation is of differenced values which are then concerted back into levels by simply summing them. It is also interesting that this outcome is consistent with Cantillon effects that are non-linear with respect to the federal funds rate. How reliable this is remains a question of model calibration. It does seem that whatever Cantillon effects that exist are

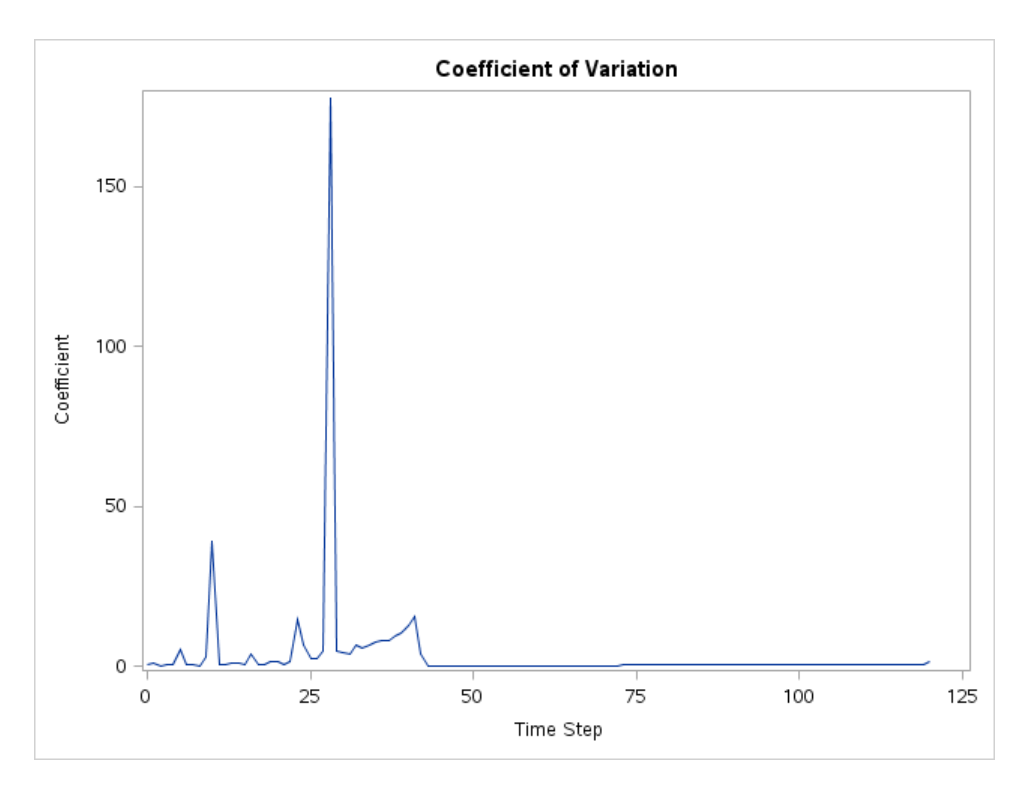

Figure 1.6: Simulated Coefficient of Variation

usually subtle. A potential avenue for future research is similar analysis done in countries that have recently experienced rapid inflation.

## 1.8 The Statistical Validity of the Model

Both multiple time series methods and projection pursuit regression rely on the efficient estimation of covariances and therefore cross-moments. Thus, it is necessary to ask whether these very common statistical assumptions hold. As it turns out, they do not. Using the BLS pulp price indices as an example, consider two of them and examine their histograms, the scatter plot and the histogram of the raw second moment. These are plotted in 1.7. Like a correlogram, the diagonal contains the histograms. The off-diagonal histogram plots the raw cross-moment. Thus, commodity prices too display heavy tails. Heavy-tailed phenomena has been noted in a financial context in [12]. To drive the point home better, consider a bootstrapping to estimate the distribution of means. An analogous plot is given in 1.8. Now, the diagonal histograms may be interpreted as sampling distributions of the mean. The off-diagonal histogram is the sampling distribution of the raw cross moment and the plot is the sampling distribution of the bivariate mean.

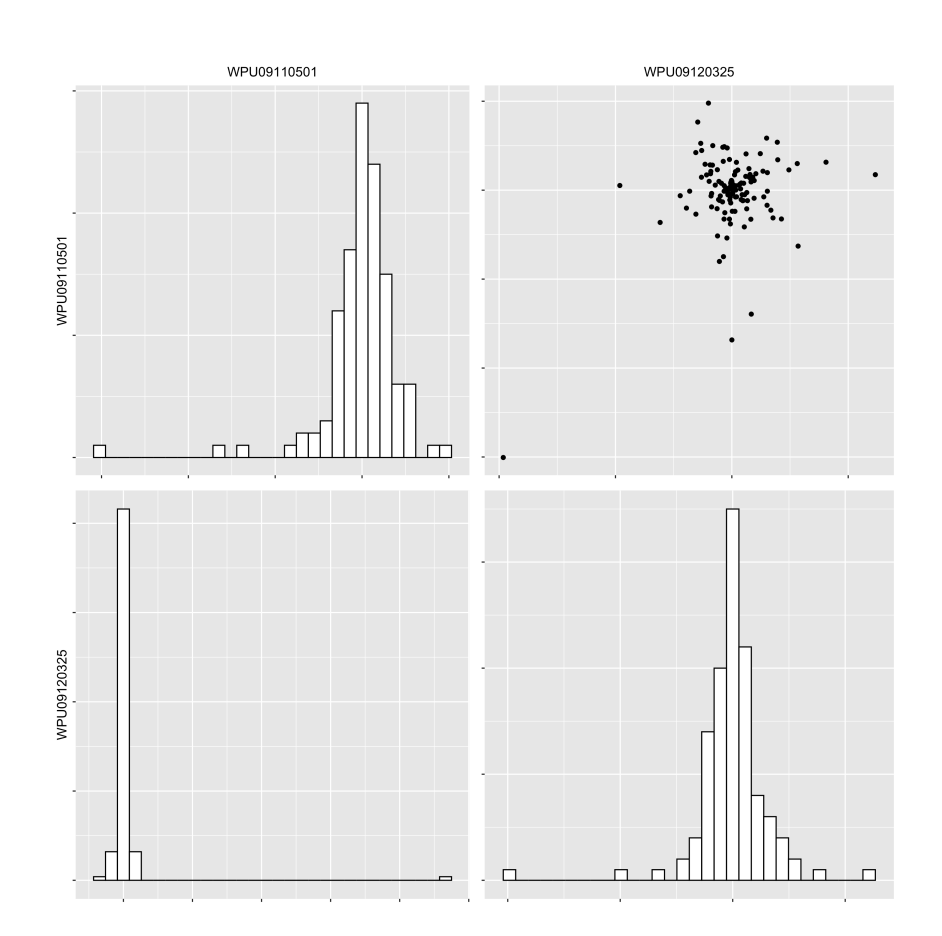

Figure 1.7: Two Pulp Prices

The raw cross moment has several modes which suggests that our estimators of covariances will be highly unstable. Even the first moment displays great variation considering the sample size. An easy way to see the extent to which the tails are super-Gaussian is to define the *deleted sample mean*  $D_i(\vec{x}) = \frac{1}{n} \sum_{j \neq i}^n x_j$ . Now, let  $X_{(i)}$  represent the *i*th order statistic of a given variable. Standardize the pulp price log difference and plot its deleted

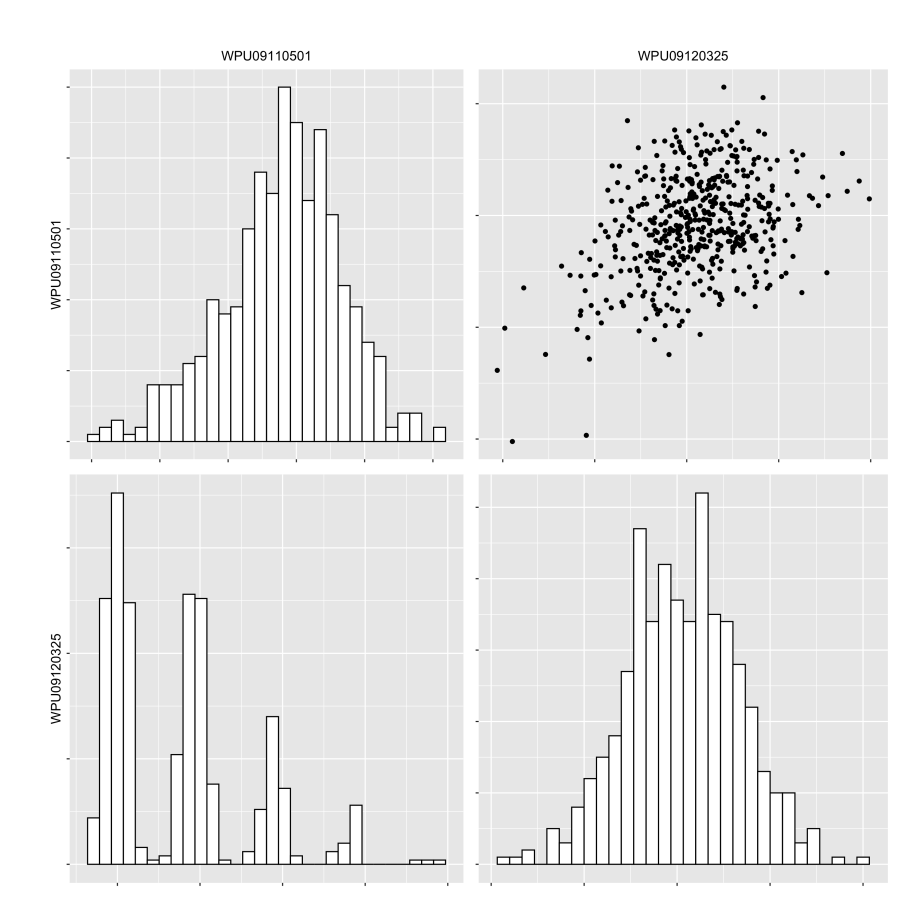

Figure 1.8: Sampling Distributions of Two Pulp Prices

sample mean against the ordinal position of the deletion. Plotting, as in figure 1.9 the other pulp prices this way reveals the same pattern. In red is the deleted sample mean of the month on month difference of logarithms. In blue is the sample calculation from simulated standard normal data. As this data is standardized, the deviation between the two shows deviation from a Gaussian model. Judging by these samples, not all of these distributions are necessarily symmetrical though spurious imbalance is expected behavior from such heavy tailed distributions.

## 1.9 Conclusion

Some consideration of what this all means is necessary. Practically all classical econometrics has been based on regression and therefore on cross-moments. These results suggest the necessity of developing techniques that do not depend on cross-moments, or second moments. Better yet would be the development of techniques that do not depend on first moments. One possible line of inquiry would involve the feasibility of adapting statistical learning methods for the purpose of modeling rather than simple prediction. This is the purpose of the next chapter.

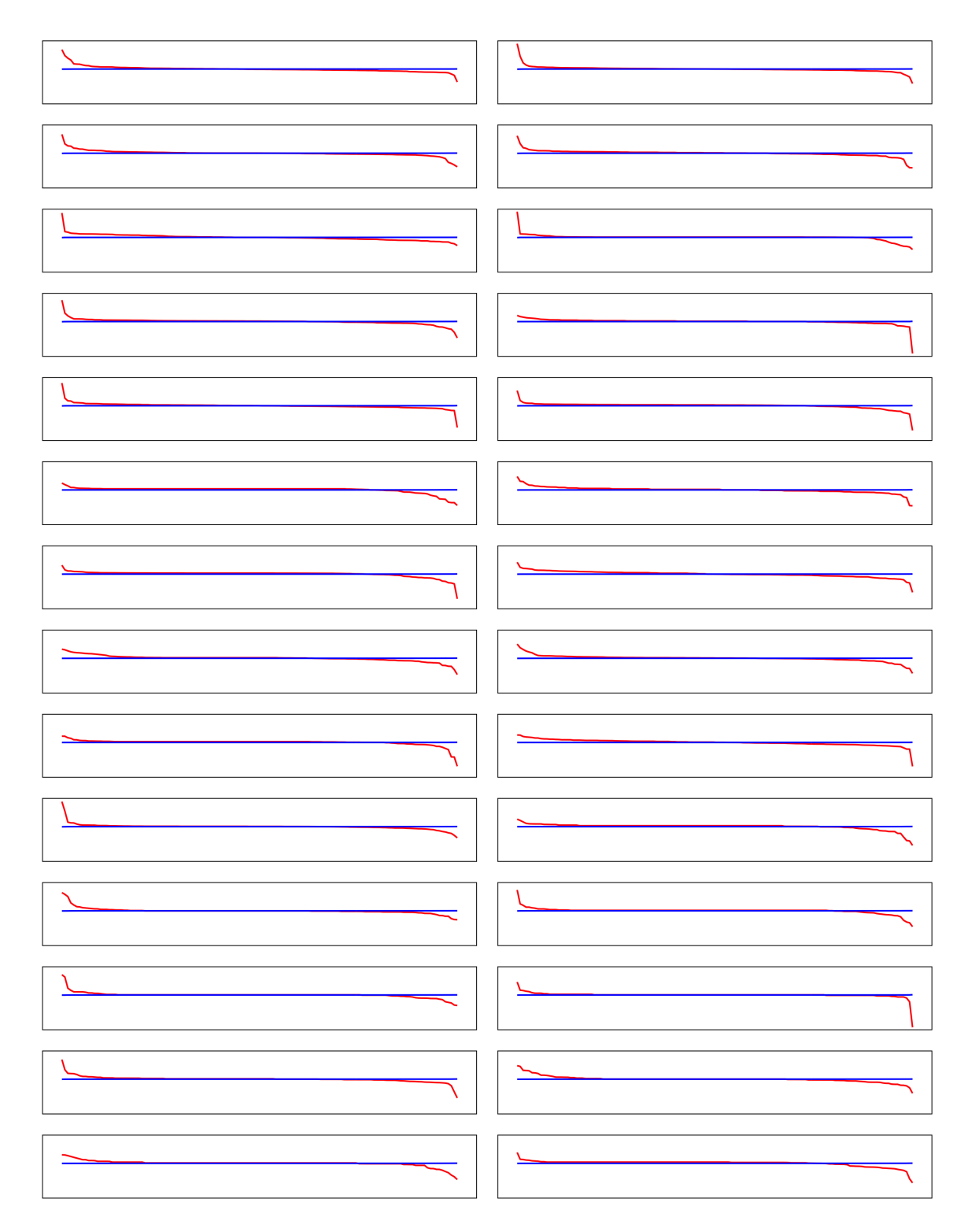

Figure 1.9: All Pulp Prices

## Chapter 2: Statistical Learning for Non-Parametric Copula Estimation

## Introduction

Leo Breiman famously distinguished "two cultures" of reaching conclusions from modeling data: data models and algorithmic models [13]. With the rise of statistical learning, this has developed into a culture of prediction in contradistinction to a culture of data modeling. As data sets grow larger, it is ever easier to find ways in which traditional parametric models do not fit well. On the other hand, some questions are inherently probabilistic. As useful as it is to have an algorithm that accurately makes predictions, often it is our goal to model the uncertainty. For this purpose, traditional tools such as conditional moments retain their value. This raises the question of whether the two cultures can be bridged.

This paper presents not a general attempt to model the two cultures but rather a technique to use statistical learning to build a data model. The basic probabilistic tool is the copula. The use of copulas, while common in finance for some time, is fairly new in statistics and econometrics. For examples see [14] and [15]. The basic idea behind a copula is that it allows us to model the univariate marginal distributions separately from their dependence. Stated very briefly, the univariate marginal distributions can be modeled using any technique the generates a cumulative distribution function. Applying this CDF to the data will map it into the unit interval and thus, if we apply each CDF to its column, our transformed dataset lies within the unit d-cube. Then, the joint CDF can be modeled as a function from this unit d-cube to the unit interval. I begin with a technical description of copulas and their advantages. I then propose a statistical learning method to fit a copula model. Finally, I apply the method to pulp price indices from the Bureau of Labor Statistics before concluding the paper.

## 2.1 Technical Preliminaries

#### 2.1.1 Copulas

Following [16, p9], a d-dimensional copula  $C : [0, 1]^d \to [0, 1]$  is a function such that:

- 1.  $C(1,1,\ldots,u_i,\ldots,1)=u_i.$
- 2. C is isotonic; that is  $C(u_1, u_2, \ldots, u_d) \leq C(v_1, v_2, \ldots, v_d)$  provided  $u_i \leq v_i$  for  $i \in$  $\{1, 2, \ldots, d\}.$
- 3.  $\mathcal C$  is *d*-indecreasing within each hyper-rectangle.

From this, it follows that if any single entry is 0, the entire copula is 0. There are many known parametric copulas. For my present purposes, it suffices to consider the simplest; the *independence copula.*  $C_{ind} := \prod_i^d u_i$ . We will use this as a foundation on which to build our technique.

An additional necessary concept is the *empirical copula*. For a data set with  $n$  independent observations and d dimensions, it is defined as:

$$
C_{\text{emp}} := \frac{1}{n} \sum_{i=1}^{n} I(U_1 \le u_i, U_2 \le u_2, \dots, U_d \le u_d)
$$

where  $I$  is the indicator function. The law of large numbers implies that the empirical copula will converge pointwise to the true copula.

### 2.1.2 Sklar's Theorem

The considerable modeling flexibility of copulas is due to Sklar's Theorem. Briefly, Sklar's theorem states that any multivariate CDF may be represented using a copula. I will adapt the statement given in [16, p12]. More formally:

Let F be a d-dimensional CDF with univariate marginals  $F_i$  for  $i \in \{1, 2, ..., d\}$ . For each marginal, let  $A_i \subset [0,1] = F_i(\mathbb{R})$  be the range of  $F_i$ . Then, there exists a copula C such

that:

$$
F(x_1, x_2,..., x_d) = C(F_1(x_1), F_2(x_2),..., F_d(x_d)).
$$

 $\mathcal C$  is unique when the univariate marginal CDFs are continuous. It is also desirable that the univariate CDFs be differentiable since this can then be differentiated to yield a joint density.

#### 2.1.3 Advantages of Copula Models

Copula-based models have many advantages. Obviously, they are extremely flexible and work well in high dimensions [15, Preface]. Another important advantage is how seamlessly they handle missing data. Since the univariate and multivariate estimation problems are separated, a missing value in one column does not render the entire row unusable. Further, when calculating empirical copulas, a missing value can be plugged with a 1 and the empirical copula calculated from the remaining columns. This is equivalent to plugging in the maximal possible value of  $X_i$  into the joint CDF. Additionally, if the researcher has any knowledge of independence in the data or is willing to assume it, then copulas can be used strategically in concert with the probability chain rule. The independence information reduces the number random variables on which each random variable depends. Then, as each conditional random variable can be represented as a quotient of joint distributions, the problem of estimating a high-dimensional random variable can be reduced to that of fitting much lower dimensional copulas. The Vines approach is related to this. See [15] for more details. Finally, given an estimate of  $F(\vec{X})$ , simply plugging in a 1 integrates out a dimension. In much the same way, when estimating empirical copulas, we can re-use rows of data by calculating the empirical copula in some smaller dimension and pluggins in 1's for the dimensions left out. Of course, given that these rows are not statistically independent, this may pose some inferential challenges.
## 2.2 The Model

We begin my calculating the empirical copula. We denote it  $C_{\text{emp}}$ . In addition, it is necessary to estimate the univariate CDFs somehow. For illustrative purposes, an empirical CDF for each is simple and sufficient. In actual modeling applications, it is highly desirable that the univariate CDFs be differentiable as this allows the calculation of a joint density. Let  $\hat{F}_i$  be the empirical CDF for  $X_i$ . Now, our goal is to model  $C_{\text{emp}}$  from  $\vec{U} = \left[\hat{F}_1\left(X_1\right), \hat{F}_2\left(X_2\right), \ldots, \hat{F}_d\left(X_d\right)\right]$ . Ideally, our model will be constrained to follow all of the mathematical requirements of a copula. This poses a bit of a mathematical challenge as not all of these constraints may be represented as convex constraints.

#### 2.2.1 Model Preliminaries

The basic building block for the model will be Kumaraswamy cumulative distribution functions. This distribution is useful here not for probabilistic but rather for geometric purposes. For present purposes, it can be thought of as an alternative parametrization of the  $\beta$ -distribution to which it is closely related. The Kumaraswamy CDF is defined as:  $K(x; \alpha, \gamma) = 1 - (1 - x^{\alpha})^{\gamma}$  where  $\alpha$  and  $\gamma$  are in  $\mathbb{R}_{+}$ . Thus, considered as functions, they map [0, 1] into [0, 1] where for all  $\alpha$  and  $\gamma$ ,  $K(0) = 0$  and  $K(1) = 1$ .

Rather than modeling a copula directly, it is useful to model a multiplicative "correction" on the independence copula  $\mathcal{C}_{emp} = \prod_{i=1}^d u_i$ . Call this correction  $\Psi(\vec{u})$ . Then:

$$
\mathcal{C}_{\text{emp}} = (\mathcal{C}_{\text{ind}})^{W(\vec{u})} (\Psi(\vec{u}))^{1-W(\vec{u})}
$$

where  $W(\vec{u})$  is a weighting function which is 1 on the boundaries (where all copulas behave identically) and tends toward 1 as we move to the center. The purpose of this weighting function is to force our model to obey the boundary requirements of the copula so as to remove constraints on the correction term. W is actually a function on the order statistics of  $\vec{u}$ . Without loss of generality, relabel the dimensions such that  $0 \le u_1 \le u_2 \le \ldots \le u_d \le 1$ .

Now,  $W(\vec{u}) = (\prod_{i=2}^d u_i)^2$ . Notice that if all but one entries are 1, this function is 1. It falls quickly in any direction toward the interior of the set. The idea here is that at the boundary, our model is the independence copula. In the interior of the set, we correct the indendence copula to better fit the empirical copula.

#### 2.2.2 Model Statement

The basic idea is to model the correction as a product of exponents of kumaraswamy CDFs. Required are three tuning parameters  $k \in \mathbb{N}$ ,  $\nu_0 \in \mathbb{R}_+$  and  $\delta \in \mathbb{R}_+$ . The parameters k and  $\delta$  together decide how finely we explore the space of these CDFs. The primary constraint here is memory as I will add in sparsity constraints later.  $\nu_0$  must be positive but should be small and can be arbitrarily close to 0. Let  $T = \nu_0 + j\delta$  for  $j \in \{1, 2, ..., k\}$ . Form the set  $B = T<sup>2</sup>$  where this is a Cartesian product. Then, denote:

$$
K_b(u) = K(u, b)
$$

where  $b$  is one of the ordered pairs of which  $B$  consists. The first and second parameter in the Kumaraswamy CDF come from this ordered pair. The idea is to approximately span the space of Kumaraswamy CDFs.

Next, I must decide the depth of our model. By this I mean that we have to decide how many interaction terms to consider. For instance, if  $D = 1$ , I consider  $u_1, u_2, \ldots, u_d$ . If  $D = 2$ , I consider the all products of two of these and so on. Greater depth might make sense for large data sets but so long as sparse estimation techniques are used, memory is the primary constraint. To simplify the notation, I will re-index using  $t$ . The set I am ranging over is the set of Kumaraswamy CDFs  $K_b$  evaluated at each n-way product up to the depth. Thus, each  $b$  element corresponds to  $D$  t-elements.

Thus, the model:

$$
\mathcal{C} = \left[ \mathcal{C}_{\text{ind}}\left(\vec{u}\right) \right]^{W\left(\vec{u}\right)} \left(\prod_{t} \left[ K_b\left(\vec{u}\right) \right]^{\beta_t}\right)^{1-W\left(\vec{u}\right)}
$$

for all  $\vec{u}$  where no  $u_i = 0$ . If any  $u_i = 0$ , the model is 0.

#### 2.2.3 Estimation

The form of the model above can be made highly tractable by taking the logarithm of both sides and isolating the correction and then estimating a model of that.

$$
\log C = W(\vec{u}) \log \left[ C_{\text{ind}} \right] + (1 - W(\vec{u})) \left[ \sum_{t} \beta_t \log \left( K_b(\vec{u}) \right) \right].
$$

So substituting  $\hat{\mathcal{C}}$  in for  $\mathcal C$  and solving for the rightmost term we get:

$$
\hat{y} = \frac{\hat{\mathcal{C}}\left(\vec{u}\right) - W\left(\vec{u}\right) \log \left[\mathcal{C}_{\text{ind}}\right]}{1 - W\left(\vec{u}\right)} = \sum_{t} \beta_t \log \left[K_b\left(\vec{u}\right)\right].
$$

As the left hand side of this can be easily calculated from data, we can estimate the right hand side using constrained optimization. The approach is similar to the LASSO.

$$
\min_{\beta} \left[ y - \sum_{t} \beta_t \log \left[ K_b \left( \vec{u} \right) \right]^2 \right]
$$

subject to:

$$
\sum_{t} \beta_t^2 \le m
$$
  

$$
\sum_{t} \beta_t \log [K_b(\vec{u})] \le 0.
$$

The constraints are both convex. The parameter  $m$  controls sparsity. This parameter is,

in some sense, more important than the previously mentioned ones as so long as sparsity is controlled, it is tractable to consider a finer mesh of the space of Kumaraswamy CDFs. The second constraint forces the entire quantity to be negative which means it ranges from 0 to 1 when exponentiated. I can plug this model for the correction back into the initial equation and this yields a true copula and thus a model of the joint CDF.

#### 2.2.4 Derivations from the Model

Further, we can represent the joint density using the Kumaraswamy pdfs along with the derivatives of the estimated CDFs of the univariate marginals. Thus, finding a joint density is tractable even in high dimensions. While the formula admits of a closed form, it is too complex to be usefully displayed but is tractable in a computational setting. Logarithmic differentiation is necessary here. As mentioned above, integrating variables out can be performed by simply entering a one into the copula. Thus, it is straight forward to build conditional pdfs and simulate conditional moments. Here, it is useful to think about the tuning parameter m. There are two desirable properties of a model based on m. As is traditional, model fit as represented by the sum of squared errors is useful and so  $m$ could be chosen using cross-validation. An additional consideration is the behavior of the estimated density. Greater sparsity should smooth the estimated density, possibly at the cost of model fit.

## 2.3 Modeling Pulp Price Indices

#### 2.3.1 The Data

To test the formalism, I have fitted this model on an actual data set. I am using some pulp price indices supplied by the Bureau of Labor Statistics. The data product is the producer price index which has been produced since the early 20th century. In general, this is a challenging data set to work with. It changes dimension over time as price series are added or discontinued. In addition, the price series themselves tend to fail tests of stationarity while the first difference displays moments large enough to render the finite sample properties of all techniques depending on cross-moments suspect. It is especially in these heavy-tailed situations where it is useful to separate out the modeling of the univariate marginals from the modeling of the dependence structure. Further, given the changing dimensionality of the data, the robustness of this technique to missing data is valuable.

#### 2.3.2 Estimating the Univariate Marginals

As my present purpose is to estimate the copula, I can simply use empirical CDF's to estimate the univariate marginals. This is not ideal since these are not differentiable and thus I cannot produce densities. Further, given the heavy-tailed aspect of the data, extreme values are not well-modeled. Modeling the heavy-tailed univariate aspects is a distinct problem that is beyond my present score.

#### 2.3.3 Model Performance

To check the model performance, I compare the empirical copula to the model copula in a plot. The closer to the 45-degree line the plot falls, the better the fit. In figure 2.1, we see the performance in sample. The out-of-sample performance is in figure 2.2. The model fits well but, as expected, it does somewhat less well at higher values of the response variable where data is scarce.

#### 2.4 Conclusion

This technique may turn out to be a powerful complement to more traditional parametric copula methods; especially on larger data sets. What is lacking so far is a means of performing inference on these models. In addition, this technique makes no use of the asymptotic results available in empirical process theory. Another substantial unanswered question has to do with the importance of distributional assumptions as against structural ones. This technique makes no distributional assumptions at all but it does make some structural ones. Further, any error modeling must be worked out separately for the joint CDF and the joint

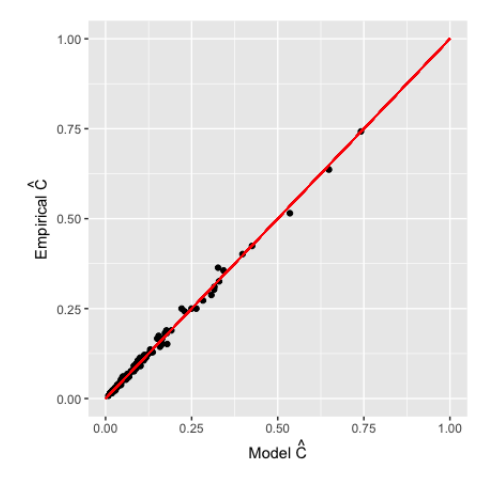

Figure 2.1: In-Sample Fit

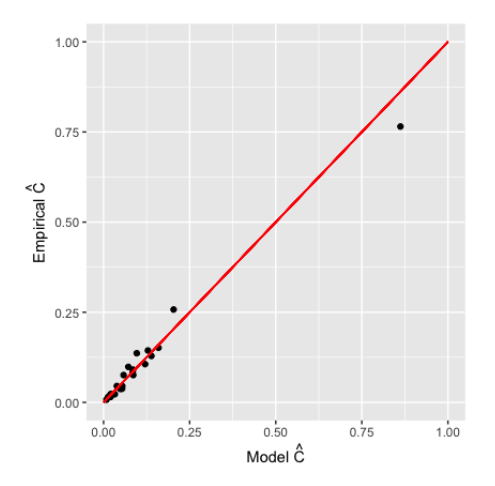

Figure 2.2: Out-of-Sample Fit

density. There are likely trade offs here that affect the choice of the tuning parameter m. Overall though, combined with dimension reduction techniques, this technique may allow the building of high dimensional probability models and thus bridge the "two cultures". In addition, the capacity to calculate conditional moments rather than mere predictions allows this technique to work seamlessly in scientific contexts where the common language is based around regression models; as is the case, for instance, in much of econometrics.

## Chapter 3: Recursion, Praxeology, and the Redemption of Econometrics

#### 3.1 Introduction

Economics always seems to be in some kind of methodological crisis. While it might seem that methodological crises are common to all sciences and indeed they are, it is difficult to avoid the impression that in the human sciences, they seem to be more frequent and more acute. Economists have long taken pride in what they consider the greater rigor and precision of our own science in comparison to the other human sciences even if we are not always sure what we mean by this. Rigor, after all, is only the Latin for rigidity. It is a good thing only when we are sure of the end of our science and sure of the path. All too often, models, though perhaps deductively rigorous have no simple relationship to the phenomenon under study. If we are proud of our accomplishments, it is nonetheless equally obvious that the accomplishments of economics never seem to match up to the hopes placed in it. Models are initially oversold as having greater predictive power than they do. Further, there seems to be no agreement on the precise use to which economic models are put. This is exacerbated by the fact that within any given economic model, the actions open to an agent are ad hoc. The arbitrary long run- short run distinction as taught in introductory microeconomics is a simple example of this. Proper accounting for this fact should remove the dogmatism from a great many policy arguments.

It is likely due to this continual disappointment that efforts to make economics more like physics have remained popular for a century. Whatever interpretive quandaries physics may have, and it has many, there seems to be agreement on the end of physics and that which it intends. Weve come a long way from Marshalls famous dictum though whether our core formalism has advanced beyond his remains an open question. Thus, in determining

the way forward, it is necessary to have a conversation with the past. Thus, the questions requiring at least the beginnings of an answer are broad and I will be forced to paint in broad strokes. The basic questions are: I) what is and ought to be the relationship of economic science to the physical sciences, II) what is the place of quantification within economics, and III) what is a tentative way forward for economic science?

Economists take the scientific status of economics for granted. It is useful to pose the question as to what sorts of human reasoning are scientific notwithstanding the rarity with which this, often polemically intended, question is asked in good faith. A science is a set of propositions with meaning only in relationship to each other and further, a means of distinguishing some observable fact from some set of counterfactuals. In other words, in the context of a science, as currently understood, truth is the same thing correct predictions by means of a validated method. Those concerns the philosopher of science calls "methodological" involve this means of validation. Therefore, the rules of scientific reasoning ultimately reduce to rules for validation of relationships among propositions. Science requires basic objects as logical atoms and these atoms must be somehow self-similar. Thus, scientific theorizing involves compression of the immense complexity of the world. In modern economics, the atom is generally the neoclassical agent complete with an endowment and a utility function representing some preferences. Thus, this agent is a parametric atom. Given such an atom, it is clear enough that economics models itself ultimately on mathematics though filtered through statistics and physics. The understanding and critique of the philosophy and history of this filtration process is the primary end of this paper.

Before we go on, though, it is useful to raise the question: is this rootedness in mathematics inevitable? Is it not the case that mathematics is the king of sciences? It is certainly the case that mathematics is the oldest independent discipline having already been separated from philosophy by the time of Plato. We shall find out that the answer to this question is by no means simple. Any economic science will have strong mathematical elements but there is reason to believe that in order to exploit gains from trade with mathematicians, mathematics itself will have to change. Indeed, there is some work in this direction as the rise of computation incentivizes mathematicians to reexamine fundamental assumptions and reopen old debates thought long settled.

The rise of computation, ironically a side effect of a failed effort at a universal axiomatization is of prime importance here. Computation poses questions of interpretation to scientists and philosophers and is both a tremendous opportunity and a philosophical burden. For now, it suffices to emphasize that the theory of computation has an entirely different mode of abstraction than classical mathematics. I believe that this mode of abstraction is ultimately the more fruitful one for economic science but defending this will take time. For now, it suffices to mention Abelson and Sussmans understanding of computation as outlined in the Structure and Interpretation of Computer Programs.

Underlying our approach to this subject is our conviction that "computer science" is not a science and that its significance has little to do with computers. The computer revolution in the way we think and the way we express what we think. The essence of this change is the emergence of what might best be called procedural epistemology —the study of the structure of knowledge from an imperative point of view, as opposed to the more declarative view taken by classical mathematical subjects. Mathematics provides a framework for dealing precisely with notions of "what is." Computation provides a framework for dealing precisely with "How to" [17].

The essentially imperative nature of computation will concern us later. Indeed, it is this structure that dovetails nicely with the very procedural theory of market processes.

To place the shift from the existential logic of mathematics to the imperative logic of computation, it is necessary to travel back in time long before the rise of modern science. We must first examine the notion of a science from the point of view of the ancient Greeks.

# 3.2 Klein and the Transition from Ancient to Modern Science

Our guide on this brief tour of ancient science will be Jacob Klein through his magnificent Greek Mathematical Thought and the Origin of Algebra. We find already in Greek antiquity a highly developed system of geometry and number theory much of it with largely Pythagorean roots. The Greek conception of the world was intimately related to the Greek conception of number especially though geometry, the manifestation of number in space. Indeed, geometry formed the basic language of Greek mathematics which had as its ambition the reduction of all other concepts to geometrical ones. This is exemplified in the fact that more algebraic notions were overlaid on equivalent but originally geometrical notions [18, p 373].

As developed as these sciences were, they differed substantially from the science of high modernism in a fundamental way. Often in the course of the historical study of Greek mathematics, the fact of symbolic mathematics was taken for granted and "far too much as a matter of course" [19, p 5]. The Greek concept of "arithmos" only ever means a define number of definite things [19, p 7]. Number, the basis of geometry, was not an abstraction. Generality was not ascribed to the mathematical objects themselves but rather the procedure for their construction. Thus, the mathematical objects in themselves were not logical atoms of the sense of modern symbolic mathematics. It is in this way that the basic mode of abstraction was fundamentally different in ancient science. A triangle was not a general triangle but rather a particular triangle constructed using the recipe for such constructions of triangles. As geometrical reason was the basis for Greek mathematics and geometry is a constructive science, its mode of generality was one of the variety of circumstances leading to the construction, not the abstraction of the thing constructed [20, p 17].

We see the beginnings of algebra in the work of the Greek mathematician Diophantus. In terms of its purely mathematical content, it expresses things known much earlier. [19, p 126]

What is of primary interest is rather its form which was symbolic rather than literary [19, p 126]. This formalism filtered down to Arabic sources before being rediscovered in the early modern period by, Francois Vieta among others. Klein tells us that Vietas elaboration of the mathematical language of Diophantus amounted to nothing less than the creation of a formal mathematical language and thereby rendered Vieta the father of modern mathematics [19, p 5]. The treatment of number not as a definite number of definite things but rather as a symbol with an arbitrary referent allowed mathematicians and thus scientists the use of a new and powerful mode of abstraction; the abstraction of objects rather than of procedures and thereby the ability to make use of logical deduction within the confines of a formal model that had not necessarily been constructed.

Descartes adapted the algebra of Vieta to create his analytic geometry which paved the way for the creation of mathematical physics as it gave a formalism for relations of measurements in space. Descartes himself was interested in work in the physical sciences and clearly intended his analytic geometry as precisely a tool for this project. Nonetheless, Descartes does not appear to have believed in his geometry, he had advanced beyond the ancient sources in any fundamental way. Indeed, Descartes did not realize that the intentionality of his mathematics was fundamentally different from that of the ancient mathematicians [20, p 13]. Now that entire relationships could be encapsulated in a symbol, mathematicians over time grew interested in formal symmetries in the symbolism itself. This led to an explosion of mathematical research that still continues to this day.

If Descartes was one of the founders of modernity, Francis Bacon was the other; though, to Hayek's point his qualifications are not above suspicion [21]. Bacon bequeathed a particular attitude to all following generations of scientists. The notion of a science for the "relief of mans estate". He also advocated the use of experimentation in contradistinction to Cartesian a priorism. The very process of experimentation gave us a new kind of data of a not-necessarily periodic sort and therefore very different from the astronomical data that had been the subject of scientific reasoning since long before the Greeks.

It turned out that the calculus of Newton and Leibniz could be used to express mathematical relationships among physical measurements, indeed calculus, the science of the real number system, appeared to be the natural formalism for physics and thus the basis of an authentically natural science of nature. Given that mathematical physics had its root in deductive mathematics, it was acceptable to the Cartesians. Given that it was a relationship among measurable, it was acceptable to the Baconians. [20] This dual interpretation was sufficient to make mathematical physics the queen of the modern sciences and thus the foundation of modernism. As the various sciences declared their independence from philosophy, they turned their attention to mathematical physics as an exemplar. None of this would have been possible without the symbolic art of algebra and its capacity for the symbolic as opposed to the procedural encapsulation of the unknowns in the expression of a problem. Nonetheless, this power came at a cost which was only beginning to be understood when Klein was writing.

The calculus of Newton and Leibniz, monumental though it was, struck many as a logical mess. Indeed, the classical presentation of the calculus did not stabilize for centuries; the process was completed by 19th century mathematicians. An important step in this clarification process was the science of the real number system studied through the set theory of Geor Cantor. The creation of set theory and the notion of a function as a mapping between two sets gave us the calculus now taught but it presented certain problems for the treatment of infinite sets which were clearly necessary as the real numbers are just such a set. This set in motion a line of research ultimately culminating in Godels Incompleteness Theorem and the invention of computer science. Bertrand Russell demonstrated that a universal set could not be an internal construct within set theory. Thus, there were two options. The one followed by what is now called "naive set theory" assumes a particular concrete set and expresses only propositions about sets of subsets of this postulated sets. This is sufficient for most mathematical purposes. Alternatively, several axiomatic set theories was developed which came with odd consequences. In particular, mathematicians became aware of the existence of classes of objects where it can be proven impossible to construct a concrete example of any of them [22, p xvi]. If this sounds paradoxical, recall that for an object to be "constructible", there must exist some algorithm or procedure that can generate it. On the other hand, an existence proof can deal with the entailments of abstract classes. Thus, modern mathematics as founded by Vieta and elaborated by Cantor and others contains pathological objects which cannot be visualized.

Klein originally wrote this during the war when a number of sciences of now immense importance to contemporary sciences were in their infancy and not widely known. Those of primary interest to us are statistics and computer science. These relationship of these "data sciences" with mathematical physics is not clear. Indeed, while mathematical physics required ideas that were later understood as probabilistic or statistical, their development within physics was informal. Explicit statistical reasoning was not needed for the development of what is not called statistical mechanics. Rather, it was biology and economics that could not do without statistical reasoning.

Statistics traditionally uses a probability distribution to model data; that is, statistical models are data models. Machine learning does not fit into this paradigm but is still fundamentally based on probability. If machine learning values predictive accuracy above all else, the relatively simple data models of mathematical statistics are instead interpretable at the cost of simplicity. In any case, the notion of probability is the fundamental means of organizing facts with respect to counter-factuals. Indeed, it seems that both biological and economic systems work by a kind of bounded randomness; in other words, we do not need to know every detail of the situation to make sense of it. Thus, probabilistic or stochastic ideas are at the core of economics. Thus, the economic interpretation of probability and therefore of the relationship between facts and counterfactuals are germane to the present question. Unfortunately, the economic interpretation of probability has never been decided on. This will be central to our commentary on the econometric revolution. First, it will be useful to review various interpretations of probability. This will inform later commentary on the semantics of statistics and econometrics.

Computer science is the other fundamental science of great importance nowadays but

nascent when Klein was writing. It is effectively an offshoot of mathematics in the sense that it is an elaboration of recursion theory. It is of interest to us in that it utilizes a different mode of abstraction than classical mathematics. Like ancient mathematics, its abstraction is procedural. It takes as given not a set of principles but rather a set of rules and a data structure. This language for "how to" in Sussmans words may prove to be a natural logic for social science insofar as social scientific questions are frequently questions of how to.

#### 3.3 Notions of Probability

The interpretation of probability has always been controversial. Since statistics is nothing more than an application of probability theory, this semantic uncertainty has permeated statistics as well and led to much confusion. Formally, a probability distribution is a possibly infinite set of events where to every subset of that set, one can attach a real number between 0 and 1. This mathematical definition gives no guide to its relationship to actual measurement which is the critical thing if it is to serve as a scientific tool. There are effectively three offered interpretations of probability: frequentist/ classical, Bayesian, and necessary. A brief description of each should suffice.

The classical or frequentist notion of probability conceives of probability as the quantity to which some ratio limiting process converges. If we consider an experiment that could hypothetically be repeated many times, then the probability of a specific outcome is the limit of the number of times it obtains divided by the number of experiments run. While empirically, these long run rates do appear to converge, as a purely logical matter, the assumption that this is a well-defined limiting process is ad hoc. Nonetheless, even ignoring this issue, this implies that probabilities can only correctly be assigned to repeatable events. In other words, to use a classical notion of probability is to put a restriction on precisely the set of counterfactuals you consider and to assume that the event under study is not the only one that can exist in principle and indeed not uniquely defined by its generation process.

The terms "classical" and "frequentist" must be used carefully in reference to a notion of probability since they are also used to refer to the related topic of Neyman-Pearson statistical inference which is also based on the control of long run error rates. While Neyman-Pearson inference requires it be possible to express long run error rates in terms of a probability, it does not require that we restrict our notion of probability to these. In other words, Neyman-Pearson does not depend on the adoption of a frequentist stance on probability but it does require that one consider the plausible counterfactuals in a particular scientific situation to be outcomes of a repeated or repeatable experiment and thus has important consequences for the interpretation of any models based on it. We will meet this issue again in the course of considering a dispute between Ragnar Frisch and Tryg Haavelmoe.

The frequentist approach to probability and inference was dominant for a long time though other notions have always coexisted with it; rarely peacefully. Now popular is the Bayesian approach to both. Bruno DeFinetti, among others, pioneered this notion of probability that was then popularized in the English speaking world through LJ Savages The Foundation of Statistics [23, p 3]. Obviously, Savage sought a new basis on which to build statistics in this notion of probability and used it to construct statistics as a special case of decision theory. According to a Bayesian point of view, probability is a degree of belief and is subjective and therefore applicable to anything about which there is uncertainty. Critically, to this way of thinking, probability is never a property of any physical system.

Like in the previous case, the relationship between the foundational view of probability and the mode of inference based on it is not as tight as is sometimes represented. Savage himself regarded probability as an extension of logic in the case of uncertainty [23, p 7]. This is related to a rather old notion of probability as a generalization of binary logic that goes back at least to George Booles book on the laws of thought [24].

It is interesting that Savage thought of probability as an extension of logic since this is most associated with a third school of probability that Savage himself refers to as the "necessary view". To this way of thinking, probabilities are necessary logical objects and thus are not subjective but they are also not the outcome of a physical process. This notion

of a probability distribution as containing information was championed by the physicist turned statistician ET Jaynes in his book *Probability: the Logic of Science*. While Jaynes considered himself a Bayesian, he gave rise to the heterodox school of maximum entropy methods [25, p xxii]. This concept of probability was elaborated on, altered, and, in my view, completed by WM Briggs in his recent [26]. According to Briggs, all probabilities are conditional; that is once specific things are assumed then probabilities may be deducible from these assumptions. In other words, probabilities are neither ontic nor subjective [26, p 40]. This has a natural affinity with the maximum entropy methods which then relates it to complexity science. It is the correct notion of probability in the sense that the inevitably conditional nature of probability forces the modeler to be explicit in the assignment of probabilities to counterfactuals and therefore explicit about the counterfactuals. This will enforce modeling discipline. His presentation is very new and one can hope it permeates econometrics. In any case, it is the only notion of probability acceptable to complexity economics.

These differing notions of probability matter because they give a probability model rather different semantics. Any scientific model that makes use of that probability model will inherit these semantics and thus, restrict its attention to the set of counterfactuals and facts comprehended in the probability model. It was precisely over this notion of probability that there was a disagreement between Ragnar Frisch and Tryg Haavelmoe.

## 3.4 Ragnar Frisch and the Vision of Econometrics

Ragnar Frisch was motivated to develop econometrics by his experience of the depression. Thus, econometrics had a central planning flavor to it even from the very beginning. Nonetheless, even if the science Frisch was trying to build may have been vulnerable to Hayekian knowledge problems, there are nonetheless Hayekian elements to Frischs own thinking; likely symptomatic of the fact that these ideas were much closer to the core of economics in the 30s. Frisch, like many of his era, believed that the key to a truly scientific economics was the emulation of physics at least along certain margins. Thus, he began a search for an analogy. It is useful to recall that Frisch would not have recognized the now observed distinction between mathematical economics and econometrics [27]. A qualitative science of economics and the attendent methods of data analysis were for Frisch one and the same. The meaning of the contemporary seperation of these two things is well worth pondering.

If Frisch desired to borrow the methods of physics, he needed an analogy. Force is a core physical concept. If you conceive of an agent maximizing utility in a specific action space, there is a clear analogy to the principle of least action and Hamiltonian mechanics. Thus, utility or "ophelimity" as Frisch called it in his first Poincar´e lecture is the force analogue in Frischian econophysics to use an anachronistic term. The concept of force is thus the basic organizing concept in Frischian economics. The agent impeled by opehlimity is the logical atom. Given these logical atoms, Frisch wishes to build models using structural equations. Ideally, these models have microfoundations. Indeed, from the first of Frisch's Poincare lectures, it is clear that there is agent heterogeneity. In other words, not only does Ragnar Frisch have microfoundations but he also anticipated agent-based modeling [27, p 23-26].

This is not all Frisch anticipated. His final Poincare lecture contains reflections on the philosophy of chaos [27]. Again showing the influence of physics, in particular, thermodynamics and the existence of information destroying processes, Frisch highlights some of the considerable drawbacks to the mathematical approach he nonetheless champions. He correctly articulates the notion that what is required is a philosophy of chaos [27, p 129]. This understanding of the complexity aspects of economics is critical and, indeed, I have found no indication the same caution was present in later generations of econometricians.

This understanding of complexity is likely related to Frisch's rejection of the statistical methods of Ronald Aylmer Fisher. These methods are similar but also distinct from those developed by Egon Pearson and Jerzy Neyman. Fisher relied on experimental control to establish causation. From Fisher comes the traditional statistical attitude that without such experimental control, no causal claims may be made. As this was not feasible, clearly, the R A Fisher paradigm is not suited for economic research. For related reasons, Frisch

ultimately rejected the use of probability in econometrics at all as introduced by Tryg Haavelmoe [28, p 222] [28, p 98] .

# 3.5 Tryg Haavelmoe and the Structure of Econometric Counterfactuals

It is in the work of Tryg Haavelmoe that we begin to see recognizably modern econometrics emerge [29]. The leveraging of probability theory provides a justification for the use of regression methods in terms of mathematical relations among random variables. The trouble came from Haavelmoe's acceptance of the Neyman-Pearson framework of inference; the only one widely known at the time aside from the related system of R A Fisher. To understand the problem, it is useful to recall the precise meaning of the result of Neyman-Pearson inference. First, the data is supposed to follow a given probability distribution determined up to a parameter. The data is used to estimate the value of that parameter. If, given a specific null hypothesis referring to a particular parameter value, we require a 5% or lower pvalue for rejection of the null hypothesis, this means that given the same mechanism of data generation, under the assumption that the null hypothesis is true, fewer than 5% of actual instances of generated data would produce results extreme enough to pass this threshold. The Neyman-Pearson method of inference controls long run error rates. In other words, the p-value rule establishes a property not of the data but of that data generating process. This is the only interpretation of these methods that is strictly correct. The common follow up assumption: something like the current data set was drawn at random from the infinite set of possible data sets requires additional assumptions which are hard to state explicitly and anyway do not accurate represent the research process.

So what then is the problem? If Neyman-Pearson controls long run error rates, then the particular set of counterfactuals it deals with involves the possible outcomes of some abstract data generating procedure which can only be made concrete with some sort of "many worlds" construct. In order to be made applicable, one must relate the observations at hand to the set of counter-factuals by means of some random mechanism. In other words, an econometrician is forced to adopt the additional ad hoc assumption in order to anchor the Neyman-Pearson inferential results in the context of an actual economic model. As the results of the test at hand are not drawn at random from some hypothetical set of many worlds, we expect to see more or less what we see which is econometric estimates pointing every which way. The problem is exacerbated by the fact that even if one allows that each successful test statistic was drawn at random from a hypothetical population, it is never the case that the various tests treated jointly are drawn from such a hypothetical population precisely because research is not done at random. In other words, the application of Neyman-Pearson in support of particular propositions completely loses its validity with respect to joint propositions tested separately. Problems such as these bedevil econometric research to this day.

### 3.6 Judea Pearl and Haavelmoe's Idea of Causality

Haavelmoe was aware of these issues and did take steps to mitigate them [30]. Unfortunately, the aspect of his work that really stuck was the importation of Neyman-Pearson into econometrics and thus the aping by econometricians of statistical methods intended for the laboratory sciences. For reasons discussed above, the version of econometrics that caught on was in fact vulnerable precisely to the problems of which Ragner Frisch (and Haavelmoe) were aware of from the beginning [31]. It is also likely due to this importation that econometrics turned into merely statistics applied to economics and thus was introduced a division of labor between the econometrician and the mathematical economist that persists to this day and is strongly at variance with Frisch's original vision.

Judea Pearl points out the extent to which Haavelmoe anticipated his own work:

Haavelmo introduced three revolutionary insights in 1943. First, when an economist sits down to write a structural equation he/she envisions, not statistical relationships but a set of hypothetical experiments, qualitative aspects of which are then encoded in the system of equations. Second, an economic model thus constructed is capable of answering policy intervention questions, with no further assistance from the modeler. Finally, to demonstrate the feature above, Haavelmo presented a mathematical procedure that takes an arbitrary model and produces quantitative answers to policy questions [31].

Haavelmoe again has the experimental sciences in mind here.

What makes a piece of mathematical economics not only mathematics but also economics is, I believe, this: When we set up a system of theoretical relationships and use economic names for the otherwise purely theoretical variables involved, we have in mind some actual experiment, or some design of an experiment, which we could at least imagine arranging, in order to measure those quantities in real economic life that we think might obey the laws imposed on their theoretical namesakes [30].

Haavelmoe is explicitly reckoning in terms of the set of counterfactuals, understood now to be manipulable variables. He shows that given a set of structural equations: for instance:

$$
y = ax + \epsilon_1
$$

$$
x = by + \epsilon_2
$$

it is not the case that  $E[y|x]] \neq ax$  [31]. In other words, a regression is not an unbiased estimator of the causal mechanism. Additionally, no amount of purely statistical controls will fix this contrary to the impression gathered from a great deal of econometric work. The problem is that economic data records measurable coincidences in the strict sense of that term. Such coincidences involve things that occur together but it is precisely when a variable is "controlled" that whatever laws more usually driving the coincidences are suspended. When considering controls, it matters who is doing the controlling. Haavelmoe rejected the statistical interpretation of the parameter in favor of the causal interpretation

[31]. This requires a set of counterfactual assumptions again involving some hypothetical experiments but if it matters who is doing the controlling and what is being controlled, then any properly causal econometric model must be not a statistical model but rather an agentbased model. Haavelmoe's intuition was brilliant but it was too far ahead of its time and Ragnar Frisch's reservations were sound as well. The many worlds notion required to make Haavelmoe's causal models compatible with Neyman-Pearson inference was too vague and indeed completely invalidated any broader model of a sampling distribution of statistical models. Its independence assumptions alone often ensure this. The often contradictory nature of the available estimates in econometric literature is symptomatic of this problem; which stands in addition to the bias introduced by using Neyman-Pearson derived results as an estimator of some effect size in the presence of a publication filter.

Haavelmoe's many worlds notion needs to be sharpened into something Ragnar Frisch could accept. The current state of econometrics is symptomatic of the fact that rather than try to improve Haavelmoe's modeling of causation, the very notion of separating causal modeling from economic modeling was ignored in favor of hoping economic a priorism could determine cause and endow the merely coincidental results of traditional statistical methods with causal content. The irony here is that the a prioristic approach is on the right track and does not doom economics to anti-empiricism.

The problem rather is the notion that the joint probability distribution is the basic model. Indeed Fumio Hayashi actually defines an econometric model as a set of restrictions on a joint probability distribution [32]. This is a purely statistical notion. The difficulty is the very process of control actually invalidates the data model. To Judea Pearl's point, there is information contained in a causal model represented by structural equations that is not contained in a joint probability distribution even if the causal model does limit the number of compatible joint probability distributions.

The important thing to realize is that a causal theory may be tested only once it has already been assumed. The very process of estimation must follow from an assumption not only of a form of a probability distribution defined by a parametric family but also from a structural model but a structural model with microfoundations. In other words, the redemption of econometrics is a job for Austrian economists. In order to do this, a new scientific paradigm, a new notion of probability, and a more generalized notion of inference is required.

### 3.7 History, Praxeology, and Fixed Points

In Human Action, Ludwig von Mises famously distinguished between a prioristic praxeology and observable history. [33] A great many of the debates and mutual misunderstandings between self-styled Austrian economists and others involve this distinction. It is, of course true, that there is no reason to expect particular economic relationships to be quantitatively similar across time. They are part of history. On the other hand, certain relationships do seem to last over time. Urban hierarchies remain stable, in some cases, for centuries. While these are part of history, that does not make them evanescent and the stability of these hierarchies is a proper subject of economic study precisely because stability is a desideratum for the construction and maintenance of institutions; not to say the design thereof.

Austrian economics has room within it for evolutionary phenomena which is why, while it can explain change, it can also legitimately explain stasis. This would be a welcome generalization over the ad hoc assumption of instantaneous determination between variables made by the Cowles commission. Those phenomena that last for a long time must themselves be driven by relatively fixed factors which themselves are heavily insulated from many influences. Indeed, it is one of the great accomplishments of the modern market economy that existing hierarchies may be so easily overturned without overturning more basic constitutional principles. An economics with an internal theory of institutions must have an evolutionary and praxeological theory of institutional stasis. Thus, it needs an explicit account of evolutionary counterfactuals. In other words, an Austrian inspired economics that takes up the project begun by Ragner Frisch will inevitably be a complexity economics. Its explicit micro foundations requires it be agent-based.

## 3.8 The Place of Such a Science in the History of Science

Now, at long last, we return to where we began. The initial descriptions of the scientific method had no place for probability which anyway was developed centuries later and wellunderstood only very late. Further, probability itself provides examples of some of the more bizarre things to fall out of mathematical analysis; in particular, the consideration of infinite sets without a well-defined limiting process leads down dark alley ways [25, p 672].

Since any economic model with microfoundations should produce a mechanism by which some change is accomplished, mathematical existence proofs are empty of economic content since they reflect symbolic rather than procedural generality. Thus, we need to make use of constructive mathematics. The way forward is a step "backward", we must recover some the sensibilities and the wisdom of ancient science which was as obscured by modern interpretation as it was by scholastic systematizing. A concrete example will help here. F A Hayek made no secret of his reservations with the style of mathematical economics that culminated in the Arrow-Debreu theorem. It seemed to him that it gave a misleading impression of how markets work. More recently, [34] showed that the computational complexity of an Arrow-Debreu general equilibrium is exponential with respect to the number of goods in the economy. In less technical language, no computer could ever possible solve such a problem even given all the data. This result actually casts doubt on whether this Arrow-Debreu model is a true characterization of how markets actually clear. This example is instructive because it is based on Brauer's fixed point theorem which is notably a non-constructive result. It is not necessarily a non-constructible result but given its computational complexity, it is not practically constructible and thus has no economic content.

#### 3.9 Conclusion: Recursive vs Logical Atomism

The way forward for economic sciences is to combine the best aspects of modern and ancient science. We must replace set theoretic mathematics with constructive mathematics so even static models may hint at an account of how they came to be there. We need a richer

probability theory; that provided by Briggs and inspired by E T Jaynes. This alternative notion of probability resolves the tension between Haavelmoe's causal models and traditional limiting frequency definitions of probability and in the process, allows truly causal models to coexist with data uncertainty. In other words, the conditions on which Briggsian probabilities are defined can themselves contain the additional causal assumptions required to build and render testable causal models. This is because the causal models represented as directed acyclic graphs do constrain the compatible probability distributions and therefore can be included in the conditions of the probability.

So long as we are considering hypothetical experiments, we do not need to discard Neyman-Pearson. Indeed, there are circumstances where it is valid. It is not true, as seems widely believed that Neyman-Pearson depends on the limiting frequency definition of probability. This means that the best of both the contemporary econometrics and the original econometrics would remain a special case of the new econometrics. In particular, there is no reason to dismiss the physics analogy that Frisch entertained so long as its validity is not justified in positivist terms.

A combination of Pearl- Haavelmoe style causal models and the Jaynes-Briggs notion of probability is necessary but not sufficient. Indeed, if we want to build macroeconomic models, we must have an economically meaningful, and therefore, algorithmic, means of aggregation. The models must be agent-based because causal models require manipulation of the underlying situation but it matters who manipulates what. Manipulation is subjective. I mentioned earlier that Ragnar Frisch in his remarks in Paris anticipated agent-based modeling. It is my contention that, after all these years, Austrian inspired agent-based modeling is the rightful inheritor of his project for understanding if not for control.

## Appendix 4: Network Information

| Code        | In Degree | Description                                                                                                    |
|-------------|-----------|----------------------------------------------------------------------------------------------------|
| WPUSI089011 | 103       | Special<br>indexes-Machinery and<br>equip-                                                                           |
|             |           | ment, except electrical                                                                                              |
| WPU10230205 | 81        | Metals and metal products-Used beverage<br>can scrap                                                                 |
| WPUIP231000 | 75        | Net inputs to new construction, excluding<br>capital investment, labor, and imports                                  |
| WPUSI019011 | 73        | Special indexes-Copper and copper prod-<br>ucts                                                                      |
| WPU10260314 | 72        | Metals and metal products-Copper wire<br>and cable                                                                   |
| WPU12670141 | 71        | household<br>Furniture<br>durables-<br>and<br>Cutlery, scissors, shears, trimmers, and<br>snips                      |
| WPU11621201 | 70        | Machinery and equipment-Textile<br>ma-<br>chinery (except parts, attachments, and<br>accessories)                    |
| WPU09150216 | 69        | Pulp, paper, and allied products-Specialty<br>bags, pouches and liners                                               |
| WPU11840103 | 68        | Machinery and equipment-Counting de-<br>vices                                                                        |
| WPU13950111 | 68        | Nonmetallic mineral products-Dressed di-<br>mension granite (including gneiss, syenite,<br>diorite, and cut granite) |

Table 4.1: Network Node In-Degrees

| Code        | In Degree | Description                                                                                           |
|-------------|-----------|----------------------------------------------------------------------------------------------------|
| WPU11440378 | 66        | Machinery and equipment-Parts and at-                                                                 |
|             |           | tachments for industrial trucks and trac-                                                             |
|             |           | tors                                                                                                  |
| WPU03830351 | 63        | Textile products and apparel-All other                                                                |
|             |           | fabricated textile products,<br>excluding                                                             |
|             |           | trimming and findings                                                                                 |
| WPU03940101 | 63        | Textile<br>products<br>and<br>apparel-Textile                                                         |
|             |           | fibers, yarns, and fabrics, n.e.c.                                                                    |
| WPU12410220 | 63        | Furniture<br>and<br>household<br>durables-                                                            |
|             |           | Household laundry equipment and parts                                                                 |
| WPU10230201 | 61        | Metals and metal products-Solids and                                                                  |
|             |           | clippings, new aluminum base scrap                                                                    |
| WPUIP230000 | 61        | Net inputs to construction industries, ex-                                                            |
|             |           | cluding capital investment, labor, and im-                                                            |
|             |           | ports                                                                                                 |
| WPUIP231100 | 61        | Net inputs to new residential construction,                                                           |
|             |           | excluding capital investment, labor, and                                                              |
|             |           | imports                                                                                               |
| WPUSI012011 | 60        | Special indexes-Construction materials                                                                |
| WPUSI017011 | 58        | Special indexes-Fabricated metal products                                                             |
| WPU09470102 | 57        | allied<br>and<br>products-<br>Pulp,<br>paper,<br>Magazine and periodical printing (litho-<br>graphic) |
| WPU11840102 | 57        | equipment-Integrating<br>Machinery<br>and                                                             |
|             |           | and totalizing meters for gases or liquids                                                            |

Table 4.1 – Continued from previous page

| Code        | In Degree | Description                                                                                   |
|-------------|-----------|-----------------------------------------------------------------------------------------------|
| WPU11440602 | 56        | Machinery and equipment-Parts and ac-                                                         |
|             |           | cessories for bulk material handling con-                                                     |
|             |           | veyors and conveying systems                                                                  |
| WPU10230206 | 54        | Metals and metal products-Other old alu-                                                      |
|             |           | minum base scrap                                                                              |
| WPU11411911 | 54        | Machinery and equipment-Parts and at-                                                         |
|             |           | tachments for pumps                                                                           |
| WPU13210121 | 54        | Nonmetallic<br>mineral products-Crushed                                                       |
|             |           | and broken stone                                                                              |
| WPU03830321 | 53        | Textile<br>products<br>apparel-Rope,<br>and                                                   |
|             |           | cordage, and twine                                                                            |
| WPU10540211 | 53        | Metals and metal products-Bath<br>and                                                         |
|             |           | shower fittings                                                                               |
| WPU11382631 | 53        | Machinery and equipment-Metalworking<br>presses (except forging and die-stamping)<br>presses) |
| WPU10740803 | 52        | Metals and metal products-Iron, steel,                                                        |
|             |           | and aluminum stairs, staircases and fire                                                      |
|             |           | escapes                                                                                       |
| WPU13990211 | 52        | Nonmetallic mineral products-Dimension                                                        |
|             |           | stone mining and quarrying                                                                    |
| WPU11470143 | 51        | Machinery and equipment-Dust collection                                                       |
|             |           | and other air purification equipment for                                                      |
|             |           | cleaning incoming air                                                                         |

Table 4.1 – Continued from previous page

| Code        | In Degree | Description                                                                                                    |
|-------------|-----------|----------------------------------------------------------------------------------------------------|
| WPU11490538 | 51        | Machinery and equipment-Other roller                                                                                               |
|             |           | bearings, unmounted                                                                                                    |
| WPU09471101 | 50        | Pulp,<br>allied<br>paper,<br>and<br>products-                                                                                      |
|             |           | Commercial screen printing, excluding on                                                                                           |
|             |           | garments, apparel accessories, and other                                                                                           |
|             |           | fabric articles                                                                                                    |
| WPU12210112 | 50        | Furniture and household durables-Wood                                                                                              |
|             |           | office seating, including upholstered                                                                                              |
| WPU11490201 | 49        | Machinery and equipment-Gates, globes,                                                                                             |
|             |           | angles, and checks                                                                                                    |
| WPU11490202 | 49        | Machinery and equipment-Industrial ball                                                                                            |
|             |           | valves, incl. manual and power operated                                                                                            |
| WPU13440131 | 49        | Nonmetallic mineral products-Clay floor<br>and wall tile, glazed and unglazed (includ-<br>ing quarry tile and ceramic mosaic tile) |
| WPU13990101 | 49        | Nonmetallic mineral products-Industrial                                                                                            |
|             |           | glass sand                                                                                                    |
| WPUIP232100 | 49        | Net inputs to residential maintenance and                                                                                          |
|             |           | repair, excluding capital investment, la-                                                                                          |
|             |           | bor, and imports                                                                                                    |
| WPU10270111 | 48        | Metals and metal products-Nonferrous                                                                                               |
|             |           | forge shop products                                                                                                    |
| WPU10890811 | 48        | Metals and metal products-Flexible pack-                                                                                           |
|             |           | aging foil                                                                                                    |

Table 4.1 – Continued from previous page

| Code        | In Degree | Description                                  |
|-------------|-----------|----------------------------------------------|
| WPUIP232200 | 48        | Net inputs to nonresidential maintenance     |
|             |           | and repair, excl. capital investment, la-    |
|             |           | bor, and imports                             |
| WPU09220125 | 47        | and allied<br>Pulp,<br>paper,<br>products-   |
|             |           | Particleboard made from particleboard        |
|             |           | produced at the same location                |
| WPU10230104 | 47        | Metals and metal products-Other copper       |
|             |           | and brass scrap                              |
| WPU10890564 | 47        | Metals and metal products-Metal pow-         |
|             |           | ders, paste, and flake                       |
| WPUIP232000 | 47        | Net inputs to maintenance and repair con-    |
|             |           | struction, excluding capital investment,     |
|             |           | labor, and imports                           |
| WPUSI134011 | 47        | Special indexes-Selected textile mill prod-  |
|             |           | ucts                                         |
| WPU10260301 | 46        | Metals and metal products-Electronic         |
|             |           | wire and cable                               |
| WPU11350243 | 46        | Machinery and equipment-Precision mea-       |
|             |           | suring tools                                 |
| WPU10230102 | 45        | Metals and metal products-No. 2 copper       |
|             |           | scrap, including wire                        |
| WPU10810231 | 45        | Metals and metal products-Cap, set, ma-      |
|             |           | chine, lag, flange, and self-locking screws, |
|             |           | except aircraft types                        |

Table 4.1 – Continued from previous page

| Code        | In Degree | Description                                                                                                    |
|-------------|-----------|----------------------------------------------------------------------------------------------------|
| WPU11790103 | 45        | Machinery and equipment-Storage batter-                                                                             |
|             |           | ies, lead acid type, BCI dimensional group                                                                          |
|             |           | 8D or smaller                                                                                                    |
| WPU13620121 | 45        | Nonmetallic mineral products-Roofing as-                                                                            |
|             |           | phalts, pitches, coatings, and cement                                                                               |
| WPU13920201 | 44        | Nonmetallic<br>mineral<br>products-Mineral                                                                          |
|             |           | wool for industrial,<br>equipment,<br>and                                                                           |
|             |           | appliance insulation                                                                                                |
| WPU11350501 | 43        | Machinery and equipment-Other machine                                                                               |
|             |           | tool attachments and accessories                                                                                    |
| WPU13312101 | 43        | Nonmetallic mineral products-Decorative<br>concrete block (including screen, split,<br>slump, shadowal block, etc.) |
| WPU13450199 | 43        | Nonmetallic mineral products-All other                                                                              |
|             |           | structural clay products, excluding clay                                                                            |
|             |           | refractories                                                                                                    |
| WPU09150301 | 42        | allied<br>Pulp,<br>and<br>products-<br>paper,                                                                       |
|             |           | Corrugated shipping containers                                                                                      |
| WPU09470506 | 42        | Pulp,<br>and<br>allied<br>products-<br>paper,<br>Advertising printing (lithographic)                                |
| WPU10170710 | 42        | Metals and metal products-Cold rolled                                                                               |
|             |           | steel sheet and strip                                                                                               |
| WPU11140611 | 41        | Machinery and equipment-Harvesting ma-<br>chinery (except hay and straw) and at-<br>tachments                       |
| WPU11784901 | 41        | Machinery and equipment-Bare printed                                                                                |
|             |           | circuit boards                                                                                                    |

Table 4.1 – Continued from previous page

| Code        | In Degree | Description                               |
|-------------|-----------|-------------------------------------------|
| WPU11790512 | 41        | Machinery<br>and<br>equipment-Irradiation |
|             |           | equipment                                 |
| WPU11450201 | 40        | Machinery and equipment-Plain bearings    |
|             |           | and bushings                              |
| WPU11730901 | 40        | Machinery and equipment-Parts and sup-    |
|             |           | plies for motors and generators           |
| WPU13130117 | 40        | Nonmetallic mineral products-All other    |
|             |           | machine-made pressed and blown glass-     |
|             |           | ware                                      |
| WPUSI006111 | 40        | Special indexes-All commodities except    |
|             |           | farm products                             |
| WPU11410701 | 39        | Machinery and equipment-Parts and at-     |
|             |           | tachments for air and gas compressors and |
|             |           | vacuum pumps                              |
| WPU10230101 | 38        | Metals and metal products-No. 1 copper    |
|             |           | scrap, including wire                     |
| WPUFD413121 | 38        | Final demand-Private capital equipment    |
|             |           | for manufacturing industries              |
| WPUSI018011 | 38        | Special indexes-Special metals and metal  |
|             |           | products                                  |
| WPU10260333 | 37        | Metals and metal products-Fiber optic ca- |
|             |           | ble                                       |
| WPU12210114 | 37        | Furniture and household durables-Wood     |
|             |           | office files, storage units, and tables   |

Table 4.1 – Continued from previous page

| Code        | In Degree | Description                                  |
|-------------|-----------|----------------------------------------------|
| WPUSISTEEL2 | 37        | Special indexes-Finished steel mill prod-    |
|             |           | ucts, excluding fabricated wire products     |
| WPU09150218 | 36        | Pulp, paper, and allied products-Shipping    |
|             |           | sacks and multiwall bags, all materials, ex- |
|             |           | cpet textiles                                |
| WPU113A0101 | 36        | Machinery and equipment-Metalworking         |
|             |           | assembly machines                            |
| WPU13330101 | 36        | Nonmetallic mineral products-Ready-mix       |
|             |           | concrete                                     |
| WPUSI070011 | 36        | Special indexes-Pharmaceutical prepara-      |
|             |           | tions for human and veterinary use           |
| WPUSI094011 | 36        | Special indexes-Underwear and nightwear      |
| WPU09150441 | 35        | Pulp, paper, and allied products-Other       |
|             |           | corrugated and solid fiber products, in-     |
|             |           | cluding containers, pallets, pads, etc.      |
| WPU10720122 | 35        | Metals and metal products-Gas cylinders      |
| WPU11440485 | 35        | Machinery and equipment-Overhead trav-       |
|             |           | eling cranes and monorail systems            |
| WPU11490534 | 35        | Machinery and equipment-Mounted bear-        |
|             |           | ings, except plain                           |
| WPU11760302 | 35        | Machinery and equipment-Radio station        |
|             |           | and wireless communication equipment         |
| WPU15110154 | 35        | products-Other<br>Miscellaneous<br>nonelec-  |
|             |           | tronic toys, including parts                 |

Table 4.1 – Continued from previous page

| Code        | In Degree | Description                                                                                                |
|-------------|-----------|----------------------------------------------------------------------------------------------------|
| WPU10750103 | 34        | Metals and metal products-Heat exchang-<br>ers and steam condensers (except for nu-<br>clear applications) |
| WPU10880101 | 34        | Metals and metal products-Ferrous wire                                                                     |
|             |           | rope, cable, forms and strand                                                                              |
| WPU10890522 | 34        | metal products-Precision<br>Metals<br>and                                                                  |
|             |           | turned products, except automotive                                                                         |
| WPU11941301 | 34        | Machinery and equipment-Parts and ac-                                                                      |
|             |           | cessories for internal combustion engines,                                                                 |
|             |           | ex. aircraft and gasoline automotive en-                                                                   |
|             |           | gines                                                                                                    |
| WPU12680101 | 34        | durables-<br>Furniture<br>household<br>and                                                                 |
|             |           | and spun kitchen<br>Stamped<br>utensils,                                                                   |
|             |           | aluminum                                                                                                   |
| WPUSI095011 | 34        | Special indexes-Processed foods                                                                            |
| WPU09150337 | 33        | Pulp,<br>allied<br>products-<br>paper,<br>and                                                              |
|             |           | Paperboard fiber drums with ends of any                                                                    |
|             |           | material                                                                                                   |
| WPU10890521 | 33        | Metals<br>products-Precision<br>and<br>metal                                                               |
|             |           | turned products, automotive                                                                                |
| WPU10890701 | 33        | Metals and metal products-Metal job                                                                        |
|             |           | stampings, except automotive                                                                               |
| WPU11490203 | 33        | Machinery and equipment-Industrial but-                                                                    |
|             |           | terfly valves, incl. manual and power op-                                                                  |
|             |           | erated                                                                                                    |

Table 4.1 – Continued from previous page

| Code        | In Degree | Description                                                                                                    |
|-------------|-----------|----------------------------------------------------------------------------------------------------|
| WPU12220409 | 33        | Furniture<br>household<br>durables-<br>and                                                                                       |
|             |           | Fixtures (bank, office, and store) except<br>wood                                                                                |
| WPU03THRU15 | 32        | Industrial Commodities-Industrial com-<br>modities                                                                               |
| WPU09220131 | 32        | Pulp, paper, and allied products-Medium<br>density fiberboard (MDF) made from<br>MDF produced at the same location               |
| WPU09470402 | 32        | Pulp, paper, and allied products-Financial<br>and legal printing (lithographic)                                                  |
| WPU11490537 | 32        | Machinery and equipment-Tapered roller<br>bearings (including cups and cones), un-<br>mounted                                    |
| WPU15110155 | 32        | Miscellaneous products-Models, science<br>and craft<br>kits/supply,<br>and collectors<br>miniatures                              |
| WPU10810206 | 31        | Metals and metal products-Hex bolts, in-                                                                                         |
|             |           | cluding heavy, tap-and-joint                                                                                                    |
| WPU11382611 | 31        | Machinery and equipment-Metal punch-<br>ing and shearing (power and manual),<br>and bending and forming machines (power<br>only) |
| WPU11440212 | 31        | Machinery and equipment-Unit handling                                                                                            |
|             |           | conveyors and conveying systems                                                                                                  |
| WPU10150211 | 30        | Metals and metal products-Pressure pipe                                                                                          |
|             |           | and fittings, ductile iron                                                                                                    |
| WPU10890424 | 30        | Metals and metal products-Precision me-                                                                                          |
|             |           | chanical wire springs                                                                                                    |

Table 4.1 – Continued from previous page

| Code        | In Degree | Description                                                                          |
|-------------|-----------|--------------------------------------------------------------------------------------|
| WPU12150112 | 30        | Furniture and household durables-Metal                                               |
|             |           | porch, lawn, outdoor and casual furniture                                            |
| WPU13314101 | 30        | Nonmetallic mineral products-Concrete<br>pavers (including grid, interlocking, etc.) |
| WPUSI092011 | 30        | Special indexes-Hosiery                                                              |
| WPU09470609 | 29        | Pulp, paper, and allied products-Other                                               |
|             |           | commercial and general job printing                                                  |
| WPU10830524 | 29        | Metals and metal products-All other mis-                                             |
|             |           | cellaneous electric and nonelectric lighting                                         |
|             |           | equipment, incl parts and accessories                                                |
| WPU11490535 | 29        | Machinery and equipment-Parts and com-                                               |
|             |           | ponents for ball and roller bearings, incl.                                          |
|             |           | balls and rollers                                                                    |
| WPU10710515 | 28        | Metals and metal products-Metal com-                                                 |
|             |           | bination screen, storm sash, and storm                                               |
|             |           | doors                                                                                |
| WPU11382651 | 28        | Machinery and equipment-Other metal-<br>forming machine tools (except presses)       |
| WPU11420221 | 28        | Machinery and equipment-Parts and at-                                                |
|             |           | tachments for elevators and moving stairs<br>(sold separately)                       |
| WPU11430406 | 28        | Machinery and equipment-Fluid power                                                  |
|             |           | hose and tube fittings                                                               |
| WPUSI023012 | 28        | Special indexes-Farm and garden tractors,                                            |
|             |           | less parts                                                                           |

Table 4.1 – Continued from previous page
| Code        | In Degree | Description                                                                                                    |
|-------------|-----------|----------------------------------------------------------------------------------------------------|
| WPUSI024012 | 28        | Special indexes-Agricultural machinery,                                                                                       |
|             |           | excluding tractors                                                                                                    |
| WPU04410132 | 27        | Hides, skins, leather,<br>and<br>related<br>products-Personal leather goods (exclud-<br>ing womens handbags and purses, sacks |
|             |           | and variety and shopping bags                                                                                                 |
| WPU09150636 | 27        | allied<br>Pulp,<br>and<br>products-<br>paper,                                                                                 |
|             |           | Envelopes                                                                                                    |
| WPU11490204 | 27        | Machinery and equipment-Industrial plug                                                                                       |
|             |           | valves                                                                                                    |
| WPUSI020011 | 27        | $\operatorname{indexes-Chemicals}$<br>allied<br>Special<br>and                                                                |
|             |           | products, including synthetic rubber and                                                                                      |
|             |           | synthetic fibers and yarns                                                                                                    |
| WPU11440601 | 26        | Machinery and equipment-Parts and ac-                                                                                         |
|             |           | cessories for unit handling conveyors and                                                                                     |
|             |           | conveying systems                                                                                                    |
| WPU11782890 | 26        | Machinery and equipment-Filters, crys-                                                                                        |
|             |           | tals, and transducers                                                                                                    |
| WPU09150999 | 25        | Pulp, paper, and allied products-Other                                                                                        |
|             |           | sanitary paper products and misc.<br>con-                                                                                     |
|             |           | verted paper and paperboard products                                                                                          |
| WPU09470302 | 25        | Pulp, paper, and allied products-Catalog<br>and directory printing (lithographic)                                             |
| WPU10890425 | 25        | Metals and metal products-Other light                                                                                         |
|             |           | gauge wire springs                                                                                                    |

Table 4.1 – Continued from previous page

| Code        | In Degree | Description                                   |
|-------------|-----------|-----------------------------------------------|
| WPU11450108 | 25        | Machinery and equipment-Loose<br>gear,        |
|             |           | pinions and racks                             |
| WPU11470144 | 25        | Machinery and equipment-Dust collection       |
|             |           | and other air purification equipment for      |
|             |           | industrial gas cleaning systems               |
| WPU11760121 | 25        | Machinery<br>and<br>equipment-Telephone       |
|             |           | switching and switchboard equipment           |
| WPU13990121 | 25        | Nonmetallic mineral products-Hydraulic        |
|             |           | fracturing sand and all other industrial      |
|             |           | sand                                          |
| WPUSISTEEL1 | 25        | Special indexes-Steel mill products, in-      |
|             |           | cluding fabricated wire products              |
| WPU09480104 | 24        | Pulp,<br>and<br>allied<br>products-<br>paper, |
|             |           | looseleaf<br>Blankbooks,<br>binders,<br>and   |
|             |           | devices                                       |
| WPU10790354 | 24        | Metals and metal products-Panels, parts,      |
|             |           | and sections for prefabricated buildings,     |
|             |           | steel and aluminum                            |
| WPU11792902 | 24        | Machinery and equipment-Rectifying ap-        |
|             |           | paratus                                       |
| WPU11930700 | 24        | Machinery and equipment-Office machin-        |
|             |           | ery, including mailing, letter handling,      |
|             |           | and addressing machines and parts             |

Table 4.1 – Continued from previous page

| Code        | In Degree | Description                                                                   |
|-------------|-----------|-------------------------------------------------------------------------------|
| WPU12110102 | 24        | Furniture and household durables-Metal                                        |
|             |           | household dining room and kitchen furni-                                      |
|             |           | ture                                                                          |
| WPU13130116 | 24        | Nonmetallic mineral products-Machine-                                         |
|             |           | made pressed and blown table, kitchen,                                        |
|             |           | art, and novelty glassware                                                    |
| WPU10410311 | 23        | Metals and metal products-Motor vehicle                                       |
|             |           | hardware                                                                      |
| WPUSI023011 | 23        | Special indexes-Total tractors                                                |
| WPU11140711 | 22        | Machinery and equipment-Haying<br>ma-                                         |
|             |           | chinery and attachments                                                       |
| WPU11670502 | 22        | Machinery and equipment-Parts for pack-                                       |
|             |           | ing, packaging, and bottling machinery                                        |
| WPU11760301 | 22        | Machinery and equipment-Broadcast, stu-                                       |
|             |           | dio, and related electronic equipment                                         |
| WPU12220407 | 22        | Furniture and household durables-Storage                                      |
|             |           | racks and accessories, except wood                                            |
| WPU09470202 | 21        | Pulp, paper, and allied products-Label<br>and wrapper printing (lithographic) |
| WPUFD413111 | 21        | demand-Nondurable<br>Final<br>consumer                                        |
|             |           | goods less foods and energy                                                   |
| WPUSI024011 | 21        | Special indexes-Agricultural machinery,                                       |
|             |           | including tractors                                                            |
| WPUSI093011 | 21        | Special indexes-Machinery amd motive                                          |
|             |           | products                                                                      |

Table 4.1 – Continued from previous page

| Code        | In Degree | Description                                |
|-------------|-----------|--------------------------------------------|
| WPU03810441 | 20        | Textile products and apparel-Apparel and   |
|             |           | accessories, n.e.c.                        |
| WPU10150501 | 20        | Metals and metal products-Standard and     |
|             |           | pearlitic malleable iron castings          |
| WPU11950501 | 20        | Machinery and equipment-Other machine      |
|             |           | shop products                              |
| WPUSI004011 | 20        | Special indexes-Lumber and plywood         |
| WPU10280207 | 19        | Metals and metal products-Aluminum         |
|             |           | die-castings                               |
| WPU12690101 | 19        | Furniture<br>household<br>durables-<br>and |
|             |           | Window<br>shades<br>window<br>and<br>shade |
|             |           | accessories and rollers                    |
| WPU12690102 | 19        | household<br>Furniture<br>durables-<br>and |
|             |           | Venetian blinds                            |
| WPU13450101 | 19        | Nonmetallic mineral products-Vitrified     |
|             |           | clay sewer pipe and fittings               |
| WPU10890589 | 18        | Metals and metal products-Other fabri-     |
|             |           | cated metal products                       |
| WPU11760303 | 18        | Machinery<br>and<br>equipment-             |
|             |           | Intercommunications, alarm and traffic     |
|             |           | control systems                            |
| WPU11790551 | $18\,$    | Machinery<br>and<br>equipment-Electronic   |
|             |           | hearing aids                               |
| WPU13990209 | 18        | Nonmetallic mineral products-Ground or     |
|             |           | treated minerals and earths                |

Table 4.1 – Continued from previous page

| Code        | In Degree | Description                                                                                                    |
|-------------|-----------|----------------------------------------------------------------------------------------------------|
| WPU04410112 | 17        | skins, leather,<br>Hides,<br>and<br>related<br>products-Luggage<br>(including suitcases,<br>travel bags, backpacks, and other types) |
| WPU09470203 | 17        | Pulp, paper, and allied products-Label<br>and wrapper printing (gravure)                                                             |
| WPU11490209 | 17        | Machinery and equipment-Other indus-                                                                                                 |
|             |           | trial valves, including nuclear                                                                                                    |
| WPU11720501 | 17        | Machinery and equipment-Test equipment                                                                                               |
|             |           | for electrical, radio, and communication                                                                                             |
|             |           | circuits and motors                                                                                                    |
| WPU12680102 | 17        | Furniture<br>household<br>durables-<br>and                                                                                           |
|             |           | Stamped and spun kitchen utensils,                                                                                                   |
|             |           | except aluminum                                                                                                    |
| WPUFD413112 | 17        | Final demand-Durable consumer goods                                                                                                  |
| WPU11490205 | 16        | Machinery and equipment-Plumbing and<br>heating valves (low pressure)                                                                |
| WPU12310101 | 16        | Furniture and household durables-Carpet                                                                                              |
|             |           | and rugs                                                                                                    |
| WPUSI021012 | 16        | indexes-Agriculture<br>Special<br>machinery                                                                                          |
|             |           | and equipment, less parts                                                                                                    |
| WPUFD413122 | 15        | Final demand-Private capital equipment                                                                                               |
|             |           | for nonmanufacturing industries                                                                                                    |
| WPUSISTEEL3 | 15        | Special indexes-Finished steel mill prod-                                                                                            |
|             |           | ucts, including fabricated wire products,                                                                                            |
| WPU09150322 | 14        | Pulp, paper, and allied products-Setup<br>(rigid) paperboard boxes                                                                   |

Table 4.1 – Continued from previous page

| Code        | In Degree | Description                                            |
|-------------|-----------|--------------------------------------------------------|
| WPU11410801 | 14        | Machinery<br>equipment-Industrial<br>and               |
|             |           | spraying equipment                                     |
| WPU12140114 | 14        | Furniture<br>household<br>durables-<br>and             |
|             |           | Mattresses, other types, including crib,               |
|             |           | foam, waterbed mattresses and mattress                 |
|             |           | inserts                                                |
| WPU12210113 | 14        | Furniture and household durables-Wood                  |
|             |           | office desks and extensions                            |
| WPU10880701 | 13        | Metals and metal products-Ferrous wire                 |
|             |           | cloth, other woven wire products                       |
| WPU13990111 | 13        | Nonmetallic mineral products-Industrial                |
|             |           | molding sand                                           |
| WPU09470603 | 12        | Pulp, paper, and allied products-Other                 |
|             |           | commercial<br>and general job<br>printing<br>(grawure) |
| WPU11490208 | 12        | Machinery and equipment-Solenoid valves                |
| WPU11627701 | 12        | Machinery and equipment-Textile<br>ma-                 |
|             |           | chinery parts and attachments                          |
| WPU12220325 | 12        | Furniture<br>household<br>durables-<br>and             |
|             |           | Nonwood office seating                                 |
| WPU09150901 | 10        | Pulp, paper, and allied products-Pasted,               |
|             |           | lined, laminated, or surface-coated paper-             |
|             |           | board                                                  |

Table 4.1 – Continued from previous page

 $\mathbf{r}$ 

Continued on next page

┑

| Code        | In Degree | Description                                                                                                 |
|-------------|-----------|----------------------------------------------------------------------------------------------------|
| WPU09480201 | 10        | Pulp, paper, and allied products-Edition,                                                                   |
|             |           | library, and other hardcover binding of                                                                     |
|             |           | books printed elsewhere                                                                                     |
| WPU10830522 | 10        | Metals and metal products-Outdoor light-<br>ing equipment (including parts and acces-<br>sories)            |
| WPU113A0201 | 10        | Machinery and equipment-Other metal-<br>working machinery                                                   |
| WPU12210116 | 8         | Furniture and household durables-Wood<br>office furniture, other types (incl. pan-<br>$el/desking$ systems) |
| WPU10890507 | 7         | Metals and metal products-Automotive<br>job stampings                                                       |

Table 4.1 – Continued from previous page

Table 4.2: Network Node Out-Degrees

| Code        | In Degree | Description                                |
|-------------|-----------|--------------------------------------------|
| WPUSI089011 | 110       | Special indexes-Machinery and<br>equip-    |
|             |           | ment, except electrical                    |
| WPU12670141 | 84        | household<br>durables-<br>Furniture<br>and |
|             |           | Cutlery, scissors, shears, trimmers, and   |
|             |           | snips                                      |
| WPUSI017011 | 77        | Special indexes-Fabricated metal products  |
| WPU11440378 | 73        | Machinery and equipment-Parts and at-      |
|             |           | tachments for industrial trucks and trac-  |
|             |           | tors                                       |

| Code        | In Degree | Description                                                                                       |
|-------------|-----------|---------------------------------------------------------------------------------------------------|
| WPU10260314 | 72        | Metals and metal products-Copper wire                                                             |
|             |           | and cable                                                                                         |
| WPU10230205 | 70        | Metals and metal products-Used beverage                                                           |
|             |           | can scrap                                                                                         |
| WPU11621201 | 67        | Machinery and equipment-Textile<br>ma-<br>chinery (except parts, attachments, and<br>accessories) |
| WPUSI019011 | 64        | Special indexes-Copper and copper prod-                                                           |
|             |           | ucts                                                                                              |
| WPUIP231100 | 63        | Net inputs to new residential construction,                                                       |
|             |           | excluding capital investment, labor, and                                                          |
|             |           | imports                                                                                           |
| WPU11840103 | 61        | Machinery and equipment-Counting de-                                                              |
|             |           | vices                                                                                             |
| WPU03830351 | 59        | Textile products and apparel-All other                                                            |
|             |           | fabricated textile products, excluding                                                            |
|             |           | trimming and findings                                                                             |
| WPU10890564 | 59        | Metals and metal products-Metal pow-                                                              |
|             |           | ders, paste, and flake                                                                            |
| WPU12410220 | 59        | household<br>Furniture<br>durables-<br>and                                                        |
|             |           | Household laundry equipment and parts                                                             |
| WPUSI012011 | 59        | Special indexes-Construction materials                                                            |
| WPU11440602 | 58        | Machinery and equipment-Parts and ac-                                                             |
|             |           | cessories for bulk material handling con-                                                         |
|             |           | veyors and conveying systems                                                                      |

Table 4.2 – Continued from previous page

| Code        | In Degree | Description                                                                                                    |
|-------------|-----------|----------------------------------------------------------------------------------------------------|
| WPU13950111 | 58        | Nonmetallic mineral products-Dressed di-<br>mension granite (including gneiss, syenite,<br>diorite, and cut granite) |
| WPU09150216 | 57        | Pulp, paper, and allied products-Specialty                                                                           |
|             |           | bags, pouches and liners                                                                                             |
| WPU03940101 | 56        | Textile<br>products<br>and<br>apparel-Textile                                                                        |
|             |           | fibers, yarns, and fabrics, n.e.c.                                                                                   |
| WPU09470102 | 55        | Pulp,<br>and<br>allied<br>products-<br>paper,<br>Magazine and periodical printing (litho-<br>graphic)                |
| WPU10540211 | 55        | Metals and metal products-Bath<br>and                                                                                |
|             |           | shower fittings                                                                                                    |
| WPU13990101 | 54        | Nonmetallic mineral products-Industrial                                                                              |
|             |           | glass sand                                                                                                    |
| WPUFD413121 | 54        | Final demand-Private capital equipment                                                                               |
|             |           | for manufacturing industries                                                                                         |
| WPU11840102 | 53        | Machinery<br>and<br>equipment-Integrating                                                                            |
|             |           | and totalizing meters for gases or liquids                                                                           |
| WPU09150301 | 52        | allied<br>Pulp,<br>and<br>products-<br>paper,                                                                        |
|             |           | Corrugated shipping containers                                                                                       |
| WPU10230201 | 52        | Metals and metal products-Solids and                                                                                 |
|             |           | clippings, new aluminum base scrap                                                                                   |
| WPUIP232100 | 52        | Net inputs to residential maintenance and                                                                            |
|             |           | repair, excluding capital investment, la-                                                                            |
|             |           | bor, and imports                                                                                                    |
| WPU12210112 | 51        | Furniture and household durables-Wood                                                                                |
|             |           | office seating, including upholstered                                                                                |

Table 4.2 – Continued from previous page

| Code        | In Degree | Description                                                                                  |
|-------------|-----------|----------------------------------------------------------------------------------------------|
| WPUIP231000 | 51        | Net inputs to new construction, excluding                                                    |
|             |           | capital investment, labor, and imports                                                       |
| WPU13130117 | 50        | Nonmetallic mineral products-All other                                                       |
|             |           | machine-made pressed and blown glass-                                                        |
|             |           | ware                                                                                         |
| WPU10740803 | 49        | Metals and metal products-Iron, steel,                                                       |
|             |           | and aluminum stairs, staircases and fire                                                     |
|             |           | escapes                                                                                      |
| WPU11382631 | 49        | Machinery and equipment-Metalworking<br>presses (except forging and die-stamping<br>presses) |
| WPU10260333 | 48        | Metals and metal products-Fiber optic ca-                                                    |
|             |           | ble                                                                                          |
| WPU10810231 | 48        | Metals and metal products-Cap, set, ma-                                                      |
|             |           | chine, lag, flange, and self-locking screws,                                                 |
|             |           | except aircraft types                                                                        |
| WPU09471101 | 47        | Pulp,<br>allied<br>products-<br>paper,<br>and                                                |
|             |           | Commercial screen printing, excluding on                                                     |
|             |           | garments, apparel accessories, and other                                                     |
|             |           | fabric articles                                                                              |
| WPU10890811 | 47        | Metals and metal products-Flexible pack-                                                     |
|             |           | aging foil                                                                                   |
| WPU11790103 | 47        | Machinery and equipment-Storage batter-                                                      |
|             |           | ies, lead acid type, BCI dimensional group                                                   |
|             |           | 8D or smaller                                                                                |

Table 4.2 – Continued from previous page

| Code        | In Degree | Description                                                                                                    |
|-------------|-----------|----------------------------------------------------------------------------------------------------|
| WPU11790512 | 47        | Machinery<br>and<br>equipment-Irradiation                                                                           |
|             |           | equipment                                                                                                    |
| WPU09220125 | 46        | Pulp,<br>allied<br>and<br>products-<br>paper,                                                                       |
|             |           | Particleboard made from particleboard                                                                               |
|             |           | produced at the same location                                                                                       |
| WPU10260301 | 46        | Metals and metal products-Electronic                                                                                |
|             |           | wire and cable                                                                                                    |
| WPU11490538 | 46        | Machinery and equipment-Other roller                                                                                |
|             |           | bearings, unmounted                                                                                                 |
| WPU13312101 | 46        | Nonmetallic mineral products-Decorative<br>concrete block (including screen, split,<br>slump, shadowal block, etc.) |
| WPUSISTEEL1 | 46        | Special indexes-Steel mill products, in-                                                                            |
|             |           | cluding fabricated wire products                                                                                    |
| WPU10230101 | 45        | Metals and metal products-No. 1 copper                                                                              |
|             |           | scrap, including wire                                                                                               |
| WPU10890521 | 45        | Metals<br>metal products-Precision<br>and                                                                           |
|             |           | turned products, automotive                                                                                         |
| WPU13210121 | 45        | Nonmetallic mineral products-Crushed                                                                                |
|             |           | and broken stone                                                                                                    |
| WPUIP232200 | 45        | Net inputs to nonresidential maintenance                                                                            |
|             |           | and repair, excl. capital investment, la-                                                                           |
|             |           | bor, and imports                                                                                                    |
| WPUSI020011 | 45        | indexes-Chemicals<br>allied<br>Special<br>and                                                                       |
|             |           | products, including synthetic rubber and                                                                            |
|             |           | synthetic fibers and yarns                                                                                          |

Table 4.2 – Continued from previous page

| Code        | In Degree | Description                                                                          |
|-------------|-----------|--------------------------------------------------------------------------------------|
| WPU10170710 | 44        | Metals and metal products-Cold rolled                                                |
|             |           | steel sheet and strip                                                                |
| WPU11760302 | 44        | Machinery and equipment-Radio station                                                |
|             |           | and wireless communication equipment                                                 |
| WPU12220409 | 44        | household<br>durables-<br>Furniture<br>and                                           |
|             |           | Fixtures (bank, office, and store) except<br>wood                                    |
| WPU13314101 | 44        | Nonmetallic mineral products-Concrete<br>pavers (including grid, interlocking, etc.) |
| WPUSI134011 | 44        | Special indexes-Selected textile mill prod-                                          |
|             |           | ucts                                                                                 |
| WPU10230102 | 43        | Metals and metal products-No. 2 copper                                               |
|             |           | scrap, including wire                                                                |
| WPU10230206 | 43        | Metals and metal products-Other old alu-                                             |
|             |           | minum base scrap                                                                     |
| WPU11730901 | 43        | Machinery and equipment-Parts and sup-                                               |
|             |           | plies for motors and generators                                                      |
| WPU09150337 | 42        | Pulp,<br>allied<br>paper,<br>products-<br>and                                        |
|             |           | Paperboard fiber drums with ends of any                                              |
|             |           | material                                                                             |
| WPU10270111 | 42        | Metals and metal products-Nonferrous                                                 |
|             |           | forge shop products                                                                  |
| WPU10890522 | 42        | Metals<br>and<br>metal<br>products-Precision                                         |
|             |           | turned products, except automotive                                                   |
| WPU11350243 | 42        | Machinery and equipment-Precision mea-                                               |
|             |           | suring tools                                                                         |

Table 4.2 – Continued from previous page

| Code        | In Degree | Description                                                                          |
|-------------|-----------|--------------------------------------------------------------------------------------|
| WPU11470143 | 42        | Machinery and equipment-Dust collection                                              |
|             |           | and other air purification equipment for                                             |
|             |           | cleaning incoming air                                                                |
| WPU11490201 | 42        | Machinery and equipment-Gates, globes,                                               |
|             |           | angles, and checks                                                                   |
| WPUSI018011 | 42        | Special indexes-Special metals and metal                                             |
|             |           | products                                                                             |
| WPU13330101 | 41        | Nonmetallic mineral products-Ready-mix                                               |
|             |           | concrete                                                                             |
| WPU13920201 | 41        | Nonmetallic<br>mineral products-Mineral                                              |
|             |           | wool for<br>industrial,<br>equipment,<br>and                                         |
|             |           | appliance insulation                                                                 |
| WPUSISTEEL2 | 41        | Special indexes-Finished steel mill prod-                                            |
|             |           | ucts, excluding fabricated wire products                                             |
| WPU09150441 | 40        | Pulp, paper, and allied products-Other                                               |
|             |           | corrugated and solid fiber products, in-                                             |
|             |           | cluding containers, pallets, pads, etc.                                              |
| WPU11760121 | 40        | Machinery<br>and<br>equipment-Telephone                                              |
|             |           | switching and switchboard equipment                                                  |
| WPU09470506 | 39        | allied<br>Pulp,<br>and<br>products-<br>paper,<br>Advertising printing (lithographic) |
| WPU10230104 | 39        | Metals and metal products-Other copper                                               |
|             |           | and brass scrap                                                                      |
| WPU10890701 | 39        | Metals and metal products-Metal job                                                  |
|             |           | stampings, except automotive                                                         |

Table 4.2 – Continued from previous page

| Code        | In Degree | Description                                                                                                    |
|-------------|-----------|----------------------------------------------------------------------------------------------------|
| WPU11490202 | 39        | Machinery and equipment-Industrial ball                                                                                            |
|             |           | valves, incl. manual and power operated                                                                                            |
| WPU11784901 | 39        | Machinery and equipment-Bare printed                                                                                               |
|             |           | circuit boards                                                                                                    |
| WPU13440131 | 39        | Nonmetallic mineral products-Clay floor<br>and wall tile, glazed and unglazed (includ-<br>ing quarry tile and ceramic mosaic tile) |
| WPU13990211 | 39        | Nonmetallic mineral products-Dimension                                                                                             |
|             |           | stone mining and quarrying                                                                                                    |
| WPU15110154 | 39        | Miscellaneous products-Other<br>nonelec-                                                                                           |
|             |           | tronic toys, including parts                                                                                                    |
| WPU11140611 | 38        | Machinery and equipment-Harvesting ma-<br>chinery (except hay and straw) and at-<br>tachments                                      |
| WPU11450201 | 38        | Machinery and equipment-Plain bearings                                                                                             |
|             |           | and bushings                                                                                                    |
| WPU11941301 | 38        | Machinery and equipment-Parts and ac-                                                                                              |
|             |           | cessories for internal combustion engines,                                                                                         |
|             |           | ex. aircraft and gasoline automotive en-                                                                                           |
|             |           | gines                                                                                                    |
| WPU12210114 | 38        | Furniture and household durables-Wood                                                                                              |
|             |           | office files, storage units, and tables                                                                                            |
| WPU09150218 | 37        | Pulp, paper, and allied products-Shipping                                                                                          |
|             |           | sacks and multiwall bags, all materials, ex-                                                                                       |
|             |           | cpet textiles                                                                                                    |

Table 4.2 – Continued from previous page

| Code        | In Degree | Description                                                    |
|-------------|-----------|----------------------------------------------------------------|
| WPU09480104 | 37        | Pulp,<br>allied<br>and<br>products-<br>paper,                  |
|             |           | Blankbooks,<br>looseleaf<br>binders,<br>and                    |
|             |           | devices                                                        |
| WPU12680101 | 37        | household<br>Furniture<br>durables-<br>and                     |
|             |           | Stamped and spun kitchen<br>utensils,                          |
|             |           | aluminum                                                       |
| WPU11420221 | 36        | Machinery and equipment-Parts and at-                          |
|             |           | tachments for elevators and moving stairs<br>(sold separately) |
| WPU13990121 | 36        | Nonmetallic mineral products-Hydraulic                         |
|             |           | fracturing sand and all other industrial                       |
|             |           | sand                                                           |
| WPUSI095011 | 36        | Special indexes-Processed foods                                |
| WPU03830321 | 35        | Textile<br>products<br>and<br>apparel-Rope,                    |
|             |           | cordage, and twine                                             |
| WPU10150211 | 35        | Metals and metal products-Pressure pipe                        |
|             |           | and fittings, ductile iron                                     |
| WPU10710515 | 35        | Metals and metal products-Metal com-                           |
|             |           | bination screen, storm sash, and storm                         |
|             |           | doors                                                          |
| WPU11411911 | 35        | Machinery and equipment-Parts and at-                          |
|             |           | tachments for pumps                                            |
| WPU11440212 | 35        | Machinery and equipment-Unit handling                          |
|             |           | conveyors and conveying systems                                |

Table 4.2 – Continued from previous page

| Code        | In Degree | Description                                                                                                    |
|-------------|-----------|----------------------------------------------------------------------------------------------------|
| WPU13450199 | 35        | Nonmetallic mineral products-All other<br>structural clay products, excluding clay<br>refractories                 |
| WPUIP230000 | 35        | Net inputs to construction industries, ex-<br>cluding capital investment, labor, and im-<br>ports                  |
| WPUIP232000 | 35        | Net inputs to maintenance and repair con-<br>struction, excluding capital investment,<br>labor, and imports        |
| WPUSI094011 | 35        | Special indexes-Underwear and nightwear                                                                            |
| WPU09220131 | 34        | Pulp, paper, and allied products-Medium<br>density fiberboard (MDF) made from<br>MDF produced at the same location |
| WPU09470402 | 34        | Pulp, paper, and allied products-Financial<br>and legal printing (lithographic)                                    |
| WPU10750103 | 34        | Metals and metal products-Heat exchang-<br>ers and steam condensers (except for nu-<br>clear applications)         |
| WPU11350501 | 34        | Machinery and equipment-Other machine<br>tool attachments and accessories                                          |
| WPU11382651 | 34        | Machinery and equipment-Other metal-<br>forming machine tools (except presses)                                     |
| WPU13620121 | 34        | Nonmetallic mineral products-Roofing as-<br>phalts, pitches, coatings, and cement                                  |
| WPU11430406 | 33        | Machinery and equipment-Fluid power<br>hose and tube fittings                                                      |

Table 4.2 – Continued from previous page

| Code        | In Degree | Description                                                                                                    |
|-------------|-----------|----------------------------------------------------------------------------------------------------|
| WPU11490535 | 33        | Machinery and equipment-Parts and com-                                                                                             |
|             |           | ponents for ball and roller bearings, incl.                                                                                        |
|             |           | balls and rollers                                                                                                    |
| WPU10810206 | 32        | Metals and metal products-Hex bolts, in-                                                                                           |
|             |           | cluding heavy, tap-and-joint                                                                                                    |
| WPU11410701 | 32        | Machinery and equipment-Parts and at-                                                                                              |
|             |           | tachments for air and gas compressors and                                                                                          |
|             |           | vacuum pumps                                                                                                    |
| WPU09150636 | 31        | Pulp,<br>allied<br>and<br>products-<br>paper,                                                                                      |
|             |           | Envelopes                                                                                                    |
| WPU10880101 | 31        | Metals and metal products-Ferrous wire                                                                                             |
|             |           | rope, cable, forms and strand                                                                                                    |
| WPU11382611 | 31        | Machinery and equipment-Metal punch-<br>ing and shearing (power and manual),<br>and bending and forming machines (power<br>only)   |
| WPU11950501 | 31        | Machinery and equipment-Other machine                                                                                              |
|             |           | shop products                                                                                                    |
| WPU15110155 | 31        | Miscellaneous products-Models, science<br>kits/supply,<br>and craft<br>and collectors<br>miniatures                                |
| WPUSI023011 | 31        | Special indexes-Total tractors                                                                                                    |
| WPUSI070011 | 31        | Special indexes-Pharmaceutical prepara-                                                                                            |
|             |           | tions for human and veterinary use                                                                                                 |
| WPU04410132 | 30        | leather,<br>Hides,<br>skins,<br>and<br>related<br>products-Personal leather goods<br>$(ex-$<br>cluding womens handbags and purses) |

Table 4.2 – Continued from previous page

| Code        | In Degree | Description                                  |
|-------------|-----------|----------------------------------------------|
| WPU11490203 | 30        | Machinery and equipment-Industrial but-      |
|             |           | terfly valves, incl. manual and power op-    |
|             |           | erated                                       |
| WPU13130116 | 30        | Nonmetallic mineral products-Machine-        |
|             |           | made pressed and blown table, kitchen,       |
|             |           | art, and novelty glassware                   |
| WPUSI006111 | 30        | Special indexes-All commodities except       |
|             |           | farm products                                |
| WPU10280207 | 29        | Metals and metal products-Aluminum           |
|             |           | die-castings                                 |
| WPU10720122 | 29        | Metals and metal products-Gas cylinders      |
| WPU10830524 | 29        | Metals and metal products-All other mis-     |
|             |           | cellaneous electric and nonelectric lighting |
|             |           | equipment, incl parts and accessories        |
| WPU11490204 | 29        | Machinery and equipment-Industrial plug      |
|             |           | valves                                       |
| WPU11490534 | 29        | Machinery and equipment-Mounted bear-        |
|             |           | ings, except plain                           |
| WPU12150112 | 29        | Furniture and household durables-Metal       |
|             |           | porch, lawn, outdoor and casual furniture    |
| WPUSI023012 | 29        | Special indexes-Farm and garden tractors,    |
|             |           | less parts                                   |
| WPU09470609 | 28        | Pulp, paper, and allied products-Other       |
|             |           | commercial and general job printing          |

Table 4.2 – Continued from previous page

| Code        | In Degree | Description                                |
|-------------|-----------|--------------------------------------------|
| WPU10890424 | 28        | Metals and metal products-Precision me-    |
|             |           | chanical wire springs                      |
| WPU10890589 | 28        | Metals and metal products-Other fabri-     |
|             |           | cated metal products                       |
| WPU113A0101 | 28        | Machinery and equipment-Metalworking       |
|             |           | assembly machines                          |
| WPU11440485 | 28        | Machinery and equipment-Overhead trav-     |
|             |           | eling cranes and monorail systems          |
| WPU11440601 | 28        | Machinery and equipment-Parts and ac-      |
|             |           | cessories for unit handling conveyors and  |
|             |           | conveying systems                          |
| WPU12220407 | 28        | Furniture and household durables-Storage   |
|             |           | racks and accessories, except wood         |
| WPU12680102 | 28        | Furniture<br>and<br>household<br>durables- |
|             |           | Stamped and spun kitchen<br>utensils,      |
|             |           | except aluminum                            |
| WPUSI024011 | 28        | Special indexes-Agricultural machinery,    |
|             |           | including tractors                         |
| WPUFD413111 | 27        | demand-Nondurable<br>Final<br>consumer     |
|             |           | goods less foods and energy                |
| WPU11792902 | 26        | Machinery and equipment-Rectifying ap-     |
|             |           | paratus                                    |
| WPU11930700 | 26        | Machinery and equipment-Office machin-     |
|             |           | ery, including mailing, letter handling,   |
|             |           | and addressing machines and parts          |

Table 4.2 – Continued from previous page

| Code        | In Degree | Description                                                                                   |
|-------------|-----------|-----------------------------------------------------------------------------------------------|
| WPU03THRU15 | 24        | Industrial Commodities-Industrial com-                                                        |
|             |           | modities                                                                                      |
| WPU11470144 | 24        | Machinery and equipment-Dust collection                                                       |
|             |           | and other air purification equipment for                                                      |
|             |           | industrial gas cleaning systems                                                               |
| WPU11670502 | 24        | Machinery and equipment-Parts for pack-                                                       |
|             |           | ing, packaging, and bottling machinery                                                        |
| WPU11782890 | 24        | Machinery and equipment-Filters, crys-                                                        |
|             |           | tals, and transducers                                                                         |
| WPUSI024012 | 24        | Special indexes-Agricultural machinery,                                                       |
|             |           | excluding tractors                                                                            |
| WPUSI092011 | 24        | Special indexes-Hosiery                                                                       |
| WPU10790354 | 23        | Metals and metal products-Panels, parts,                                                      |
|             |           | and sections for prefabricated buildings,                                                     |
|             |           | steel and aluminum                                                                            |
| WPU11490537 | 23        | Machinery and equipment-Tapered roller<br>bearings (including cups and cones), un-<br>mounted |
| WPUSI021012 | 23        | indexes-Agriculture<br>Special<br>machinery                                                   |
|             |           | and equipment, less parts                                                                     |
| WPU03810441 | 22        | Textile products and apparel-Apparel and                                                      |
|             |           | accessories, n.e.c.                                                                           |
| WPU09150999 | 22        | Pulp, paper, and allied products-Other                                                        |
|             |           | sanitary paper products and misc.<br>con-                                                     |
|             |           | verted paper and paperboard products                                                          |
| WPU09470202 | 22        | Pulp, paper, and allied products-Label<br>and wrapper printing (lithographic)                 |

Table 4.2 – Continued from previous page

| Code        | In Degree | Description                                                                       |
|-------------|-----------|-----------------------------------------------------------------------------------|
| WPU09470302 | 22        | Pulp, paper, and allied products-Catalog<br>and directory printing (lithographic) |
| WPU12110102 | 22        | Furniture and household durables-Metal                                            |
|             |           | household dining room and kitchen furni-                                          |
|             |           | ture                                                                              |
| WPU12690101 | 22        | Furniture<br>household<br>durables-<br>and                                        |
|             |           | Window<br>window<br>shades<br>and<br>shade                                        |
|             |           | accessories and rollers                                                           |
| WPU12690102 | 22        | household<br>Furniture<br>durables-<br>and                                        |
|             |           | Venetian blinds                                                                   |
| WPUSI093011 | 22        | Special indexes-Machinery amd motive                                              |
|             |           | products                                                                          |
| WPU13990209 | 21        | Nonmetallic mineral products-Ground or                                            |
|             |           | treated minerals and earths                                                       |
| WPU09150322 | 20        | Pulp, paper, and allied products-Setup<br>(rigid) paperboard boxes                |
| WPU09470203 | 20        | Pulp, paper, and allied products-Label<br>and wrapper printing (gravure)          |
| WPU11140711 | 20        | Machinery and equipment-Haying<br>ma-                                             |
|             |           | chinery and attachments                                                           |
| WPU11450108 | 20        | Machinery and equipment-Loose gear,                                               |
|             |           | pinions and racks                                                                 |
| WPU11490205 | 20        | Machinery and equipment-Plumbing and<br>heating valves (low pressure)             |
| WPU11490209 | 20        | Machinery and equipment-Other indus-                                              |
|             |           | trial valves, including nuclear                                                   |

Table 4.2 – Continued from previous page

| Code        | In Degree | Description                                      |
|-------------|-----------|--------------------------------------------------|
| WPU13450101 | 20        | Nonmetallic mineral products-Vitrified           |
|             |           | clay sewer pipe and fittings                     |
| WPU09470603 | 19        | Pulp, paper, and allied products-Other           |
|             |           | commercial and general job printing<br>(gravure) |
| WPU10150501 | 19        | Metals and metal products-Standard and           |
|             |           | pearlitic malleable iron castings                |
| WPU10410311 | 19        | Metals and metal products-Motor vehicle          |
|             |           | hardware                                         |
| WPU10890425 | 19        | Metals and metal products-Other light            |
|             |           | gauge wire springs                               |
| WPUFD413112 | 19        | Final demand-Durable consumer goods              |
| WPU09480201 | 18        | Pulp, paper, and allied products-Edition,        |
|             |           | library, and other hardcover binding of          |
|             |           | books printed elsewhere                          |
| WPU12140114 | 18        | Furniture<br>household<br>durables-<br>and       |
|             |           | Mattresses, other types, including crib,         |
|             |           | foam, waterbed mattresses and mattress           |
|             |           | inserts                                          |
| WPUSI004011 | 18        | Special indexes-Lumber and plywood               |
| WPU113A0201 | 17        | Machinery and equipment-Other metal-             |
|             |           | working machinery                                |
| WPU11410801 | 17        | Machinery<br>equipment-Industrial<br>and         |
|             |           | spraying equipment                               |

Table 4.2 – Continued from previous page

| Code        | In Degree | Description                                                                                                    |
|-------------|-----------|----------------------------------------------------------------------------------------------------|
| WPU11760303 | 17        | Machinery<br>and<br>equipment-                                                                                                    |
|             |           | Intercommunications, alarm and traffic                                                                                            |
|             |           | control systems                                                                                                    |
| WPU12210113 | 17        | Furniture and household durables-Wood                                                                                             |
|             |           | office desks and extensions                                                                                                    |
| WPUFD413122 | 17        | Final demand-Private capital equipment                                                                                            |
|             |           | for nonmanufacturing industries                                                                                                   |
| WPUSISTEEL3 | 17        | Special indexes-Finished steel mill prod-                                                                                         |
|             |           | ucts, including fabricated wire products,                                                                                         |
| WPU11627701 | 16        | Machinery and equipment-Textile<br>ma-                                                                                            |
|             |           | chinery parts and attachments                                                                                                    |
| WPU11790551 | 16        | Machinery<br>equipment-Electronic<br>and                                                                                          |
|             |           | hearing aids                                                                                                    |
| WPU04410112 | 15        | skins, leather,<br>Hides,<br>and<br>related<br>products-Luggage (including suitcases,<br>travel bags, backpacks, and other types) |
| WPU09150901 | 15        | Pulp, paper, and allied products-Pasted,                                                                                          |
|             |           | lined, laminated, or surface-coated paper-                                                                                        |
|             |           | board                                                                                                    |
| WPU10880701 | 15        | Metals and metal products-Ferrous wire                                                                                            |
|             |           | cloth, other woven wire products                                                                                                  |
| WPU12310101 | 15        | Furniture and household durables-Carpet                                                                                           |
|             |           | and rugs                                                                                                    |
| WPU11490208 | 14        | Machinery and equipment-Solenoid valves                                                                                           |

Table 4.2 – Continued from previous page

| Code        | In Degree | Description                                                                                      |
|-------------|-----------|--------------------------------------------------------------------------------------------------|
| WPU11720501 | 14        | Machinery and equipment-Test equipment                                                           |
|             |           | for electrical, radio, and communication                                                         |
|             |           | circuits and motors                                                                              |
| WPU11760301 | 14        | Machinery and equipment-Broadcast, stu-                                                          |
|             |           | dio, and related electronic equipment                                                            |
| WPU12220325 | 14        | Furniture<br>household<br>durables-<br>and                                                       |
|             |           | Nonwood office seating                                                                           |
| WPU12210116 | 13        | Furniture and household durables-Wood                                                            |
|             |           | office furniture, other types (incl.<br>pan-<br>$el/desking$ systems)                            |
| WPU13990111 | 13        | Nonmetallic mineral products-Industrial                                                          |
|             |           | molding sand                                                                                     |
| WPU10830522 | 12        | Metals and metal products-Outdoor light-<br>ing equipment (including parts and acces-<br>sories) |
| WPU10890507 | 10        | Metals and metal products-Automotive                                                             |
|             |           | job stampings                                                                                    |

Table 4.2 – Continued from previous page

## Appendix 5: R Code for Distance Correlation

```
\text{setwd}("/\text{scrateh}/\text{jschule4}/\text{DATA/RAW}")
```
 $# for testing purposes, subset the data$ 

 $#$  load libraries

```
\textbf{library} (v \text{ctrs }, \text{lib}=' / \text{ scratch} / \text{jschule4} / \text{rpkg''})\textbf{library} (with r, lib="/scratch/jschule4/rpkg")
\textbf{library} (\text{ggplot2}, \text{lib}=' \text{/} \text{ scratch} / \text{jschule4} / \text{rpkg''})\textbf{library} (energy, \text{lib="/}scratch/jschule4/rpkg")
library (parallel)
\mathbf{library} (\, \text{matrixStats} \, , \, \text{lib="/} (\, \text{scatter} \, / \, \text{jschule4} \, / \, \text{rpkg''} \, )\textbf{library} (corplot, lib=' / scratch / jschule4 / rpkg")\mathbf{library} ( \text{reticulate }, \mathbf{ lib} = "/ \text{ scratch} / \text{jschule4} / \text{rpkg''} )\#library (corrgram)
```

```
# Detect # of machine cores
cores \leq  detectCores ()# we need two parameters, the data and the output fileargs = commandArgs(t \text{rain} go \text{ni} y = TRUE)
```
alpha  $\leq 0.01$ sparmat  $\leftarrow$  c()

 $distcorr \leftarrow function (lst)$ 

```
{
rows1 \leftarrow is . na(lst [[1]])
rows2 \leftarrow is . na(lst [[2]])
rows <− rows1 | rows2
table(rows) \Rightarrow absenceif (is \cdot na(\text{absence} ['FALSE"])) {absence ["FALSE"] \leftarrow 0}
if (absence ["FALSE" | < 30) {return (NA)} else
       {
            #print('' Calculate Distance Correlation'')#print(length(1)/[1]/[1rows])#print(length(lst[[2]][1rows])dcorel \leftarrow dcor(lst [[1]][!rows], lst [[2]][!rows])
            \#print (dcorel)}
dcorT.test(\left[\frac{1}{1}\right]| [!rows], lst \left[\frac{2}{1}\right]| [!rows])-> cortest
if (cortest$p. value > alpha){ outcorr \langle -0 \rangle else
\{ \text{outcorr} \leftarrow \text{dcorel} \}return ( outcorr )
}
datalst \leftarrow list()# Now, read in the datares \le -\text{ read.csv}(\text{args}[1], \text{na}.\text{strings} = \text{c}(\ ' \ . \ '))# subset data for rapid testing\#res \le -\operatorname{res} \{ , 1 : 25 \}ncols \leftarrow \text{ncol}(\text{res})for (i \text{ in } 1 \text{: ncols})
```

```
86
```

```
{
for (j \text{ in } i : \text{ncols})\{if (j != i) \{ datisfi \in [length(datisfi)] \} \}\left\{ -\text{ list}(\text{res}[,i],\text{res}[,j],i,j)\right\}}
# Now apply the distance correlation function
Dcorrs \leq mclapply (datalst, distcorr, mc. cores=cores)
t < 0matrix(rep(0,ncols**2),ncol=ncols ) \rightarrow documentrownames(dcormat) \leq -names(res)\text{colnames}(\text{dcommat}) \leq \text{names}(\text{res})for (i \text{ in } 1 \text{: ncols}){
     for (j \text{ in } i : \text{ncols})if (j \neq i){
                t < -t+1currCorr \leq Dcorrs \lfloor \lceil t \rceil \rfloordcormat [i, j] \leq currCorr
                d\text{commat} [j, i] \leftarrow \text{currCorr}}
           }
}
# Now that we have the distance correlation matrix,
# we can begin figuring out what depends on what# Now, let's generate a correlatedcolobj \leftarrow c("red","white","black")
c o l o b j=c ol o rR ampP ale t te ( c o l o b j ) ( 2 0 )
```

```
png ( filename = paste("/scratch/jschule4/plots/cgram", args [3],
```

```
". png", sep=""),
width = 1000, height = 1000,
units = "px", pointsize = 12,
bg = "white"
```
 $corrplot(data.math)$ ,

```
method="color", color", col=colobj, tl. pos='n',
```

```
cl. lim=c(0,1))
```
 $dev.$  off $()$ 

```
boolmat \leftarrow (dcormat==0)
rownames( boolmat ) \leftarrow names(res)
\text{colnames}(\text{boolmat}) \leq \text{names}(\text{res})print (dcormat)
print ( boolmat)# Check if there are no remaining dependencies
```

```
if (all (boolmat))
```

```
{ prime ( paste("Haltung\_on\_iteration: ...", args [3]))system('echo='halt" \ggg / scratch / jschule4 /ctrl.csv')quit ( )
\} else
{print(paste("Running: \_iteration: \_",args[3]))system('echo'' run" >> \frac{1}{s}cratch/jschule4/ctrl.csv')}
# Now, find the column dependent on the most others
```

```
c() \Rightarrow degvec\#print("Chk")for (j \text{ in } 1 \text{:} \text{ncol}(\text{boolmat})){table(boolmat) \rightarrow degree}if (is .na (degree [ "FALSE" ])) { degree [ " FALSE" ] < -0 }degree < -c (degree, degree ["FALSE"]}
names(\text{degree}) \leq -names(\text{res})# Now, sort this descendingsort ( degvec ,TRUE) −> degvec
return \text{reg} \leftarrow \text{names}(\text{degree})[1]
```

```
dependency \leq - data. frame(boolmat [returnreg,])
dependency $X <- returnreg
dependency$Y <− rownames( dependency )
names(dependency) \leq c("Bool", "X", "Y")
```

```
write \text{.csv} (dependency, file=args [2], na='.', row.names=FALSE)
# Now, we need to get a list of dependencies for the LASSO models# We can store this in a list of listsdep \leftarrow list()
```

```
for (i \text{ in } 1:\text{now}( \text{boolmat} ))\{\text{dep } [\text{ } i \text{ }]\} \leftarrow list (rownames(boolmat)[\text{ } i \text{ }], \text{ } c \text{ }())
for (j \text{ in } 1 \text{:} \text{ncol}(\text{boolmat})){
if (! boolmat[i, j]) { dep [[i]][[2]]<− c ( dep [ [ i ] ] [ [ 2 ] ] , colnames ( boolmat ) [ j ] ) }
```

```
}
}
# Now, we need to output these dependenciesyvar \leftarrow c()
xvar \leftarrow c()for (i \text{ in } 1 \text{: length}(\text{dep})){
yvar \leftarrow c(yvar, dep [[i]][[1]])
xvar \leftarrow c(xvar, paste(unlist(dep[[i]][[2]]), sep="", collapse=" ."))
print(xvar)print(yvar)}
outdep <− data . frame( yvar , xvar )
write \text{.csv}(\text{outdep}, \text{file=args}[2], \text{na=}''.', \text{row}.\text{names=FALSE})# Now, we can begin building a copula model# We need to build the dependency structure for the samplingc( list (col (boolmat) [ncol(boolmat)], NA)) \rightarrow dep2for (i in (ncol(boolmat) -1):1){
dep2 \leftarrow c (dep2, list (colnames (boolmat)[i],
\text{colnames}(\text{boolmat})[\text{i}:\text{ncol}(\text{boolmat})][\text{!}:\text{boolmat}[\text{i}:\text{ncol}(\text{boolmat})]]])}
print ("Second Dependencies")
print ( dep2)# we need nonparametric CDFsoriginesname < -name(s)for (m \in \mathbb{R}) names(r \in \mathbb{S})
```

```
90
```

```
{
     eCDF(res [nm]) \Rightarrow funcres[paste0('U_{'},mm)] \leftarrow func(res[mm])}
```

```
normres <− res [-origresnames]
```

```
# We need a function that calculates the# percent of the data less than the current rowjCDF \leftarrow function(x, dt)\{vec < -c()for (i in 1:nrow(dt)) { vec < c ( vec , as . numeric ( all (x>=dt[i, ])) ) }
return (mean( vec ) )
}
```

```
vjCDF \leftarrow function(dt)\{\text{hld} \leq \mathbf{c} \}for (i in 1:nrow(dt)){hld <- c(hld, jCDF(dt[i,],dt))}
return ( hld )
}
# Now, we can estimate conditional probabilitiesfor (i \text{ in } dep2){
jvec \langle -c(\text{paste0}(\text{'U}_-',i[[1]]), \text{paste0}(\text{'U}_-',\text{unlist}(i[[2]])))cvec \leftarrow paste0('U_{-}', \text{unlist}(i[[2]]))Full dat \leq normres [jvec]
\text{Partdat} \leq \text{normres} [ \text{cvec} ]
FCDF \leftarrow vjCDF(Fulldat)
```
 $PCDF < -$  vj $CDF(Partdat)$ <code>P\_hat\_bar</code>  $<\!\!-$  <code>FCDF</code> / <code>PCDF</code> }

# Appendix 6: SAS Code for Network Linkages

```
/∗
Code to Estimate Multivariate Density
March 2020.
John S. Schuler
This Program also depends on R
∗/
∗OPTIONS COMPRESS=YES;
LIBNAME DOCS "/scratch/jschule4/DATA/DOCS";
LIBNAME PERM "/scratch/jschule4/DATA/PERM/";
LIBNAME SDOCS "/\text{strath} /jschule4/DATASDOCS/";
LIBNAME MDOCS "/\text{scrate}\,h/\text{jschule}\,4/DATA/MDOCS/";
```
### ∗OPTIONS MACROGEN SYMBOLGEN MLOGIC;

```
∗ p a r ame te r s ;
```
- \* Now, set a minimum number of observations;
- \*to use a time series, let 's\_try\_30\_years;

%LET\_CTHRES=360;

∗ and s e t a min p e r c e n t a g e p opul a ted ;

```
%LET_PTHRES=.95;
```
\*JSet Jauparameter for the number of simulated time series; %LET\_SIMUL=1000;

```
\ast _ Step _1;
```

```
∗ Read in the raw data;
```
DATA\_FILOC;

LENGTH\_URL\_\$500.;

INPUT\_URL;

DATALINES;

wp. data . 1 . AllCommodities

wp. data . 1 0 . Pulp

- wp. data . 1 1 a . Metals10 −103
- wp. data . 1 1 b . Metals104 −109
- wp. data . 12a. Machinery11-113
- wp. data. 12b. Machinery114-116
- wp. data . 12 c. Machinery117-119
- wp. data. 12i. Machinery Inputs
- wp.data.13. Furniture
- wp.data.14. Minerals
- wp. data. 14i. TransportEqInputs
- wp. data. 15. Transportation
- wp. data. 16. Miscellaneous
- wp.data.17. TotalDurables
- wp. data. 18. SpecialIndexes
- wp.data.19.SteelMill
- wp. data . 2 . FarmProducts
- wp.data.21.Aggregates
- wp. data . 2 2 .FD−ID
- wp. data. 3. ProcessedFoods
- wp.data.30. Services
- wp. data. 30 i . TransportServInputs
- wp.data.4. Textile
- wp. data . 5. Leather
- wp. data. 51 i . HealthServInputs

wp. data. 56 i . EntertnOtherInputs

wp.data.6. Fuels

wp. data . 7 . Chemicals

wp.data.7i.ChemicalsInputs

wp. data . 8 . Rubber

wp. data. 80. Construction

wp. data. 80 i . ConstructnInputs

wp. data . 8 i . RubberInputs

wp. data . 9 . Lumber

;

### RUN;

#### PROC\_PRINT\_DATA=FILOC; \_RUN;

 $X_{-}$ '

- cd /scratch/jschule4/DATA/RAW/;
- rm wp. ∗ ;
- rm M2. c s v ;
- rm FEDFUNDS. csv;
- let path=https://download.bls.gov/pub/time.series/wp/
- wget wp. series;
- wget  $\phi$  ath/wp.data.1.AllCommodities;
- wget  $$path/wp.data.10.Pulp;$
- wget  $\$path/wp.data.11a.Metals10-103;$
- wget  $\phi_1$   $\phi_2$ . data . 11b . Metals104 -109;
- wget  $$path/wp.data.12a.Machinery11 113;$
- wget  $$path/wp.data. 12b. Machinery114 116;$
- wget  $$path/wp.data.12c.Machinery117-119;$
- wget  $$path/wp.data. 12i.MachineryInputStream;$
- wget  $$path/wp.data.13. Furthermore;$
- wget  $$path/wp.data.14. Minerals;$
- wget  $$path/wp.data.14i. TransportEqInputs;$
- wget  $\phi$  ath/wp. data. 15. Transportation;
- wget  $path/wp.data.16. Miscellaneous;$
- wget  $\$path/wp.data.17. Total Durables$ ;
- wget  $$path/wp.data.18. Special Indexes;$
- wget  $$path/wp.data.19. SteelMill;$
- wget \$path/wp. data . 2 . FarmProducts ;
- wget  $$path/wp.data.21. Aggregates;$
- wget  $$path/wp.data.22.FD-ID;$
- wget  $$path/wp.data.3. ProcessedFood;$
- wget  $$path/wp.data.30. Services;$
- wget  $$path/wp.data.30i. TransportsServInputStream;$
- wget  $$path/wp.data.4. Textile;$
- wget  $$path/wp.data.5. Leather;$
- wget  $$path/wp.data.51i. Health ServInputStream;$
- wget  $\phi$  ath/wp.data.56 i. EntertnOtherInputs;
- wget  $$path/wp.data.6.Fuels;$
- wget  $$path/wp.data . 7. Chemicals$ ;
- wget  $$path/wp.data.7i.ChemicalsInputStream;$
- wget \$path/wp. data . 8 . Rubber ;
- wget  $\phi$  ath/wp. data . 80. Construction;
- wget  $$path/wp.data.80i.ConstructnInputStream;$
- wget \$path/wp. data . 8 i . RubberInputs ;
- wget \$path/wp. data . 9 . Lumber ;
- wget  $https://dl.dropbox.com/s/0sh5ol483bq5315/M2.csv;$
wget https://dl.dropbox.com/s/3dhhy87pkwdyj5d/FEDFUNDS.csv;

 $^{\prime}$  ;

## FILENAME DAT

(

 $\frac{m}{\sqrt{2}}$  / scratch/ischule4/DATA/RAW/wp.data.1.AllCommodities",

 $\frac{m}{\sqrt{2}}$  / scratch/ischule4/DATA/RAW/wp.data.10. Pulp",

 $\frac{m}{\sqrt{2}}$  / scratch/ischule4/DATA/RAW/wp.data.11a. Metals10 -103",

 $\frac{m}{\sqrt{2}}$  / scratch/jschule4/DATA/RAW/wp.data.11b. Metals104 -109",

 $\frac{m}{\sqrt{2}}$  / scratch / jschule4 /DATA/RAW/wp.data.12a. Machinery11 -113",

 $\frac{m}{\sqrt{2}}$ /scratch/jschule4/DATA/RAW/wp.data.12b.Machinery114-116",

 $\frac{m}{\sqrt{2}}$ /scratch/jschule4/DATA/RAW/wp.data.12c.Machinery117-119",

 $\frac{m}{\sqrt{r}}$ /scratch/jschule4/DATA/RAW/wp.data.12i.MachineryInputs",

 $\frac{m}{\sqrt{2}}$  / scratch/jschule4/DATA/RAW/wp.data.13. Furniture  $\frac{m}{2}$ ,

 $\frac{m}{\sqrt{2}}$  / scratch/jschule4/DATA/RAW/wp.data.14. Minerals  $\frac{m}{2}$ ,

"/scratch/jschule4/DATA/RAW/wp.data.14i.TransportEqInputs",

"/scratch/jschule4/DATA/RAW/wp.data.15. Transportation",

"/scratch/jschule4/DATA/RAW/wp.data.16. Miscellaneous",

 $\frac{m}{\sqrt{r}}$  / scratch/jschule4/DATA/RAW/wp.data.17. TotalDurables",

 $\frac{m}{s}$  / scratch / jschule4 /DATA/RAW/wp.data.18. SpecialIndexes",

 $\frac{m}{s}$  / scratch / jschule4 /DATA/RAW/wp.data.19. Steel Mill",

"/scratch/jschule4/DATA/RAW/wp.data.2.FarmProducts",

 $\frac{m}{s}$  / scratch / jschule4 /DATA/RAW/wp.data.21. Aggregates",

 $\frac{m}{\sqrt{2}}$  / scratch / jschule4 /DATA/RAW/wp.data.22.FD-ID",

 $\frac{m}{s}$  / scratch / jschule4 /DATA/RAW/wp.data.3. Processed Foods",

 $\frac{m}{s}$ / $\frac{s}{s}$  /  $\frac{s}{s}$  /  $\$ 

"/scratch/jschule4/DATA/RAW/wp.data.30i.TransportServInputs"

```
\frac{m}{\sqrt{2}} / scratch/jschule4/DATA/RAW/wp.data.4. Textile \frac{m}{2},
```
 $\frac{m}{s}$  / scratch / jschule4 /DATA/RAW/wp.data.5. Leather  $\frac{m}{s}$ ,

"/scratch/jschule4/DATA/RAW/wp.data.51i.HealthServInputs",

"/scratch/jschule4/DATA/RAW/wp.data.56i.EntertnOtherInputs",

"/scratch/jschule4/DATA/RAW/wp.data.6. Fuels",

"/scratch/jschule4/DATA/RAW/wp.data.7. Chemicals",

 $"$ /scratch/jschule4/DATA/RAW/wp.data.7i.ChemicalsInputs',

 $\frac{m}{s}$  / scratch / jschule4 /DATA/RAW/wp.data.8. Rubber",

 $"$ /scratch/jschule4/DATA/RAW/wp.data.80. Construction",

"/scratch/jschule4/DATA/RAW/wp.data.80i.ConstructnInputs",

 $\frac{m}{s}$  / scratch / jschule4 /DATA/RAW/wp.data.8i.RubberInputs",

 $\frac{m}{\sqrt{2}}$  / scratch/jschule4/DATA/RAW/wp.data.9. Lumber"

 $)$ ;

DATA DOCS. COMMODITIES (DROP=PERIOD MONTH YEAR FLAG SEASONAL)

DOCS.PLEVEL(DROP=PERIOD MONTH YEAR FLAG SEASONAL ) ;

 $L_{\text{GUSL}}$ INFILE  $\text{DATA} \text{ } \text{DIM}$ = '09 'X $\text{ } \text{ }$ DSD

LRECL=4096 MISSOVER

FIRSTOBS=1

TERMSTR=LF;

LENGTH CODE \$1 1.

 $L$ ------------- $YEAR-3.$ 

 $\text{L}\text{L}\text{L}\text{L}\text{L}\text{L}\text{L}\text{L}\text{L}\text{L}$   $\text{PERIOD}\_\$3$ .

 $\begin{minipage}{.4\linewidth} \textbf{0.33}\end{minipage} \begin{minipage}{.4\linewidth} \textbf{0.8}\end{minipage} \begin{minipage}{.4\linewidth} \textbf{0.8}\end{minipage} \begin{minipage}{.4\linewidth} \textbf{0.8}\end{minipage} \begin{minipage}{.4\linewidth} \textbf{0.8}\end{minipage} \begin{minipage}{.4\linewidth} \textbf{0.8}\end{minipage} \begin{minipage}{.4\linewidth} \textbf{0.8}\end{minipage} \begin{minipage}{.4\linewidth} \textbf{0.8}\end{minipage} \begin{minipage}{.4\linewidth$ 

FLAG \$ 1 . ;

INPUT CODE \$ YEAR PERIOD \$ VALUE FLAG \$ ;

∗ Clean up the data a b i t ;

IF PERIOD='M13 ' THEN DELETE;

 $\text{L}\text{L}\text{L}\text{M}\text{ON}$ TH=INPUT(COMPRESS(PERIOD,, 'kd'),  $\text{L}\text{2.}}$ ;

 $I = I = \text{SUBSTR}(\text{CODE}, 1, 3) \text{ NOT} \cup \text{S'}$ , 'WPU') THEN DELETE;

 $I = I = I$ F  $SUBSTR(CODE, 1, 3) = 'WPS'$  THEN SEASONAL=1;

ELSE SEASONAL=0;

GRANULARITY=LENGTH(COMPRESS(SUBSTR(CODE, 4 ) ) ) ;

DATE=MDY(MONTH, 1 ,YEAR) ;

IF SEASONAL THEN DELETE;

IF GRANULARITY NE 8 THEN DELETE;

IF COMPRESS(CODE)="WPU00000000" THEN OUTPUT DOCS.PLEVEL; ELSE OUTPUT DOCS.COMMODITIES;

RUN;

PROC SORT DATA=DOCS.COMMODITIES NODUPKEY;

BY CODE DATE;

RUN;

PROC SORT DATA=DOCS. PLEVEL NODUPKEY;

BY CODE DATE;

∗ now , d i a g n o s t i c f r e q ; PROC FREQ DATA=DOCS.COMMODITIES; TITLE " G r a n u l a r i t i e s " ; TABLES GRANULARITY; RUN;

TITLE."";

\* Now, pull down the description data;

FILENAME DESCNAME

 $\frac{m}{s}$  / scratch / jschule4 /DATA/RAW/wp. series ";

DATA\_DOCS.DESCRDAT(RENAME=(CODE=SERIES\_LINK));

INFILE  $\Delta$ DESCNAME $\Delta$ dlm='09'x

 $dsd = l r e c l = 4096$  MISSOVER... first obs = 2.termstr=LF;

LENGTH

- $CODE$   $...$   $$11$ .
- $GROUP\_CODE$   $...$   $$2$ .
- ITEM\_CODE $\_\_\_\_\_\_\_\_\_\_\_\_\_\_\_$  $\$\,6$ .
- $SEASONAL$ .......\$1.
- $BASE\_DATE$  $...$  $$ 6.$
- SERIES\_TITLE\_\_\_\$500.
- FOOTNOTE\_CODES\_\$10.
- BEGIN YEAR.....\$4.

BEGIN\_PERIOD\_\_\_\$3.

END YEAR \$ 4 .  $END\_PERIOD$ <sub>-----</sub>\$3.;

INPUT

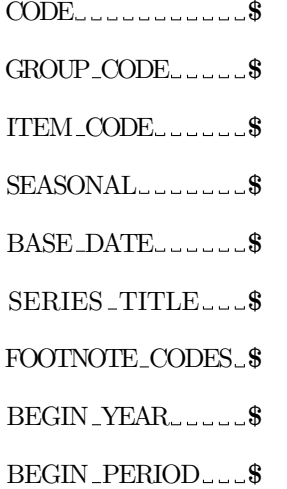

 $END_YEAR$ 

 $END\_PERIOD$ .....\$.;

IF LBEGIN PERIOD='M13' LTHEN BEGIN PERIOD='M12' ; IF END PERIOD='M13' THEN END PERIOD='M12' ;

```
BEGDATE=MDY(INPUT(SUBSTR(BEGIN_PERIOD, 2, 2), 2.),
 \begin{array}{l} \texttt{\footnotesize{1.11}} \texttt{\footnotesize{1.11}} \texttt{\foot\text{ENDDATE=MDY}(\text{INPUT}(\text{SUBSTR}(\text{END\_PERIOD}, 2\;, 2\;)\;, 2\;.\;)\;,1.1 - 1.1, INPUT(END_YEAR, 2.) );
```
RUN;

∗ Now, we need the macro data ;

FILENAME \_M2\_\_"/scratch/jschule4/DATA/RAW/M2.csv";

FILENAME\_FF\_\_"/scratch/jschule4/DATA/RAW/FEDFUNDS.csv";

PROC IMPORT DATAFILE=FF DBMS=CSV REPLACE OUT=DOCS. FF;

GETNAMES=NO;

RUN;

PROC\_CONTENTS\_DATA=DOCS.FF;

TITLE "FF Contents " ;

RUN;

TITLE."";

DATA\_DOCS.FF(KEEP=DATE\_VALUE);

SET\_DOCS.FF;

 $L = VALUE = NPUT(VAR2, 8.2);$ 

 $\begin{minipage}{.4\linewidth} \textbf{0.01} & \textbf{0.02} \\ \textbf{0.01} & \textbf{0.03} \\ \textbf{0.01} & \textbf{0.01} \\ \textbf{0.02} & \textbf{0.01} \\ \textbf{0.03} & \textbf{0.01} \\ \textbf{0.01} & \textbf{0.01} \\ \textbf{0.01} & \textbf{0.01} \\ \textbf{0.01} & \textbf{0.01} \\ \textbf{0.01} & \textbf{0.01} \\ \textbf{0.01} & \textbf{0.01} \\ \textbf{0.01$ 

RUN;

PROC PRINT DATA=DOCS. FF (OBS=25);

TITLE\_" Federal\_Funds";

TITLE  $~$  "";

PROC IMPORT DATAFILE=M2 DBMS=CSV REPLACE OUT=DOCS.M2;

GETNAMES=NO;

RUN;

DATA\_DOCS.M2(KEEP=DATE\_VALUE);

SET DOCS.M2;

VALUE=INPUT(VAR2, 8.2);

DATE=INPUT(VAR1, YYMMDD10.);

RUN;

PROC\_CONTENTS\_DATA=DOCS.M2; RUN;

PROC PRINT DATA=DOCS.  $M2(OBS=25)$ ; TITLE  $\substack{\text{``}}$  M2" ; RUN;

TITLE  $"$  ";

PROC CONTENTS DATA=DOCS. FF; \_RUN;

PROC CONTENTS DATA=DOCS. M2; RUN;

 $* ⊥ Step ⊥ 2;$ 

∗ Prep that data for canalysis;

\* We have four data files, the overall price index, .; \*-the-granular-prices-indices, MS-and-Federal-funds;

∗ D e d u pli c a t e ;

PROC SORT DATA=DOCS. FF NODUPKEY; BY DATE; RUN; PROC SORT DATA=DOCS. M2 NODUPKEY; BY DATE; RUN; PROC SORT DATA=DOCS. PLEVEL NODUPKEY; LBY DATE; LRUN;

∗ This i s s l i g h t l y more complex a s

 $\text{bit}$  has both  $\text{a}$  code  $\text{and}$   $\text{a}$  date;

PROC SORT DATA=DOCS.COMMODITIES NODUPKEY;

BY CODE DATE;

RUN;

\* Now, since the M2 variable is more than monthly;

\*\_we\_will\_need\_to\_find\_the\_reported\_M2\_closest

 $\text{\_}to \text{\_}the \text{\_}beginning \text{\_}of \text{\_}the \text{\_}next \text{\_}month;$ 

DATA\_DOCS.M2;

SET DOCS.M2;

NEXTMON=INTNX( "month " ,DATE, 1 , "B " ) ;

∗ Now, how many days i s between the

beginning of the next month and this report date;

```
LAGVAL=INTCK( "DAY" ,DATE,NEXTMON, "D" ) ;
```
RUN;

PROC CONTENTS DATA=DOCS. M2; RUN;

PROC.MEANS\_DATA=DOCS.M2\_NOPRINT;

CLASS NEXTMON;

OUTPUT OUT=DOCS.M2 DT FIX MIN(LAGVAL)=LAGVAL; RUN;

 $PROC$ -SORT  $DATA=DOCS$ . M2 $DT$ -FIX (WHERE=( $-TYPE$  $=1$ )  $\begin{minipage}{.4\linewidth} \begin{tabular}{l} \multicolumn{2}{c}{\textbf{A}} & \multicolumn{2}{c}{\textbf{B}} & \multicolumn{2}{c}{\textbf{B}} \\ \multicolumn{2}{c}{\textbf{B}} & \multicolumn{2}{c}{\textbf{B}} & \multicolumn{2}{c}{\textbf{B}} \\ \multicolumn{2}{c}{\textbf{B}} & \multicolumn{2}{c}{\textbf{B}} & \multicolumn{2}{c}{\textbf{B}} \\ \multicolumn{2}{c}{\textbf{B}} & \multicolumn{2}{c}{\textbf{B}} & \multicolumn{2}{c}{\textbf{B}} \\ \multicolumn{2}{c}{$ **BY NEXTMON LAGVAL;** 

RUN;

PROC SORT DATA=DOCS. M2(DROP=DATE);

**BY NEXTMON LAGVAL;** 

RUN;

PROC\_CONTENTS\_DATA=DOCS.M2; \_RUN;

PROC CONTENTS DATA=DOCS. M2 DT\_FIX; \_RUN;

DATA\_DOCS.M2(KEEP=DATE\_VALUE);

MERGE\_DOCS.M2

DOCS.M2 DT FIX ( IN=A DROP= TYPE ) ;

**BY NEXTMON LAGVAL;** 

IF A;

DATE=NEXTMON;

RUN;

∗ Now, swesneed missing svalues for saps;

PROC\_MEANS\_DATA=DOCS.FF\_NOPRINT;

OUTPUT OUT=DOCS.FF SMRY

MIN(DATE)=MN DT MAX(DATE)=MX DT; RUN;

PROC\_MEANS\_DATA=DOCS.M2\_NOPRINT; OUTPUT OUT=DOCS.M2 SMRY  $\text{Lip}$ MAX(DATE)=MX DT; RUN;

PROC\_MEANS\_DATA=DOCS.PLEVEL\_NOPRINT;

OUTPUT OUT=DOCS.PLEVEL SMRY

MIN(DATE)=MN DT

MAX(DATE)=MX DT;

RUN;

PROC MEANS DATA=DOCS.COMMODITIES NOPRINT;

CLASS CODE;

OUTPUT OUT=DOCS.COMM SMRY

MIN(DATE)=MN DT

MAX(DATE)=MX DT;

RUN;

∗ i d e n t i f y gaps ;

DATA\_DOCS. FF\_SMRY(KEEP=DATE);

SET DOCS.FF SMRY;

INTV=INTCK( "month " ,MN DT,MX DT, "D" ) ;

DO J=0 TO INTV;

 $\text{Lipm}:\text{Lipm}:\text{$ 

OUTPUT;

END;

RUN;

DATA\_DOCS. M2\_SMRY(KEEP=DATE);

SET DOCS.M2 SMRY;

INTV=INTCK( "month " ,MN DT,MX DT, "D" ) ;

DO J=0 TO INTV;

 $\begin{array}{l} \texttt{\_}\texttt{\_}\texttt{\_}\texttt{\_} \texttt{\_} \texttt{\_}$ 

OUTPUT;

END;

RUN;

DATA\_DOCS. PLEVEL\_SMRY(KEEP=DATE);

SET DOCS.PLEVEL SMRY;

 $I = -INTV=NTCK("month", MN_DT, MX_DT,"D")$ ;

 $\text{L}\text{-}\text{-}\text{-}\text{DO}\text{-}\text{J}=0 \text{-}\text{TO}\text{-}\text{INTV}$ ;

 $\begin{array}{l} \texttt{\it \dots\ldots\ldots\ldots} \texttt{\it \_} \texttt{\it \_} \texttt{\$ 

OUTPUT;

END;

RUN;

DATA\_DOCS.COMM\_SMRY(KEEP=CODE\_DATE);

 $\textit{SET\_DOCS}. \textit{COMM\_SMRY}(\textit{WHERE}=\texttt{(\_TYPE_=1)});$ 

 $\text{L}\text{L}\text{L}\text{H}\text{H}\text{V}=\text{NTCK}(' \text{month''},\text{MN}\text{D}\text{T},\text{MX}\text{D}\text{T},\text{''}\text{D''})$ ;

DO J=0 TO INTV;

 $\text{Lip}(\mathcal{L}_\text{G} \text{L}_\text{G} \text{$ 

OUTPUT;

END;

RUN;

 $*$  Now that we have a list of dates,

 $\text{Lwe\_can\_merge\_these\_in\_to\_yield\_missing}$ 

 $\cup$  values  $\cup$  with  $\cup$  no  $\cup$  date  $\cup$  gaps;

PROC SORT DATA=DOCS. FF SMRY; BY DATE; RUN; PROC SORT DATA=DOCS. M2 SMRY; LBY DATE; RUN; PROC SORT DATA=DOCS. PLEVEL SMRY; LBY DATE; LRUN; PROC SORT DATA=DOCS.COMM\_SMRY; LBY CODE DATE; LRUN;

PROC SORT DATA=DOCS. FF; LBY DATE; LRUN; PROC SORT DATA=DOCS. M2; LBY DATE; LRUN; PROC SORT DATA=DOCS. PLEVEL; BY DATE; RUN; PROC SORT DATA=DOCS. COMMODITIES; BY CODE DATE; RUN;

DATA\_DOCS.FF;

MERGE DOCS.FF

DOCS.FF SMRY( IN=A ) ;

BY DATE;

 $\text{J} = \text{J} = \text{IF} - \text{A}$ ;

RUN;

∗ Now, shock FF sometimes ;

DATA\_DOCS.M2;

**LLL\_MERGE\_DOCS.M2** 

DOCS.M2 SMRY( IN=A ) ;

BY DATE;

 $---IF -A;$ 

RUN;

DATA\_DOCS. PLEVEL; **LLL\_MERGE\_DOCS.PLEVEL** DOCS.PLEVEL SMRY( IN=A ) ; BY DATE;  $\text{J} = \text{J} = \text{IF} - \text{A}$ ; RUN;

DATA\_DOCS.COMMODITIES;

MERGE DOCS.COMMODITIES

 $\begin{minipage}{.4\linewidth} \textit{L}{\textit{L}{\textit{L}}{\textit{L}}{\textit{L}}{\textit{L}}{\textit{D} {\textit{O}}{\textit{C}}{\textit{S}}}.{\textit{COMM}}{\textit{S}\textit{M}\textit{R}{\textit{Y}}}({\textit{IN}}\textit{=}\textit{A})\ ; \end{minipage}$ 

BY CODE DATE;

 $\lrcorner$  $\lrcorner$  $\lrcorner$  $\lrcorner$  $\lrcorner$  $\lrcorner$  $\lrcorner$ 

RUN;

DATA LDOCS. STACK (KEEP=CODE LDATE VALUE LDESC VAL POP);

SET DOCS.COMMODITIES( IN=A)

DOCS.PLEVEL( IN=B)

 $\n *IDENTIFY* \cdot *LOCCS* \cdot M2 (IN=C)$ 

DOCS.FF( IN=D) ;

IF B THEN DO;

CODE="Index " ;

DESC="P ri c e Index " ;

END;

IF C THEN DO;

 $\text{CODE} = "M2" ;$ 

DESC="M2" ;

END;

IF D THEN DO;

CODE="FEDFUNDS" ;

DESC="Federal Funds \_Rate";

END;

VAL POP=NOT MISSING(VALUE) ;

RUN;

\* Now, we will transpose and output to R

 $\lrcorner\lrcorner\, \text{to}\, \lrcorner\, \text{analyze}\, \lrcorner\, \text{coverage}$ ;

PROC SORT DATA=DOCS STACK; LBY DATE; LRUN;

PROC\_TRANSPOSE\_DATA=DOCS . STACK

OUT=DOCS.TRANS STACK(DROP= NAME INDEX ) ;

VAR VALUE;

BY DATE;

ID CODE;

ODS\_CSV\_FILE="/scratch/jschule4/DATA/RAW/transstack.csv"; PROC\_PRINT\_DATA=DOCS.TRANS\_STACK\_NOOBS; RUN; ODS\_CSV\_CLOSE;

PROC FORMAT;

VALUE BOOL .=" Mi s si n g "

OTHER="P r e s e n t " ;

RUN;

PROC.MEANS\_DATA=DOCS.STACK\_NOPRINT;

CLASS CODE;

OUTPUT OUT=DOCS.STACK SMRY

MIN(DATE)=MN DT

MAX(DATE)=MX DT

N=CNT

MEAN(VAL POP)=PCTPOP;

RUN;

DATA\_DOCS.STACK\_SMRY;

 $\text{SET\_DOCS}. \text{STACK\_SMRY}(\text{WHERE}(\text{\_TYPE}\_ = 1));$ 

 $\begin{array}{l} \texttt{\tt\dots}\texttt{\tt\dots} \texttt{DIFF}=\texttt{NTCK}(\texttt{"MONTH", MN_DT},\texttt{MX_DT},\texttt{"D"})\texttt{;} \end{array}$ 

PROC\_SORT\_DATA=DOCS.STACK\_SMRY;

BY\_DESCENDING\_CNT; RUN;

 $\text{ODS\_PDF\_FILE} = \text{"DataReport.rpdf"} \text{ .} \text{STYLE=MINIMAL};$ 

PROC\_SORT\_DATA=DOCS.STACK\_SMRY;

BY\_DESCENDING\_CNT;

RUN;

PROC\_PRINT\_DATA=DOCS.STACK\_SMRY;

 $\text{L}\text{-}\text{-}\text{TITLE}$ ." By  $\text{-}\text{Total}$ . Count";

VAR CODE MN DT MX DT CNT PCTPOP;

LABEL CODE="Commodity"

MN DT="F i r s t Appearance "

MX DT="La s t Appearance "

DIFF="Elapsed Time"

CNT="Count"

PCTPOP="% Populated " ;

 $\_\_$  FORMAT MN  $_{\rm DT\_MX\_DT\_MONYY.}$ 

PCTPOP PERCENT8 . ;

RUN;

PROC SORT DATA=DOCS STACK SMRY;

BY\_DESCENDING\_PCTPOP;

PROC\_PRINT\_DATA=DOCS.STACK\_SMRY;

TITLE"By % Populated " ;

VAR CODE MN DT MX DT CNT PCTPOP;

LABEL CODE="Commodity"

MN DT="F i r s t Appearance "

MX DT="La s t Appearance "

DIFF="Elapsed Time"

CNT="Count"

PCTPOP="% Populated " ;

**LLL\_FORMAT\_MN\_DT\_MX\_DT\_MONYY.** 

PCTPOP PERCENT8 . ;

RUN;

TITLE."";

ODS\_PDF\_CLOSE;

PROC SORT DATA=DOCS.STACK SMRY(WHERE=(PCTPOP >=&PTHRES AND

suppose the contract of the contract  $\mathcal{C}NT \rightarrow \mathcal{L}CTHRES)$  )

OUT=DOCS.KEEPERS(KEEP=CODE) ;

BY CODE;

RUN;

∗ Now, we add a step to limit the

 ${\tt \_data\_to\_50\_observations\_for\_testing\_purposes} \, ;}$ 

\* This should be commented out for real runs;

DATA\_DOCS.KEEPERS;

SET DOCS.KEEPERS;

 $\text{L}_1 \text{L}_2 * \text{L}_1 F \text{L}_2 N \text{L}_2 > 50 \text{L}_1 + \text{L}_2 N \text{L}_2$ 

 $\Box \Box \Box$ RUN;

∗ Now, drop the s e r i e s with i n s u f f i c i e n t data ;

## PROC\_SORT\_DATA=DOCS.STACK;

BY CODE;

RUN;

DATA\_DOCS.STACK;

MERGE DOCS.KEEPERS( IN=A)

DOCS.STACK(DROP=VAL POP) ;

BY CODE;

 $1000000000$  IF  $-A$ ;

RUN;

PROC\_SORT\_DATA=DOCS.STACK;

BY CODE DATE;

RUN;

\* Now, log transform everything but FF;

PROC EXPAND DATA=DOCS. STACK (WHERE=(CODE NE "FEDFUNDS"))

OUT=DOCS. LOGSERIES(DROP=TIME ) ;

BY CODE;

CONVERT VALUE=VALUE / TRANSFORMOUT=(LOG) ; RUN;

∗ We w i l l need l a g s o f the macro v a r i a b l e s  $\lnot$  - for  $\lnot$  later  $\lnot$  modeling; PROC EXPAND DATA=DOCS. STACK (WHERE=(CODE = "FEDFUNDS")) OUT=DOCS.LAGFED(KEEP=DATE FEDFUNDS L : ) ; BY CODE;

CONVERT VALUE=FEDFUNDS L 1 / TRANSFORMOUT=(LAG 1 ) ;  $\text{L}\text{L}\text{L}\text{COMVERT}\text{L}$ VALUE=FEDFUNDS  $\text{L}\text{L}\text{2}\text{L}\text{L}$ / TRANSFORMOUT=( $\text{LAG}\text{L}\text{2}\text{L}$ );  $\text{C}$  CONVERT VALUE=FEDFUNDS  $\text{L}$  3  $\text{L}$  / TRANSFORMOUT=(LAG  $\text{L}$ 3  $\text{L}$ );  $\text{C}$  CONVERT VALUE=FEDFUNDS  $\text{L}_4$   $\text{L}_7$  TRANSFORMOUT=(LAG $\text{L}_4$   $\text{L}_7$ );  $\text{C}$  ...  $\text{CONVERT\_VALUE}$  FEDFUNDS  $\text{L}$   $\text{L}$   $\text{S}$   $\text{L}$   $\text{C}$   $\text{TRANSFORMOUT}$   $\text{C}$   $\text{LAG}$   $\text{L}$   $\text{S}$   $\text{L}$   $\text{S}$   $\text{C}$  $\text{C}$  CONVERT VALUE=FEDFUNDS L  $\text{C}$   $\text{C}$   $\text{C}$  TRANSFORMOUT=(LAG  $\text{C}$  $\text{C}$ );  $\text{L}\text{L}\text{L}\text{COMVERT}\text{L} \text{VALUE} \text{=} \text{FEDFUNDS}\text{L}\text{L}\text{7}\text{L}\text{L}\text{/} \text{J} \text{RANSFORMOUT} \text{=}\text{(LAG-7 \text{L})};$  $\text{C}$  CONVERT VALUE=FEDFUNDS L  $\text{C}$  8  $\text{C}$  / TRANSFORMOUT=(LAG $\text{C}$ 8  $\text{C}$ );  $\text{C}$  CONVERT VALUE=FEDFUNDS L  $\text{C}$  9  $\text{C}$  / TRANSFORMOUT=(LAG $\text{C}$ 9  $\text{C}$ ); CONVERT VALUE=FEDFUNDS L 10 / TRANSFORMOUT=(LAG 1 0 ) ; CONVERT VALUE=FEDFUNDS L 11 / TRANSFORMOUT=(LAG 1 1 ) ; CONVERT VALUE=FEDFUNDS L 12 / TRANSFORMOUT=(LAG 12);

 $\begin{array}{lcl} \texttt{...} & \texttt{.CONVERT} \texttt{.} \texttt{VALUE} \texttt{=} \texttt{D} \texttt{.} \texttt{FEDFUNDS} \texttt{.} \texttt{L} \texttt{.} \texttt{0} \end{array}$ 

 $\begin{array}{lcl} \texttt{if} & \texttt{if} & \texttt{if} \\ \texttt{if} & \texttt{if} & \texttt{if} \end{array} \texttt{if} \begin{array}{lcl} \texttt{if} & \texttt{if} \\ \texttt{if} & \texttt{if} \end{array} \texttt{if} \begin{array}{lcl} \texttt{if} & \texttt{if} \\ \texttt{if} & \texttt{if} \end{array} \texttt{if} \begin{array}{lcl} \texttt{if} & \texttt{if} \\ \texttt{if} & \texttt{if} \end{array} \texttt{if} \begin{array}{lcl} \texttt{if} & \texttt{if} \\$ 

CONVERT VALUE=D FEDFUNDS L 1

 $\text{Lip}_\text{Lip}_\text{L$ 

CONVERT VALUE=D FEDFUNDS L 2

 $\text{Lipm}$   $\text{Lag}$   $\text{Lag}$   $\text{Lag}$   $\text{Lag}$   $\text{Lag}$   $\text{Lag}$   $\text{Lag}$   $\text{Lag}$   $\text{Lag}$   $\text{Lag}$   $\text{Lag}$   $\text{Lag}$ 

CONVERT VALUE=D FEDFUNDS L 3

 $\text{Lip}_1$   $\text{LAG}_2$   $\text{Lip}_2$   $\text{Lip}_3$   $\text{Lip}_4$   $\text{Lag}_3$   $\text{Lip}_4$   $\text{Lag}_3$   $\text{Lip}_4$   $\text{Lag}_4$   $\text{Lip}_5$  $\begin{array}{lcl} \texttt{...} & \texttt{.convERT\_VALUE} \texttt{=D} \texttt{.FEDFUNDS\_L\_4} \end{array}$  $\text{Lip}_1$   $\text{LAG}_2$   $\text{Lip}_2$   $\text{Lip}_3$   $\text{Lip}_4$   $\text{Lip}_5$   $\text{Lip}_5$   $\text{Lip}_6$   $\text{Lip}_6$   $\text{Lip}_7$   $\text{Lip}_7$   $\text{Lip}_7$   $\text{Lip}_7$   $\text{Lip}_7$   $\text{Lip}_7$   $\text{Lip}_7$   $\text{Lip}_7$   $\text{Lip}_7$   $\text{Lip}_7$   $\text{Lip}_7$   $\text{Lip}_7$   $\text{Lip}_7$   $\_$   $\_$  CONVERT $\_$ VALUE=D $\_$  FEDFUNDS  $\_$   $\!$   $\!$   $\!$   $\!$  $\text{Lip}_1 \text{LAG}$ ,  $\text{Lip}_2 \text{Lip}_3$   $\text{Lip}_4 \text{Lip}_5$   $\text{Lip}_5$   $\text{Lip}_5$   $\text{Lip}_6$   $\text{Lip}_5$   $\text{Lip}_6$   $\text{Lip}_7$   $\text{Lip}_7$ CONVERT VALUE=D\_FEDFUNDS\_L\_6  $\text{Lip}_1$   $\text{LAG}_0$   $\text{Lip}_2$   $\text{Lip}_3$   $\text{Lip}_4$   $\text{Lag}_5$   $\text{Lip}_5$   $\text{Lip}_6$   $\text{Lip}_7$   $\text{Lip}_6$   $\text{Lip}_7$   $\text{Lip}_7$ CONVERT VALUE=D FEDFUNDS L 7  $\begin{array}{l} \texttt{\small \dots \dots \dots \dots \dots \dots /}\texttt{\small \dots} \texttt{TRANSFORMOUT} \texttt{=}( \texttt{DIF} \texttt{\small \dots} \texttt{1} \texttt{\small \dots} \texttt{LAG} \texttt{\small \dots} \texttt{2} \texttt{1}; \end{array}$  $\begin{array}{lcl} \texttt{...}\texttt{...} \texttt{CONT} \texttt{...} \texttt{VALUE} & \texttt{=D} \texttt{.} \texttt{FEDFUNDS} \texttt{.} \texttt{L} \texttt{.} \texttt{8} \end{array}$  $\text{Lip}_\text{Lip}_\text{L$ CONVERT\_VALUE=D\_FEDFUNDS\_L\_9  $\text{Lipull}$   $\text{LAG}_9$  ; CONVERT VALUE=D FEDFUNDS L 10  $\text{L}_\text{L}$ CONVERT VALUE=D FEDFUNDS L 11  $\text{Lip}_1$   $\text{LAG}_1$   $\text{Lag}_2$   $\text{Lag}_3$   $\text{Lag}_4$   $\text{Lag}_1$   $\text{Lag}_1$   $\text{Lag}_1$   $\text{Lag}_2$   $\text{Lag}_3$   $\text{Lag}_2$   $\text{Lag}_2$   $\text{Lag}_3$   $\text{Lag}_4$   $\text{Lag}_2$   $\text{Lag}_2$   $\text{Lag}_3$   $\text{Lag}_4$   $\text{Lag}_2$   $\text{Lag}_2$   $\text{Lag}_2$   $\text{Lag}_3$   $\_$   $\_$  CONVERT $\_$ VALUE $\!=$ D $\_$  FEDFUNDS  $\_$  L  $\_$  12  $\,$  $\text{L}_2$ RUN;

```
PROC EXPAND DATA=DOCS. STACK (WHERE=(COMPRESS(CODE) == "M2"))
OUT=DOCS.LAGM2(KEEP=DATE M2 L : ) ;
BY CODE;
L = LCONVERT VALUE=M2 L 1 L / TRANSFORMOUT=(LOG LAG 1 L);
\text{L}\text{L}\text{L}\text{COMVERT}\text{L}VALUE=M2 \text{L}\text{L}\text{2}\text{L}\text{L}/ TRANSFORMOUT=(LOG\text{LAG}\text{L}\text{2}\text{L});
L = LCONVERT VALUE=M2 L = 3 - 7 TRANSFORMOUT=(LOG LAG = 3 - 7;
```
CONVERT VALUE=M2 L 4 / TRANSFORMOUT=(LOG LAG 4 ) ;  $\text{L}\text{L}\text{L}\text{COMVERT}\text{VALUE}$ =M2  $\text{L}\text{L}\text{5}\text{L}\text{L}$ / TRANSFORMOUT=(LOG  $\text{LAG}\text{.5}\text{L}$ );  $\text{C}$   $\text{C}$   $\text{C$  $\textit{L}\textit{L}\textit{L}\textit{L}\textit{C}\textit{ONVERT\_VALUE} \textit{M2}\textit{L}\textit{I} \textit{I} \textit{7}\textit{L}\textit{J} \textit{I} \textit{TRANSFORMOUT} \textit{=}\textit{(LOG}\textit{L}\textit{AG}\textit{I} \textit{7}\textit{L})\text{;}$  $\text{L}\text{L}\text{L}\text{COMVERT}\text{L}$ VALUE=M2  $\text{L}\text{L}\text{8}\text{L}\text{L}$ / TRANSFORMOUT=(LOG  $\text{LAG}\text{R}\text{L}$ );  $\text{L}\text{L}\text{L}\text{COMVERT}\text{NALUE}$ =M2  $\text{L}\text{I}\text{9}\text{L}\text{J}$  TRANSFORMOUT=(LOG  $\text{LAG}\text{I}\text{9}\text{L}$ );  $\text{L}\text{L}\text{L}\text{COMVERT}\text{L}$ VALUE=M2  $\text{L}\text{10}\text{L}$  / TRANSFORMOUT=(LOG  $\text{LAG}\text{L}10$ ); CONVERT VALUE=M2 L 11 / TRANSFORMOUT=(LOG LAG 1 1 ) ; CONVERT VALUE=M2 L 12 / TRANSFORMOUT=(LOG LAG 1 2 ) ;

 $L = L$ CONVERT VALUE=D  $M2$  L  $_0$   $L$   $_1$   $C$  TRANSFORMOUT=(LOG DIF  $_11$   $_2$ );

CONVERT VALUE=D\_M2\_L\_1

 $\text{Lip}_1$ ,  $\text{LAG}_2$  ,  $\text{Lag}_3$  ,  $\text{Lag}_4$  ,  $\text{Lag}_5$  ,  $\text{Lag}_5$  ,  $\text{Lag}_2$  ,  $\text{Lag}_5$  ,  $\text{Lag}_5$  ,  $\text{Lag}_6$  ,  $\text{Lag}_7$  ,  $\text{Lag}_7$  ,  $\text{Lag}_7$  ,  $\text{Lag}_7$  ,  $\text{Lag}_7$  ,  $\text{Lag}_7$  ,  $\text{Lag}_7$  ,  $\text{Lag}_7$  ,  $\text{Lag$ 

CONVERT VALUE=D M2 L 1

 $\text{Lipull}$   $\text{Lag}$   $\text{Lag}$   $\text{Lag}$   $\text{Lag}$   $\text{Lag}$   $\text{Lag}$   $\text{Lag}$   $\text{Lag}$   $\text{Lag}$   $\text{Lag}$   $\text{Lag}$   $\text{Lag}$   $\text{Lag}$ 

CONVERT VALUE=D M2 L 2

 $\text{Lip}_2$   $\text{Lag}_2$   $\text{Lag}_2$ 

CONVERT VALUE=D M2 L 3

 $\begin{array}{l} \texttt{\small \dots \dots \dots \dots \dots \dots /}\texttt{\small \dots} \texttt{TRANSFORMOUT} \texttt{=}\texttt{(LOG\_DIF \_1 \_I \_I \_3 )}; \end{array}$ 

CONVERT VALUE=D M2 L 4

 $\text{Lipm}$   $\text{Lag}$   $\text{Lag}$   $\text{Lag}$   $\text{Lag}$   $\text{Lag}$   $\text{Lag}$   $\text{Lag}$   $\text{Lag}$   $\text{Lag}$   $\text{Lag}$   $\text{Lag}$   $\text{Lag}$   $\text{Lag}$   $\text{Lag}$ 

CONVERT VALUE=D\_M2\_L\_5

 $\text{Lip}_1$   $\text{LAG}_2$   $\text{Lip}_2$   $\text{Lip}_3$   $\text{Lip}_4$   $\text{LAG}_5$   $\text{Lip}_5$   $\text{Lip}_5$   $\text{Lip}_6$   $\text{Lip}_6$   $\text{Lip}_7$   $\text{Lip}_7$   $\text{Lip}_7$   $\text{Lip}_7$   $\text{Lip}_7$   $\text{Lip}_8$   $\text{Lip}_7$   $\text{Lip}_7$   $\text{Lip}_7$   $\text{Lip}_7$   $\text{Lip}_8$   $\text{Lip}_7$ 

CONVERT VALUE=D\_M2\_L\_6

 $\text{Lipull}$   $\text{Lag}$   $\text{Lag}$   $\text{$ 

CONVERT VALUE=D M2 L 7

 $\text{L}_\text{L}$ 

CONVERT VALUE=D\_M2\_L\_8

 $\text{Lipm}$   $\text{Lag}$   $\text{Lag}$   $\text{$ 

 $\ldots$  CONVERT VALUE=D  $\text{M2 L}$  9

 $\text{L}_2$ 

CONVERT VALUE=D M2 L 10

 $\text{Lip}_\text{2}$   $\text{Lag}_\text{2}$   $\text{Lag}_\text{2$ 

CONVERT VALUE=D M2 L 11

 $\text{Lip}_\text{2}$   $\text{Lag}_\text{2}$   $\text{Lag}_\text{2$ 

CONVERT VALUE=D M2 L 12

 $\text{L}_2$ 

RUN;

PROC EXPAND DATA=DOCS. STACK (WHERE=

```
\text{Lag} \text{Lag} \text{Lag} \text{Lag} \text{Lag} \text{Lag} \text{Lag} \text{Lag} \text{Lag} \text{Lag} \text{Lag} \text{Lag} \text{Lag} \text{Lag} \text{Lag} \text{Lag} \text{Lag} \text{Lag} \text{Lag} \text{Lag} \text{Lag} \text{Lag} \text{Lag} \text{Lag} \text{LOUT=DOCS.LAGPDEX(KEEP=DATE PDEX L : ) ;
BY CODE;
CONVERT VALUE=PDEX L 1 / TRANSFORMOUT=(LOG LAG 1 ) ;
\text{L}\text{L}\text{C}ONVERT VALUE=PDEX \text{L}\text{2}\text{L} / TRANSFORMOUT=(LOG \text{LAG}\text{2}\text{L});
\text{C}CONVERT VALUE=PDEX L 3 ... / TRANSFORMOUT=(LOG LAG 3.);
\text{C}CONVERT VALUE=PDEX L 4 \text{C} TRANSFORMOUT=(LOG LAG \text{C}4 \text{C});
\text{C} . CONVERT VALUE=PDEX L = 5 ... / TRANSFORMOUT=(LOG LAG = 5 ...);
\text{C} \text{C} \text{C} \text{C} \text{C} \text{C} \text{C} \text{C} \text{C} \text{C} \text{C} \text{C} \text{C} \text{C} \text{C} \text{C} \text{C} \text{C} \text{C} \text{C} \text{C} \text{C} \text{C} \text{C} \text{C} \text{C} \text{C} \text{CCONVERT VALUE=PDEX L 7 / TRANSFORMOUT=(LOG LAG 7 ) ;
\text{L}\text{L}\text{L}\text{COMVERT}\text{L}VALUE=PDEX \text{L}\text{L}\text{8}\text{L}\text{L} TRANSFORMOUT=(LOG \text{LAG}\text{R}\text{L});
\text{L}\text{L}\text{L}\text{COMVERT}\text{L}VALUE=PDEX \text{L}\text{I}\text{S}\text{L}\text{L} (TRANSFORMOUT=(LOG \text{LAG}\text{I}\text{S}\text{L});
CONVERT VALUE=PDEX L 10 / TRANSFORMOUT=(LOG LAG 1 0 ) ;
CONVERT VALUE=PDEX L 11 / TRANSFORMOUT=(LOG LAG 1 1 ) ;
```
CONVERT VALUE=PDEX L 12 / TRANSFORMOUT=(LOG LAG 1 2 ) ;

 $\textit{J} \textit{J} \textit{I} \textit{I} \textit{$ 

CONVERT VALUE=D PDEX L 1

 $\text{L}_\text{L}$ 

 $\_$  \_CONVERT $\_$ VALUE=D $\_$ PDEX $\_$ L $\_$ 2

 $\text{L}_2$ 

CONVERT VALUE=D PDEX L 3

 $\text{L}_2$ 

CONVERT VALUE=D PDEX L 4

 $\begin{array}{l} \texttt{\small \dots \dots \dots \dots \dots \dots /}\ \texttt{\small \dots} \texttt{TRANSFORMOUT} \texttt{=}\ \texttt{(LOG\_DIF\_1\_LAG\_4)} \texttt{;} \end{array}$ 

 $\begin{array}{lcl} \texttt{...} & \texttt{.CONVERT\_VALUE} \texttt{=D\_PDEX\_L\_5} \end{array}$ 

 $\text{L}_\text{L}$   $\text{L}_\text{L}$   $\text{L}_\text{L}$ 

 $C$ UNVERT VALUE=D PDEX L  $-6$ 

 $\text{Lipm}$   $\text{Lipm}$   $\text{Lipm}$   $\text{Lipm}$   $\text{Lipm}$   $\text{Lipm}$   $\text{Lipm}$   $\text{Lipm}$   $\text{Lipm}$   $\text{Lipm}$   $\text{Lipm}$   $\text{Lipm}$ 

CONVERT VALUE=D PDEX L 7

 $\text{Lipull}$   $\text{Lag}$   $\text{Lag}$   $\text{$ 

 $\begin{array}{lcl} \texttt{...} & \texttt{.CONVERT\_VALUE} \texttt{=D\_PDEX\_L\_8} \end{array}$ 

 $\begin{array}{l} \texttt{\small \dots \dots \dots \dots \dots \dots} / \texttt{\small \dots} \\ \texttt{\small \dots} \end{array} \texttt{TRANSFORMOUT} \\ \texttt{\small \dots} \texttt{LOG\_DIF\_1\_LAG\_8} \texttt{)} \, ;$ 

 $\_$   $\_$  CONVERT $\_$ VALUE $\!=$ D $\_$  PDEX  $\_$  L  $\_$  9  $\,$ 

 $\text{Lipm}$   $\text{Lag}$   $\text{Lag}$   $\text{$ 

CONVERT VALUE=D PDEX L 10

 $\text{L}_\text{L}$ 

CONVERT VALUE=D PDEX L 11

 $\text{L}_1$ 

CONVERT VALUE=D PDEX L 12

 $\text{Lip}_\text{Lip}$   $\text{Lip}_\text{Lip}$   $\text{TRANSFORMOUT}$  = (LOG  $\text{DIF}_\text{L1}$   $\text{LAG}_\text{L1}$   $\text{1 }$   $\text{2}$ );

\*JNow, combine these together for later use; PROC SORT DATA=DOCS. LAGFED; BY DATE; RUN; PROC SORT DATA=DOCS. LAGM2; BY DATE; RUN; PROC SORT DATA=DOCS. LAGPDEX; BY DATE; RUN;

DATA\_DOCS.LAGMACROS;

**LLL\_MERGE\_DOCS.LAGFED** 

DOCS.LAGM2

DOCS.LAGPDEX;

BY DATE;

RUN;

PROC SORT DATA=DOCS. STACK (WHERE=(COMPRESS(CODE) == "FEDFUNDS") KEEP=DATE CODE VALUE) OUT=DOCS.FF; BY DATE; RUN;

DATA\_DOCS.M2(KEEP=DATE\_VALUE);

 $\begin{array}{lll} \texttt{\texttt{SET\_DOCS. LOGSERIES}}(WHERE=(COMPRES(CODE) \texttt{\_IN\_}(''M2''))); \end{array}$ RUN;

DATA\_DOCS. INDEX(KEEP=DATE\_VALUE);

SET DOCS. LOGSERIES(WHERE=(COMPRESS(CODE) IN ( " Index " ) ) ) ; RUN;

PROC SORT DATA=DOCS. INDEX;

BY DATE;

RUN;

## PROC SORT DATA=DOCS.MACROS;

BY DATE;

RUN;

PROC SORT DATA=DOCS. LOGSERIES;

BY DATE;

RUN;

DATA\_PERM.AUTO;

MERGE\_DOCS.M2(RENAME=(VALUE=M2) \_IN=A)

DOCS. LOGSERIES(WHERE=(COMPRESS(CODE)

NOT IN ( "M2" , "FEDFUNDS" , " Index " ) ) IN=B)

DOCS.FF(RENAME=(VALUE=FEDFUNDS) DROP=CODE IN=C)

DOCS. INDEX(RENAME=(VALUE=PDEX) IN=D) ;

BY DATE;

IF LALANDLBLANDLCLANDLD;

RUN;

%MACRO REDUCE;

PROC\_SQL;

CREATE\_TABLE\_DOCS . SUBSET\_AS

SELECT DISTINCT CODE FROM PERM.AUTO;

DATA\_DOCS. SUBSET;

SET DOCS.SUBSET(OBS=50); RUN;

PROC SORT DATA=PERM. AUTO; BY CODE; RUN; PROC SORT DATA=DOCS. SUBSET; BY CODE; RUN;

DATA\_PERM.AUTO;

MERGE PERM.AUTO

DOCS.SUBSET( IN=A ) ;

BY CODE;

 $\lrcorner$  $\lrcorner$  $\lrcorner$ IF $\lrcorner$ A;

RUN;

PROC SORT DATA=PERM. AUTO; BY CODE DATE; RUN;

%MEND REDUCE;

∗%REDUCE;

PROC SORT DATA=PERM.AUTO; BY CODE; RUN; TITLE\_"ARIMA\_with\_No\_Difference\_in\_Macro-variables"; ODS\_PDF\_FILE="/scratch/jschule4/arima\_report.pdf" STYLE=STATISTICAL ;

PROC\_ARIMA\_DATA=PERM.AUTO;

BY CODE;

 $\text{L}_\text{L}$  $\text{L}_\text{L}$  $\text{L}_\text{L}$  $\text{D}$ ENTIFY $\text{L}$ VAR=VALUE $(1)$  $\text{L}$ CROSSCORR=(FEDFUNDS $(0 - 1)$  $\text{Lipm}(\mathbf{0}, \mathbf{1}) = \text{M2}(\mathbf{0}, \mathbf{1}) = \text{PDEX}(\mathbf{0}, \mathbf{1})$ OUTCOV=SDOCS.OCOVAR NLAG=12 STATIONARITY=(PP=12); ESTIMATE P=12 Q=0 INPUT=( \$ FEDFUNDS \$ FEDFUNDS  $\begin{smallmatrix} \multicolumn{2}{c}{} & \multicolumn{2}{c}{} & \multicolumn{$  \$ FEDFUNDS \$ FEDFUNDS \$ FEDFUNDS \$ FEDFUNDS \$ FEDFUNDS

 \$ FEDFUNDS \$ FEDFUNDS  $10 - $$  FEDFUNDS  $\lnot$   $\lnot$  $\lnot$   $\lnot$   $\lnot$ 

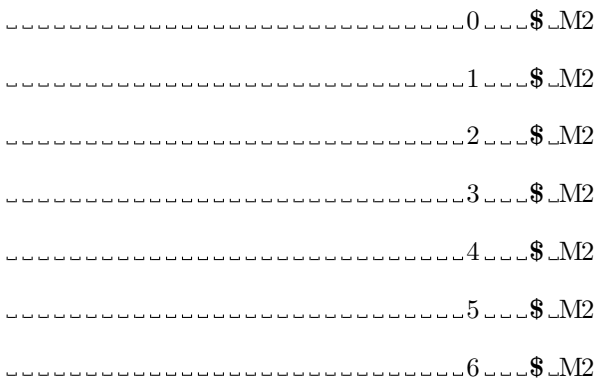

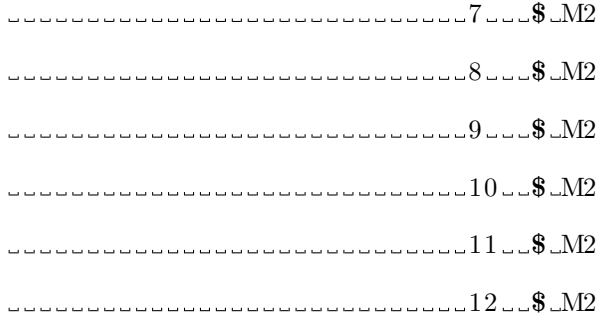

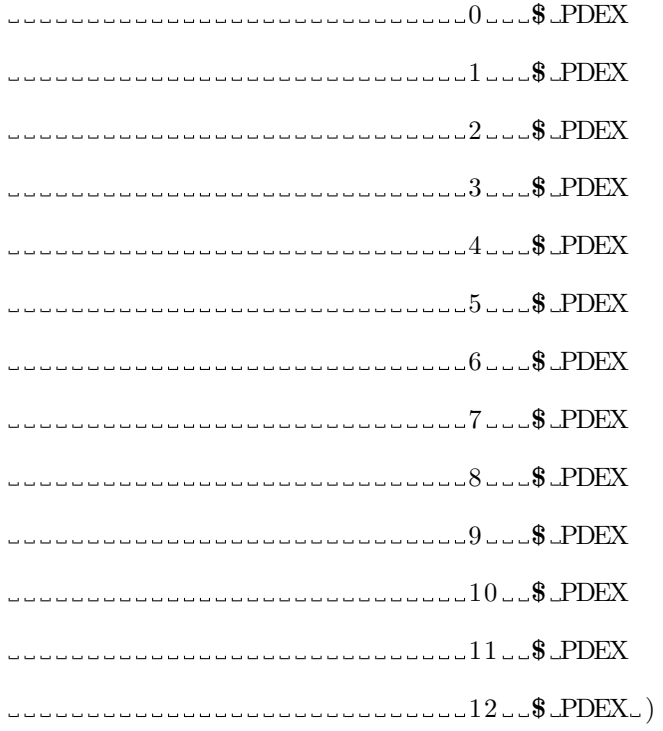

 $\verb|outest=DOCS.ESTS\ldots OUTMODEL=SDOCS. MODS_OUTSTAT=SDOCS. STATS}{\normalsize} ;$ 

 ${\tt \dots \dots \dots \dots}$  FORECAST LEAD=0 <code>\_INTERVAL=MONIH\_ID=DATE\_OUT=SDOCS</code> . RESULT ; RUN;

QUIT;

ODS\_PDF\_CLOSE;

 ${\bf PROC\_SORT\_DATA=SDOCS}.{\bf RESULT}; {\bf \_BY\_DATE}; {\bf \_RUN};$ 

PROC TRANSPOSE DATA=SDOCS . RESULT (KEEP=CODE DATE RESIDUAL) OUT=MDOCS.RESTRANS(DROP= NAME LABEL ) ; BY DATE; ID CODE; VAR RESIDUAL;

RUN;

∗ Now, we want to merge the

 $macro\_variables\_in\_with\_the\_residuals$ ; PROC SORT DATA=DOCS. LAGFED; BY DATE; RUN; PROC SORT DATA=DOCS. LAGM2; BY DATE; RUN; PROC SORT DATA=DOCS. LAGPDEX; BY DATE; RUN;

PROC SORT DATA=MDOCS. RESTRANS; BY DATE; RUN;

DATA\_PERM.RESLAGALL;

**LLL\_MERGE\_DOCS.LAGFED** 

DOCS.LAGM2

DOCS.LAGPDEX

DOCS.FF(RENAME=(VALUE=FEDFUNDS) DROP=CODE)

DOCS.M2(RENAME=(VALUE=M2) )

DOCS. INDEX(RENAME=(VALUE=PDEX) )

MDOCS.RESTRANS;

BY DATE;

RUN;

ODS\_CSV\_FILE="/scratch/jschule4/DATA/RAW/resids1.csv";

PROC PRINT DATA=PERM. RESLAGALL (DROP=DATE) NOOBS;

RUN;

ODS\_CSV\_CLOSE;

```
X \sim" Rscript \text{\_}d \text{corr} \text{\_}analytic 004.R\text{\_}resids1.csv\text{\_}output2.csv\text{\_}0 \sim"
−XSYNC;
```
∗ Now p r e p a r e the BETAS;

DATA\_SDOCS.MODS;

SET SDOCS.MODS(WHERE=(COMPRESS( PARM )

```
\begin{array}{c}\n\text{I}\n\text{I}\n\text
```
 $\begin{array}{l} \texttt{.........} \\ \texttt{LAG=MAX(}\texttt{LAG_,\dots SHIFT\_}); \end{array}$ 

 $L = L = L = L$ ENGTH\_BYGRP $\_$ \$50.;

RUN;

PROC SORT DATA=SDOCS. MODS; LBY \_ NAME LLAG; LRUN;

PROC TRANSPOSE DATA=SDOCS . MODS OUT=SDOCS . BETA;

 $\_$   $\_$   $\_$   $\_$   $\_$   $\_$   $\rm LAG$  ;

ID CODE;

 $\_$ -VAR $\_$ VALUE  $\_$  ;

RUN;

ODS\_CSV\_FILE="/scratch/jschule4/DATA/RAW/betas.csv"; PROC PRINT DATA=SDOCS.BETA

NOOBS;

RUN;

ODS\_CSV\_CLOSE;

PROC SORT DATA=PERM. AUTO; BY CODE; RUN;

PROC EXPAND DATA=PERM.AUTO(WHERE=(COMPRESS(CODE)

NOT IN ( "M2" , "FEDFUNDS" , " Index " ) ) )

OUT=PERM.AUTOLAG;

BY CODE;

CONVERT VALUE=VALUE / TRANSFORMOUT=(LOG DIF1 ) ;

 $\text{L}\text{L}\text{L}\text{COMVERT}\text{L}$ VALUE=L1 $\text{L}\text{L}\text{L}\text{L}$ / TRANSFORMOUT=(LOG $\text{L}\text{DIF1}\text{L}\text{AG}\text{L}1\text{L}$ );  $\text{L}\text{L}\text{L}\text{COMVERT}\text{L}$ VALUE=L2 $\text{L}\text{L}\text{L}\text{L}$  TRANSFORMOUT=(LOG $\text{L}\text{DIF1}\text{L}\text{AG}\text{L}$  2 $\text{L}$ );  $C = CONVERT_VALUE = L3$ <br> $C = TRRNSPORMOUT = (LOG_DIF1_LAG_3)_$ ;  $\text{L}\text{L}\text{L}\text{COMVERT}\text{VALUE} = \text{L}\text{4}\text{L}\text{L}\text{L}\text{C}\text{/} \text{TRANSFORMOUT} = (\text{LOG}\text{L}\text{DIF1}\text{L}\text{AG}\text{L}\text{4}\text{L});$  $\text{L}\text{L}\text{L}\text{COMVERT}\text{L}$ VALUE= $\text{L}5\text{L}\text{L}\text{L}\text{L}$ / TRANSFORMOUT=(LOG $\text{L}\text{DIF1}\text{L}\text{AG}\text{L}5\text{L}$ );  $\text{C}$   $\text{C}$   $\text{C$ CONVERT VALUE=L7 / TRANSFORMOUT=(LOG DIF1 LAG 7 ) ;  $\text{C}$ CONVERT VALUE=L8 $\text{C}$  TRANSFORMOUT=(LOG DIF1 LAG  $\text{C}$ 8 $\text{C}$ );  $\text{C}$ CONVERT VALUE=L9  $\text{C}$ CONVERT VALUE=L9  $\text{C}$ CONVERT VALUE=L9  $\text{C}$ CONVERT VALUE=L9  $\text{C}$ CONVERT VALUE=L9  $\text{C}$ CONVERT VALUE=L9  $\text{C}$ CONVERT VALUE=L9  $\text{C}$ CONVERT VALUE=L9  $\text{C}$ CONVERT VALUE=L9  $\text{C$  $\textit{J} \textit{J} \textit{J} \textit{I} \textit{I} \textit{$  $\text{L}\text{L}\text{L}\text{COMVERT}\text{L}$ VALUE=L11 $\text{L}\text{L}\text{L}$ / TRANSFORMOUT=(LOG $\text{L}\text{DIF1}\text{L}\text{AG}\text{L}$ 11); CONVERT VALUE=L12 / TRANSFORMOUT=(LOG DIF1 LAG 1 2 ) ; RUN;

PROC SORT DATA=PERM. AUTOLAG; BY DATE; RUN;

PROC SORT DATA=DOCS. LAGMACROS; BY DATE; RUN;

PROC SORT DATA=DOCS.M2(RENAME=(VALUE=M2) )

OUT=DOCS.FM2; BY DATE; RUN;

PROC SORT DATA=DOCS.FF(RENAME=(VALUE=FEDFUNDS) DROP=CODE) OUT=DOCS.FFF; BY DATE; RUN; PROC SORT DATA=DOCS. INDEX(RENAME=(VALUE=PDEX) ) OUT=DOCS.FPDEX; BY DATE; RUN;

DATA\_PERM.LAGFIN(DROP=TIME);

**LLLL\_MERGE\_PERM.AUTOLAG** 

DOCS.LAGMACROS

DOCS.FM2

DOCS.FFF

DOCS.FPDEX;

BY DATE;

IF MISSING(FEDFUNDS) THEN DELETE;

RUN;

PROC SORT DATA=PERM. LAGFIN (DROP=DESC);

BY DESCENDING DATE CODE; RUN;

∗ Now, reorder the data;

DATA\_PERM.LAGFIN;

ARRAY VARBS{∗} FEDFUNDS

FEDFUNDS L :

M2

M2 L :

---------------------------PDEX

 $\begin{minipage}{0.9\linewidth} \hbox{\textbf{0.2}} \hbox{\textbf{0.3}} \hbox{\textbf{0.4}} \hbox{\textbf{0.5}} \hbox{\textbf{0.6}} \hbox{\textbf{0.6}} \hbox{\textbf{0.6}} \hbox{\textbf{0.7}} \hbox{\textbf{0.8}} \hbox{\textbf{0.7}} \hbox{\textbf{0.8}} \hbox{\textbf{0.7}} \hbox{\textbf{0.8}} \hbox{\textbf{0.8}} \hbox{\textbf{0.8}} \hbox{\textbf{0.8}} \hbox{\textbf{0.8}} \hbox{\textbf{0.8}} \hbox{\textbf{0.$ 

**ULLULLULLULLULLULLULLULLULLULLULLE** 

 $L = L = L = L = L = L = L = L = L = L = L;$ 

SET\_PERM.LAGFIN;

RUN;

\* Now, make sure that all dates and codes

are represented in each date, even if blank;

PROC\_SQL;

CREATE TABLE PERM.CODE DT AS

SELECT A.CODE, B.DATE FROM

(SELECT DISTINCT CODE FROM PERM.LAGFIN) A,

**LELECT DISTINCT DATE FROM PERM. LAGFIN) B** 

. . . . . . . . . . ;

QUIT;

PROC SORT DATA=PERM.CODE DT; BY DESCENDING DATE CODE; RUN;

DATA PERM.LAGFIN;

MERGE PERM.LAGFIN

PERM.CODE DT;

BY\_DESCENDING\_DATE\_CODE;

RUN;

PROC\_DATASETS\_ lib=PERM; MODIFY LAGFIN;  $FORMAT$ <sub>--all-;</sub>  $INFORMAT = a 11$ ;

RUN;

QUIT;

ODS\_CSV\_FILE="/scratch/jschule4/DATA/RAW/X.csv";

PROC PRINT DATA=PERM. LAGFIN NOOBS;

RUN;

ODS\_CSV\_CLOSE;

\* Now, get the dependency structure of the error term;  $X$ <sup>"</sup> Rscript Llasso \_dcorr \_analyst001.R\  $lassores.csv_output3.csv_0. "-.XSYNC;$ 

∗ Now, we can begin the simulation;

\* First, study the difference in Federal funds rate;

PROC EXPAND DATA=DOCS. STACK (WHERE=(CODE = "FEDFUNDS")) OUT=DOCS.FDELTA(KEEP=DATE D FEDFUNDS L 0 ) ; BY CODE;

 $\textit{J} \textit{J} \textit{J} \textit{I} \textit{I} \textit{$ 

RUN;

ODS\_PDF\_FILE="/scratch/jschule4/fedfunds.pdf"

STYLE=STATISTICAL ;

PROC\_SGPLOT\_DATA=DOCS.FDELTA;

 $\begin{array}{lcl} \texttt{......HISTOGRAM\_D\_FEDFUNDS\_L\_0}; \end{array}$ 

ODS\_PDF\_CLOSE;

\* Now, we will start with the lowest observed  $_f$  federal  $_f$ funds $_f$ rate $_f$ for  $_f$  $T=0$ ; PROC\_MEANS\_DATA=DOCS.FF\_NOPRINT; OUTPUT OUT=DOCS.FF SMRY MIN(VALUE)=FED MIN MAX(VALUE)=FED MAX ; RUN;

DATA\_PERM. SIMU;

SET DOCS.FF SMRY(KEEP=FED MIN ) ;

 $---T=0;$ 

RUN;

PROC RANK DATA=DOCS. FDELTA OUT=DOCS. F RANKS;

 $L = VAR = D$  FEDFUNDS  $L = 0$ ;

RANKS D RANK;

RUN;

DATA\_DOCS.QUANT(KEEP=CNT);

 $\begin{minipage}{.4\linewidth} \textbf{SET\_DOCS.F\_RANKS\_END=DOF} \end{minipage} \label{eq:1}$ 

IF EOF THEN DO;

 $\begin{aligned}\n&\text{if }\\
&\text{if }\\
&\text{if }\\
&\text{if }\\
&\text{if }\\
&\text{if }\\
&\text{if }\\
&\text{if }\\
&\text{if }\\
&\text{if }\\
&\text{if }\\
&\text{if }\\
&\text{if }\\
&\text{if }\\
&\text{if }\\
&\text{if }\\
&\text{if }\\
&\text{if }\\
&\text{if }\\
&\text{if }\\
&\text{if }\\
&\text{if }\\
&\text{if }\\
&\text{if }\\
&\text{if }\\
&\text{if }\\
&\text{if }$ 

END;

 $\begin{minipage}{10cm} \begin{tabular}{l} \multicolumn{2}{l}{} & \multicolumn{2}{l}{\multicolumn{2}{l}{\end{tabular}} \end{minipage} \end{minipage} \begin{minipage}{0.9cm} \begin{tabular}{l} \multicolumn{2}{l}{\multicolumn{2}{l}{\end{tabular}} \end{minipage} \end{minipage} \begin{minipage}{0.9cm} \begin{tabular}{l} \multicolumn{2}{l}{\end{tabular}} \end{minipage} \end{minipage} \begin{minipage}{0.9cm} \begin{tabular}{l} \multicolumn{2}{l}{\end{tabular}} \end{minipage} \end{$ 

## PROC SQL; CREATE TABLE DOCS. PCT AS SELECT A. ∗, B.CNT FROM DOCS. F RANKS A,DOCS.QUANT B; QUIT; RUN;

DATA\_DOCS.PCT;

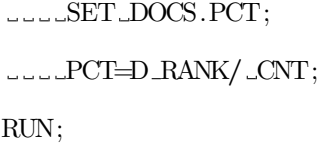

PROC\_MEANS\_DATA=DOCS.PCT;

VAR PCT;

RUN;

\* Now, we want a smooth path for the federal funds rate from

 $\text{the} \text{-lowest} \text{-to} \text{-the} \text{-highest} \text{-observed}$ 

 $\text{over}$  -a period of  $100$  ticks;

∗ We need a sigmoid function for which

 $\cup$ we  $\cup$ can  $\cup$ use  $\cup$ the  $\cup$ normal  $\cup$ CDF.

 $L$ We will arrange this such that the min

 $\texttt{and\_max\_observed\_federal}$ 

 $...$  funds  $...$ rate  $-$ are  $-4$  $-$ sds  $...$  from  $...$  the  $...$  mean;

DATA\_DOCS. FF\_SMRY;

SET\_DOCS.FF\_SMRY;

DELTA=FED\_MAX-FED\_MIN;

 $SD = DELTA/16;$ 

MN=FED MIN+DELTA/ 2 ;

 $DO\_T=0\_TO\_119;$ 

X=FED MIN+ DELTA∗

 $L$ \_CDF("NORMAL",FED\_MIN+(T/119)\*DELTA,MN,SD);
OUTPUT;

END;

RUN;

ODS\_PDF\_FILE="/scratch/jschule4/ffpath.pdf"

STYLE=STATISTICAL ;

PROC\_SGPLOT\_DATA=DOCS.FF\_SMRY;

SERIES X=T Y=X;

RUN;

ODS\_PDF\_CLOSE;

```
DATA_DOCS.FDELTA;
```

```
SET DOCS.FDELTA;
```
IF MISSING(D FEDFUNDS L 0 ) THEN DELETE;

RUN;

\* Now, we can assemble an approximation of this sigmoid

 $\Box$ function $\Box$ out $\Box$ of $\Box$ actual $\Box$ observed $\Box$ differences

 $\verb|...in\_the\_FF\_rate\_month\_to\_month|;$ 

PROC.SQL; .CREATE\_TABLE\_DOCS. SIGMOID

```
AS SELECT A.FED MIN, A.X, A.T,
```
B.D FEDFUNDS L 0 FROM DOCS.FF SMRY A,

 $\begin{minipage}{0.9\linewidth} \textbf{1} & \textbf{2} & \textbf{3} & \textbf{4} & \textbf{5} \\ \textbf{5} & \textbf{6} & \textbf{7} & \textbf{8} & \textbf{9} \\ \textbf{7} & \textbf{8} & \textbf{9} & \textbf{10} & \textbf{10} & \textbf{10} \\ \textbf{9} & \textbf{10} & \textbf{10} & \textbf{10} & \textbf{10} & \textbf{10} \\ \textbf{10} & \textbf{10} & \textbf{10} & \textbf{10} & \textbf{10} & \textbf{1$ 

ORDER BY T; QUIT; RUN;

DATA\_DOCS. SIGMOID;

SET DOCS. SIGMOID;

 $---BY_T;$ 

 $\begin{minipage}{14cm} \begin{tabular}{l} \multicolumn{2}{l}{{\small\textrm{L}}{\small\textrm{I}}{\small\textrm{I}}{\small\textrm{=0}}\end{tabular} \end{minipage} \begin{minipage}{0.9\linewidth} \includegraphics{2}{\small\textrm{L}}{\small\textrm{I}}{\small\textrm{I}}{\small\textrm{I}}{\small\textrm{=0}}\end{minipage} \begin{minipage}{0.9\linewidth} \includegraphics{2}{\small\textrm{L}}{\small\textrm{I}}{\small\textrm{I}}{\small\textrm{I}}{\small\textrm{I}}{\small\textrm{I}}{\small\textrm{I}}{\small\t$ 

RETAIN CURR VAL CLOSE DIF ;

 $\begin{minipage}{14cm} \begin{tabular}{l} \multicolumn{2}{l}{{\small\textrm{C}}}\end{tabular} \end{minipage} \begin{minipage}{0.9cm} \begin{tabular}{l} \multicolumn{2}{l}{{\small\textrm{C}}}\end{tabular} \end{minipage} \end{minipage} \begin{minipage}{0.9cm} \begin{tabular}{l} \multicolumn{2}{l}{{\small\textrm{C}}}\end{tabular} \end{minipage} \end{minipage} \begin{minipage}{0.9cm} \begin{tabular}{l} \multicolumn{2}{l}{{\small\textrm{C}}}\end{tabular} \end{minipage} \end{$ 

 $L = L = L$ R=ABS(X–(CURR\_VAL+D\_FEDFUNDS\_L  $_0$ )); GR=ABS(X−(CURR VAL+CLOSE DIF ) ) ;

IF ABS(X−(CURR VAL+D FEDFUNDS L 0 ) ) < ABS(X−(CURR VAL+CLOSE DIF ) )  $\begin{minipage}{10cm} \begin{tabular}{l} \multicolumn{2}{l}{{\textbf{0}}}\\ \multicolumn{2}{c}{\textbf{0}}\\ \multicolumn{2}{c}{\textbf{0}}\\ \multicolumn{2}{c}{\textbf{0}}\\ \multicolumn{2}{c}{\textbf{0}}\\ \multicolumn{2}{c}{\textbf{0}}\\ \multicolumn{2}{c}{\textbf{0}}\\ \multicolumn{2}{c}{\textbf{0}}\\ \multicolumn{2}{c}{\textbf{0}}\\ \multicolumn{2}{c}{\textbf{0}}\\ \multicolumn{2}{c}{\textbf{0}}\\ \multicolumn{2}{c}{\textbf{0}}\\ \multicolumn{2}{c$ 

 $\begin{minipage}{.4\linewidth} \textbf{I} & \textbf{I} & \textbf{LAST} \textbf{.} & \textbf{THEN} \textbf{.} \textbf{DO} \textbf{.} \end{minipage}$ 

CURR VAL=CURR VAL+CLOSE DIF ;

END;

RUN;

DATA\_DOCS. SIGMOID;

SET DOCS. SIGMOID;

 $---BY_T;$ 

IF LAST.T THEN OUTPUT;

RUN;

 $ODS\_PDF\_FILE='$ / $sc \cdot \cdot \cdot$  hule4/ffpath\_emp.pdf"

STYLE=STATISTICAL ;

PROC SGPLOT DATA=DOCS. SIGMOID;

SERIES X=T Y=X;

SERIES X=T Y=CURR VAL;

RUN;

ODS PDF CLOSE;

∗ Now t h a t we have a p l a u s i b l e FF path ,  $\text{L}_{\text{w}}$  e  $\text{L}_{\text{c}}$  can  $\text{L}_{\text{simulate}}$  the  $\text{L}_{\text{other}}$   $\text{L}_{\text{macro}}$  variables; ∗ Fi r s t , we need t o model the s t o c h a s t i c  $\cup$ processes for the univariate  $\Box$ macro $\Box$ variables;

PROC SORT DATA=DOCS. LAGMACROS; LBY DATE; RUN;

#### DATA\_PERM.COPMACROS;

MERGE DOCS.FF(RENAME=(VALUE=FEDFUNDS) DROP=CODE) DOCS.M2(RENAME=(VALUE=M2) ) DOCS. INDEX(RENAME=(VALUE=PDEX) ) DOCS.LAGMACROS; BY DATE; RUN;

ODS\_CSV

FILE="/ s c r a t c h / j s c h u l e 4 /DATA/RAW/macro c opul a v a rb s . c s v " ;

PROC PRINT DATA=PERM.COPMACROS\_NOOBS;

RUN;

ODS\_CSV\_CLOSE;

\* Now, swescan predict sthe M2 and the Price

 $\lnot$  index  $\lnot$  from  $\lnot$  the  $\lnot$  Federal  $\lnot$  funds  $\lnot$  rate;

\*We\_need\_to\_prepare\_the\_macroeconomics\_data\_set\_by

 $\text{\textendash}$  adding the simulated period;

DATA\_DOCS. SIMFED;

 $\begin{array}{l} \texttt{\_}\texttt{\_}\texttt{\_}\texttt{SET\_DOCS}. \texttt{SIGMOD}(\texttt{RENAME}\texttt{=}\texttt{(X=FEDFUNDS)}\texttt{\_}\texttt{KEEP=X}) \ ; \end{array}$ RUN;

PROC MEANS DATA=PERM.COPMACROS NOPRINT; OUTPUT OUT=DOCS.FINALDATE MAX(DATE)=DATE; RUN;

PROC\_SQL; \_CREATE\_TABLE\_PERM.SIMMACROS\_AS\_SELECT\_A. ∗,

B.DATE AS FIRDT

FROM DOCS. SIMFED A, DOCS.FINALDATE B; QUIT; RUN;

DATA\_PERM. SIMMACROS(DROP=FIRDT);

SET PERM.SIMMACROS;

 $\text{L}\text{L}\text{L}\text{DATE}$ =INTNX("MONIH", FIRDT, ( $\text{N}$  = -1), "SAME");

 $\text{L}\text{-}\text{-}\text{SIM}=1$ ;

RUN;

DATA PERM.COPMACROS;

SET PERM.COPMACROS(WHERE=(DATE NE 2 1 9 7 5 ) )

PERM.SIMMACROS;

RUN;

PROC ARIMA DATA=PERM.COPMACROS;

 $\text{L}\text{L}\text{L}\text{T}$ TITLE  $\text{L}\text{M}2\text{L}1\text{st}$   $\text{L}\text{D}$  if ference ";

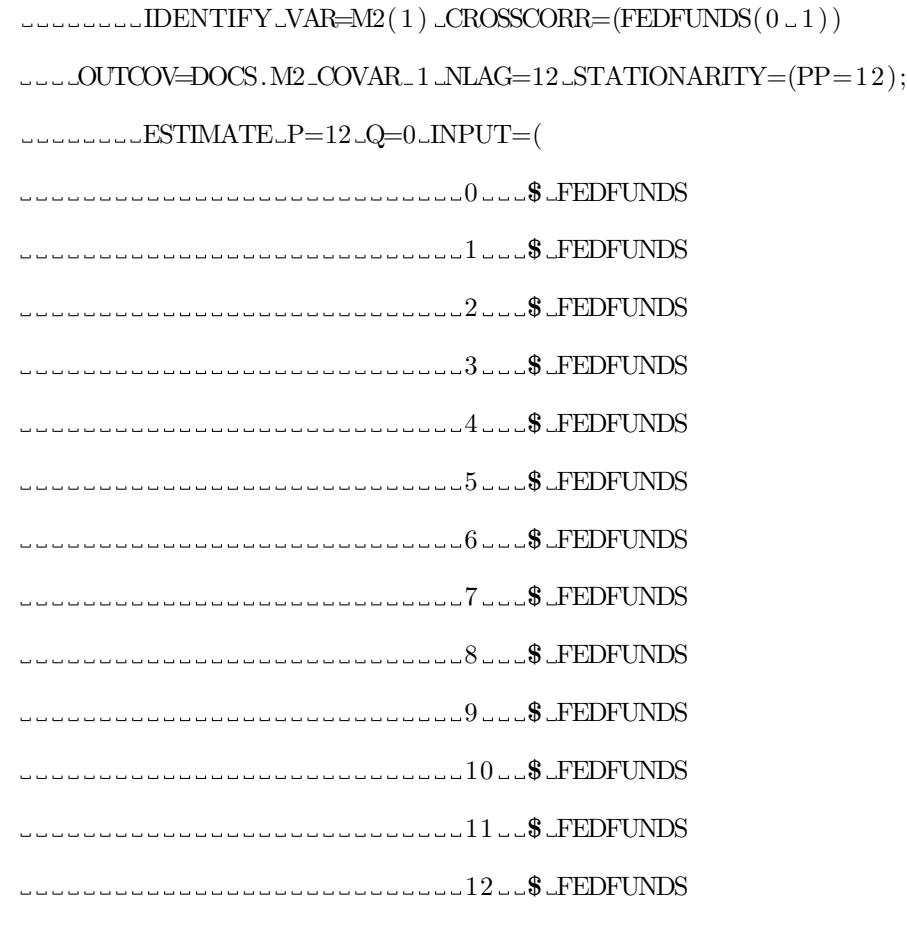

)

 $\text{OUTEST=DOCS}\,. \text{M2}\_\text{ESTS}\_\text{1}\:\ldots \text{OUTMODE}\_\text{DOCS}\,. \text{M2}\_\text{MODS}\_\text{1}$ 

OUTSTAT=DOCS.M2\_STATS\_1;

FORECAST LEAD=120

 $\begin{minipage}{.4\linewidth} \textbf{I} & \textbf{I} & \textbf{I} \\ \textbf{I} & \textbf{I} & \textbf{I} \\ \textbf{I} & \textbf{I} & \textbf{I} \end{minipage} \begin{minipage}{.4\linewidth} \textbf{I} & \textbf{I} & \textbf{I} \\ \textbf{I} & \textbf{I} & \textbf{I} \\ \textbf{I} & \textbf{I} & \textbf{I} \end{minipage} \begin{minipage}{.4\linewidth} \textbf{I} & \textbf{I} & \textbf{I} \\ \textbf{I} & \textbf{I} & \textbf{I} \\ \textbf{$ 

RUN;

QUIT;

∗ Now we have an estimate for M2,

 $\begin{minipage}{14cm} \begin{tabular}{l} \textcolor{blue}{\verb|wex|} \textcolor{blue}{\verb|wex|} \end{tabular} \end{minipage} \begin{minipage}{0.5\textwidth} \begin{tabular}{l} \textcolor{blue}{\verb|wex|} \end{tabular} \end{minipage} \end{minipage} \begin{minipage}{0.5\textwidth} \begin{tabular}{l} \textcolor{blue}{\verb|wex|} \end{tabular} \end{minipage} \end{minipage} \begin{minipage}{0.5\textwidth} \begin{tabular}{l} \textcolor{blue}{\verb|wex|} \end{tabular} \end{minipage} \end{min$ 

DATA\_DOCS.M2\_CAST(DROP=FORECAST);

SET DOCS.M2 RESULTS 1 (KEEP=DATE M2 FORECAST) ; M2=COALESCE(M2,FORECAST) ; RUN;

DATA PERM.COPMACROS;

MERGE PERM.COPMACROS(DROP=M2)

DOCS.M2 CAST;

BY DATE;

RUN;

PROC ARIMA DATA=PERM.COPMACROS;

```
TITLE "PDEX 1st Difference - no target";
I_{\text{2}}OUTCOV=DOCS.PDEX COVAR 1 NLAG=24 STATIONARITY=(PP=12);
L0 $ M2
1 $ M2
\begin{array}{l} \textcolor{red}{\color{blue}{\mathbf{1}}}\textcolor{blue}{\mathbf{2}}\textcolor{blue}{\mathbf{3}}\textcolor{blue}{\mathbf{3}}\textcolor{blue}{\mathbf{4}}\textcolor{blue}{\mathbf{4}}\textcolor{blue}{\mathbf{5}}\textcolor{blue}{\mathbf{4}}\textcolor{blue}{\mathbf{5}}\textcolor{blue}{\mathbf{5}}\textcolor{blue}{\mathbf{4}}\textcolor{blue}{\mathbf{5}}\textcolor{blue}{\mathbf{5}}\textcolor{blue}{\mathbf{5}}\textcolor{blue}{\mathbf{5}}\textcolor{blue}{\mathbf{5}}\textcolor{blue}{\mathbf{5}}\textcolor{3 $ M2
4 $ M2
5 $ M2
\begin{smallmatrix} \texttt{if} & \texttt{if} & \texttt{if} & \texttt{if} & \texttt{if} & \texttt{if} & \texttt{if} & \texttt{if} & \texttt{if} & \texttt{if} \\ \texttt{if} & \texttt{if} & \texttt{if} & \texttt{if} & \texttt{if} & \texttt{if} & \texttt{if} & \texttt{if} & \texttt{if} & \texttt{if} & \texttt{if} & \texttt{if} \end{smallmatrix} \end{smallmatrix}7 $ M2
8 $ M2
9 $ M2
10 $ M2
11 $ M2
```
 $\begin{array}{lcl} \texttt{--}{\color{blue}\texttt{--} } \texttt{--}{\color{blue}\texttt{--} } \texttt{--}{\color{blue}\texttt{--} } \texttt{--}{\color{blue}\texttt{--} } \texttt{--}{\color{blue}\texttt{--} } \texttt{--}{\color{blue}\texttt{--} } \texttt{--}{\color{blue}\texttt{--} } \texttt{--}{\color{blue}\texttt{--} } \texttt{--}{\color{blue}\texttt{--} } \texttt{--}{\color{blue}\texttt{--} } \texttt{--}{\color{blue}\texttt{--} } \texttt{--}{\color{blue}\texttt{--} } \texttt{--}{\color$ 

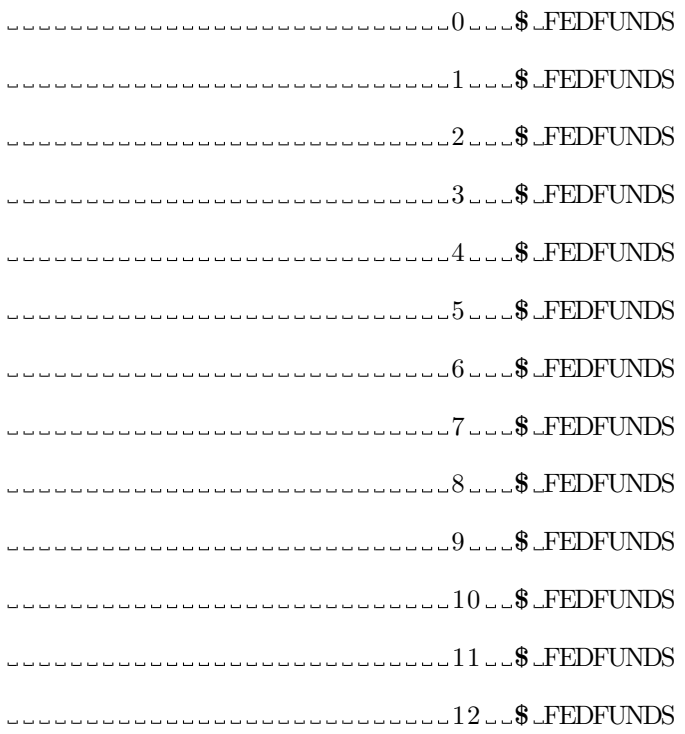

<u>000000000000000000000000</u>)

 $\verb|outest=DOCS.PDEX_ESTS_1 \ldots \text{OUTMODE}=\text{DOCS.PDEX_MODS}_1$ OUTSTAT=DOCS.PDEX STATS 1 ;

 $\begin{minipage}{10cm} \begin{tabular}{l} \multicolumn{2}{l}{} \multicolumn{2}{l}{} \$ 

```
OUT=DOCS.PDEX RESULTS 1 ;
```
RUN;

QUIT;

DATA\_DOCS.PDEX\_CAST(RENAME=(FORECAST=PDEX));

SET DOCS.PDEX RESULTS 1 (KEEP=DATE FORECAST) ; RUN;

\* Now, swe have predictions sof sall sthe smacrosvariables; DATA\_PERM.COPMACROS(KEEP=DATE\_FEDFUNDS\_M2\_PDEX);  $\Box$  $\Box$  $\Box$ MERGE PERM.COPMACROS(WHERE=(SIM=1) $\Box$ IN=A) DOCS.PDEX CAST; BY DATE;  $1.1$  $I$  $F.A$ ;

RUN;

PROC EXPAND DATA=PERM.COPMACROS OUT=PERM.DIFFCOP;

CONVERT FEDFUNDS=FEDFUNDS / TRANSFORMOUT=(DIF1 ) ;

```
CONVERT M2=M2 / TRANSFORMOUT=(DIF1 ) ;
```

```
CONVERT PDEX=PDEX / TRANSFORMOUT=(DIF1 ) ;
```
RUN;

```
DATA_PERM.DIFFCOP;
```

```
SET PERM.DIFFCOP;
```
 $I = N = 1$  THEN DELETE;

RUN;

```
ODS_CSV_FILE="/scratch/jschule4/DATA/RAW/finsimmacro.csv";
PROC PRINT DATA=PERM. DIFFCOP (DROP=TIME DATE) NOOBS;
RUN;
```
ODS\_CSV\_CLOSE;

ODS\_CSV\_FILE="/scratch/jschule4/DATA/RAW/prices.csv"; PROC\_PRINT\_DATA=PERM.AUTO\_NOOBS; VAR DATE CODE VALUE ; RUN; ODS\_CSV\_CLOSE;

\* Now that have have the simulated data,

 $\cup$ we $\cup$ can $\cup$  begin $\cup$ prepping $\cup$ the $\cup$ simulation $\cup$ code;

\*JWe\_need\_to\_run\_the\_error\_term\_program\_once\_per\_round;

FILENAME\_DELTAS

 $" / \mathrm{scrate} \, h / \mathrm{js} \, \mathrm{chule} \, 4 / \mathrm{DATA} / \mathrm{RAW} / \, \mathrm{predictions} \, . \, \mathrm{csv} \, " \, ;$ 

FILENAME START .." / scratch / jschule4 /DATA/RAW/beginnings.csv";

DATA PERM. DELTA;

 $I$ INFILE  $D$ ELTAS $I$  $d$ lm=', ' $d$ sd  $I$ r e c l =4096  $M$ ISSOVER

 $\lnot\lnot\lnot\lnot\lnot\lnot$  first obs=1. termstr=LF;

 $LENGTH\_IDX_8$ .

 $\lnot$   $\lnot$   $\lnot$ 

INPUT IDX VALUE;

 $-L-L = 0;$ 

 $L_{\text{u}}$ TIME=FLOOR( $N_{\text{u}}/381$ ); RUN;

DATA PERM. XINIT (KEEP=IDX VALUE K TIME);  $INFILE\_START\_dlm=', ' \_dsd \_lr e c l = 4096 \_MISSOVER$  $\lnot$   $\lnot$ 

LENGTH\_IDX  $\_8$  .

VALUE 8 .

 $\begin{tabular}{ll} \multicolumn{2}{l}{{\small\tt1}} & \multicolumn{2}{l}{\multicolumn{2}{l}{\textbf{L1}} & \multicolumn{2}{l}{\textbf{L2}} & \multicolumn{2}{l}{\textbf{L3}} & \multicolumn{2}{l}{\textbf{L4}} & \multicolumn{2}{l}{\textbf{L5}} & \multicolumn{2}{l}{\textbf{L6}} & \multicolumn{2}{l}{\textbf{L7}} & \multicolumn{2}{l}{\textbf{L8}} & \multicolumn{2}{l}{\textbf{L9}} & \multicolumn{2}{l}{\textbf{L1}} & \multicolumn{2}{l}{\textbf{L1}}$ 

 $\begin{tabular}{l} \multicolumn{2}{c}{\textbf{2.3}} & \multicolumn{2}{c}{\textbf{2.8}}\\ \end{tabular}$ 

 $\begin{array}{l} \multicolumn{2}{l}{{\color{blue}\hbox{--}{\color{blue}\hbox{--}{\color{$ 

 $\begin{tabular}{l} \multicolumn{2}{c}{\textbf{a}} & \multicolumn{2}{c}{\textbf{b}} & \multicolumn{2}{c}{\textbf{b}} & \multicolumn{2}{c}{\textbf{c}} \\ \multicolumn{2}{c}{\textbf{a}} & \multicolumn{2}{c}{\textbf{a}} & \multicolumn{2}{c}{\textbf{b}} & \multicolumn{2}{c}{\textbf{c}} & \multicolumn{2}{c}{\textbf{d}} \\ \multicolumn{2}{c}{\textbf{a}} & \multicolumn{2}{c}{\textbf{a}} & \multicolumn{2}{c}{\textbf{b}} & \multicolumn{2}{c}{\textbf{b}} & \multicolumn$ 

 $\begin{tabular}{l} \multicolumn{2}{c}{\textbf{15.8}}\\ \multicolumn{2}{c}{\textbf{26.8}}\\ \multicolumn{2}{c}{\textbf{3.8}}\\ \multicolumn{2}{c}{\textbf{4.8}}\\ \multicolumn{2}{c}{\textbf{5.8}}\\ \multicolumn{2}{c}{\textbf{6.8}}\\ \multicolumn{2}{c}{\textbf{7.8}}\\ \multicolumn{2}{c}{\textbf{8.8}}\\ \multicolumn{2}{c}{\textbf{9.8}}\\ \multicolumn{2}{c}{\textbf{10.8}}\\ \multicolumn{2}{c}{\textbf{10.8}}\\ \multicolumn{2}{c}{\$ 

 $\begin{tabular}{cc} \multicolumn{2}{c}{\textbf{a}} & \multicolumn{2}{c}{\textbf{b}} & \multicolumn{2}{c}{\textbf{c}} & \multicolumn{2}{c}{\textbf{d}} & \multicolumn{2}{c}{\textbf{e}} & \multicolumn{2}{c}{\textbf{f}} & \multicolumn{2}{c}{\textbf{f}} & \multicolumn{2}{c}{\textbf{f}} & \multicolumn{2}{c}{\textbf{f}} & \multicolumn{2}{c}{\textbf{f}} & \multicolumn{2}{c}{\textbf{f}} & \multicolumn{2}{c}{\textbf{f}} & \multicolumn{2}{c}{\textbf{f}} & \multicolumn$ 

 $\begin{tabular}{l} \multicolumn{2}{c}{\textbf{a}} & \multicolumn{2}{c}{\textbf{b}} \\ \multicolumn{2}{c}{\textbf{b}} & \multicolumn{2}{c}{\textbf{c}} & \multicolumn{2}{c}{\textbf{d}} \\ \multicolumn{2}{c}{\textbf{a}} & \multicolumn{2}{c}{\textbf{b}} & \multicolumn{2}{c}{\textbf{c}} \\ \multicolumn{2}{c}{\textbf{b}} & \multicolumn{2}{c}{\textbf{c}} & \multicolumn{2}{c}{\textbf{d}} \\ \multicolumn{2}{c}{\textbf{b}} & \multicolumn{2}{c}{\textbf{d}} & \multicolumn$ 

 $\begin{tabular}{l} \multicolumn{2}{c}{\textbf{a}} & \multicolumn{2}{c}{\textbf{b}} \\ \multicolumn{2}{c}{\textbf{b}} & \multicolumn{2}{c}{\textbf{c}} & \multicolumn{2}{c}{\textbf{d}} \\ \multicolumn{2}{c}{\textbf{a}} & \multicolumn{2}{c}{\textbf{b}} & \multicolumn{2}{c}{\textbf{c}} \\ \multicolumn{2}{c}{\textbf{b}} & \multicolumn{2}{c}{\textbf{c}} & \multicolumn{2}{c}{\textbf{d}} \\ \multicolumn{2}{c}{\textbf{b}} & \multicolumn{2}{c}{\textbf{d}} & \multicolumn$ 

 $\begin{array}{l} \multicolumn{2}{l}{{\color{blue}\textbf{L} }}\textbf{L} \textbf{9} \textbf{1} \textbf{8} \textbf{.} \end{array}$ 

 $L_{20}$  $L_{10}$  $L_{10}$  $R$ .

 $\begin{minipage}{0.9\linewidth} \begin{tabular}{l} \multicolumn{2}{l}{} & \multicolumn{2}{l}{} \\ \multicolumn{2}{l}{} & \multicolumn{2}{l}{} \\ \multicolumn{2}{l}{} & \multicolumn{2}{l}{} \\ \multicolumn{2}{l}{} & \multicolumn{2}{l}{} \\ \multicolumn{2}{l}{} & \multicolumn{2}{l}{} \\ \multicolumn{2}{l}{} & \multicolumn{2}{l}{} \\ \multicolumn{2}{l}{} & \multicolumn{2}{l}{} \\ \multicolumn{2}{l}{} & \multicolumn{2}{l}{} \\ \multicolumn{2}{l}{} & \multicolumn{2}{l}{} \\ \$ 

 $12.8$  .;

 $L = L = L$ 

 $\text{L}\text{-}\text{-}\text{-}\text{-}\text{-}\text{TIME}=0;$ 

RUN;

DATA PERM.XSTACK;

SET PERM. XINIT

PERM.DELTA;

RUN;

PROC EXPAND DATA=PERM.XSTACK OUT=PERM.FDELTA;

 $\_$   $\_$  BY  $\_$  TIME ;

CONVERT VALUE=CUMSUM / TRANSFORMOUT=(CUSUM) ;

RUN;

### PROC.MEANS\_DATA=PERM.FDELTA\_NOPRINT;

CLASS TIME;

OUTPUT OUT=PERM.COV MEAN(CUMSUM)=MN STD(CUMSUM)=STDV;

RUN;

DATA PERM.COV;

SET PERM.COV;

COV=STDV/ABS(MN) ;

RUN;

TITLE." Coefficient.of.Variation";

 $ODS\_PDF\_FILE='$ / $scratch/jschule4/plot.pdf"$ 

STYLE=STATISTICAL ;

 $ODS_HTML_FILE="/search/jschule4/plot.html"$ 

STYLE=STATISTICAL ;

PROC\_SGPLOT\_DATA=PERM.COV;

 $LABEL\_TIME='Time\_Step"$ 

 $\text{Cov}$ ="  $\text{Coefficient}$ ";

SERIES X=TIME Y=COV;

RUN;

ODS HTML CLOSE;

ODS\_PDF\_CLOSE;

TITLE  $"$  ";

ODS\_CSV\_FILE="/scratch/jschule4/DATA/RAW/cov.cvs"; PROC PRINT DATA=PERM.COV NOOBS; LRUN;

ODS\_CSV\_CLOSE;

PROC TRANSPOSE DATA=PERM. FDELTA OUT=PERM. TDELT;

 $BY$ -TIME;

VAR CUMSUM;

 $\text{L}\text{-}\text{-}\text{-}\text{ID}\text{-}\text{IDX}$ ;

RUN;

ODS\_CSV\_FILE="/scratch/jschule4/DATA/RAW/simsum.cvs"; PROC\_PRINT\_DATA=PERM.TDELT\_NOOBS; \_RUN; ODS CSV CLOSE; Appendix 7: Python Code for Full Model

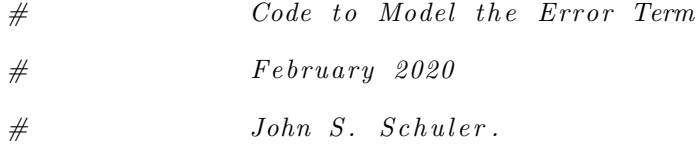

 $#$  Import librarys import networkx as nx import numpy as np import scipy as sp import skpp import pandas as pd import random as R import multiprocessing

```
import pickle as PK
import sys
import copy
import datetime
r e p s=1
R. seed (78)
cm\,days = sys.argv# Now convert this into a number. We start the simulation
# at the 13th place and the simulated macro data is 120 long
\sin t = 0end=13
varb s = 382R. seed (525)
```

```
# Multithreading note: The main process is single-threaded.
# The projection pursuit estimation may be farmed
# out to another thread.
```
 $#$  now import residuals

 $r e s d a t = \langle$ 

 $pd.read_c s v ("/scratch/jschule4/DATA/RAW/resids1.c s v",$  $na\_values = ['.'']$  $#$  and import the distance correlation matrix  $dcor=\$ 

```
pd. read_csv("/scratch/jschule4/DATA/RAW/dependencies.csv")
# and import the dependency information
# of the macroeconomic | variablesmvars = \langlepd.read_csv("/scratch/jschule4/DATA/RAW/macrobool.csv")
```

```
# We also need the simulated macro datasimmacro=\
pd. read_csv("/scratch/jschule4/DATA/RAW/finsimmacro.csv")
```

```
prices=pd.read_csv("/scratch/jschule4/DATA/RAW/prices.csv")
```

```
# Now, test import
```

```
resd{a}t = resd{a}t [\
\lceil 'WPU01110104',
'WPU01130113',
'WPU01130211',
'WPU01130212',
'WPU01130213',
'WPU01130214',
'WPU01130215',
```

```
'WPU01130216',
```

```
'WPU01130217',
```

```
'WPU01130218',
```

```
'WPU01210101',
```
- 'WPU05320105',
- $'$ WPU05320104',
- 'WPU03THRU15',  $\setminus$
- 'WPU03T15M05', $\setminus$
- $'WPU03810646'$ ,
- $'WPU03810645', \$
- $'WPU03810623'$ ,
- $'WPU02940301'$ ,
- $\cdot$ WPU02780109  $\cdot$  ,  $\setminus$
- $'$ WPU02640101 ', \
- $'WPU02630103'$ ,
- $'WPU02610103'$ ,
- $'WPU02610101'$ ,
- 'WPU02550201', $\setminus$
- 'WPU02450202', $\setminus$
- $'$ WPU02230101 ',\
- 'WPU01PLUS02', $\setminus$
- $'WPU01830131'$ ,
- $'WPU01810101'$ ,
- $'WPU01710703'$ ,
- $'WPU01610102'$ ,
- $'$ WPU01510101 ' ,\
- $'$ WPU01220205  $', \backslash$
- 'WPU01220101', $\setminus$
- 'WPU01210104', $\setminus$
- $'WPU01210103'$ ,
- 'WPU01210102', $\setminus$

```
'WPU11941301',
```

```
'WPU11930700',
```

```
'WPU11790551',
```

```
'WPU11720501 ', \backslash
```

```
'WPU11430406',
```

```
'WPU11382651',
```

```
'WPU11382631',
```

```
'WPU11382611',
```

```
'WPU10890701',
```

```
'WPU10890507 ', \backslash
```

```
'WPU10890424 ', \
```

```
'WPU10810231',
```

```
'WPU10750103',
```

```
'WPU10720122',
```

```
'WPU09150441', \
```

```
'WPU09150337',
```

```
'WPU09140551 '\,,\backslash
```

```
\langle \mathrm{WPU}09130291\ \rangle,
```

```
'WPU07120105',
```

```
'WPU06710402',
```

```
'WPU0652013A',\setminus
```

```
'WPU06380202',
```

```
'WPU06371801 ', \backslash
```

```
'WPU06220407 ', \backslash
```

```
'WPU06220209',
```

```
'WPU06130213',
```

```
'WPU05730201',\setminus
```

```
'WPU05720301',
```

```
'WPUSI024011',\setminus
```

```
'WPUSI023012',\setminus
```

```
'WPUSI023011',
```

```
'WPUSI021012 ', \backslash
```

```
'WPUSI021011 ' ,\
```

```
'WPUSI020011',\setminus
```

```
'WPUS1019011',
```

```
'WPUS1018011',
```

```
'WPUSI017011',\setminus
```

```
'WPUSI013011 ' ,\
```

```
'WPUSI012011 ' ,\
```

```
'WPUSIO06111', \
```

```
'WPUSIO04011', \
```

```
'WPUFD413122',
```

```
'WPUFD413121',
```

```
'WPUFD413112',\setminus
```

```
'WPUFD413111',\setminus
```

```
'WPU33110402 ', \backslash
```

```
'WPU30160107',
```

```
'WPU14120514',
```

```
'WPU13450101',
```

```
'WPU13440131',
```

```
'WPU13330101 ' ,\
```

```
'WPU13210121 ' ,\
```

```
'WPU12680101',
```

```
'WPU12410220',
```

```
'WPU12310101',\setminus
```

```
'WPU12220325',
```

```
'WPU09470203',
```

```
'WPU09470202',
```
- $'$ WPU09470102',
- $'$ WPU04410132  $', \backslash$
- $'$ WPU02610105  $', \backslash$
- $'WPU13314101'$ ,
- $'WPU13920201'$ ,
- $'WPU10790354'$ ,
- $'WPU03380301'$ ,
- $'$ WPU13313101 ' ,\
- $'$ WPU13312101 ' ,\
- $'WPU11420221'$ ,
- 'WPU10150501', $\setminus$
- $'WPU06790302'$ ,
- $'WPU02620609'$ ,
- $'WPU02420305'$ ,
- $'$ WPU10150211 ',
- 'WPUSISTEEL3 ' , \
- 'WPUSISTEEL2',
- 'WPUSISTEEL1',
- 'WPUSI134011', $\setminus$
- 'WPUSI095011', $\setminus$
- $'$ WPUSI094011 ', \
- $'$ WPUSI093011 ' ,\
- $'WPUS1092011'$ ,
- $'WPUS1089011'$ ,
- $'WPUS1070011'$ ,
- 'WPUSI024012', $\setminus$
- $'WPU02850111', \$
- $'$ WPU02850109',
- $'$ WPU02840104',
- $'$ WPU02840102  $', \backslash$
- 
- 'WPU02310501', $\setminus$
- $'WPU02310401'$ ,
- $'WPU02310304'$ ,
- $'WPU02310303'$ ,
- $'$ WPU02310302  $', \backslash$
- $'$ WPU14120513  $', \backslash$
- $'WPU02310301'$ ,
- 
- $'WPU13990121'$ ,
- $'WPU13990111'$ ,
- $'WPU13990101'$ ,
- $'WPU11784901'$ ,
- $'$ WPU11782890  $', \backslash$
- $'$ WPU11680111 ' ,\
- $'WPU10880701'$ ,
- $'WPU10880101'$ ,
- $'WPU10810206'$ ,
- $'WPU10170710'$ ,
- $\cdot$ WPU09471101  $\cdot$  ,  $\setminus$
- $'$ WPU09470609  $', \backslash$
- $'WPU09470603'$ ,
- $'WPU09470506'$ ,
- $'WPU09470402'$ ,
- $'WPU09470302'$ ,

 $'WPU06710403'$ ,

 $'WPU06710401'$ ,

 $'$ WPU06220299',

 $'$ WPU06220206  $', \backslash$ 

 $'$ WPU06210301  $', \backslash$ 

'WPU06210201', $\setminus$ 

 $'WPU02550302'$ ,

'WPU02550301',

 $'WPU02540105'$ ,

 $'$ WPU02540104',

'WPU02340201', $\setminus$ 

 $'WPU02120301'$ ,

 $'WPU02112104'$ ,

 $'WPU02112103'$ ,

 $'WPU07210606'$ ,

 $'WPU11490209'$ ,

 $'$ WPU11490205',

 $'$ WPU11490204',

 $'WPU11490203'$ ,

 $'WPU11490202'$ ,

 $'WPU11490201'$ ,

 $'WPU11140711', \$ 

 $'$ WPU11140611',

 $'$ WPU10890425  $', \backslash$ 

 $'WPU10260301'$ ,

'WPU09220125', $\setminus$ 

 $'WPU09141105'$ ,

 $'WPU09141104'$ ,

 $'WPU06790501'$ ,

 $'WPU06790402'$ ,

 $'$ WPU03810407',

 $'$ WPU02350201 ',\

 $'$ WPU11730901  $', \backslash$ 

 $'WPU13130117'$ ,

 $'WPU13130116'$ ,

 $'WPU11490538'$ ,

 $'WPU11490537', \$ 

 $'$ WPU11490535  $', \backslash$ 

 $'$ WPU11490534  $', \backslash$ 

 $'WPU11490208'$ ,

'WPU113A0201', $\setminus$ 

'WPU11350501', $\setminus$ 

 $'WPU11350243'$ ,

 $'$ WPU10710515',

 $'$ WPU10540211 ',

 $'$ WPU10280207  $', \backslash$ 

 $'WPU08210183'$ ,

 $'WPU08210162'$ ,

 $'WPU08210152'$ ,

 $'WPU08210142'$ ,

 $'$ WPU08210132  $', \backslash$ 

 $'$ WPU08210112  $', \backslash$ 

 $'WPU07130608'$ ,

 $'WPU07130606'$ ,

 $'WPU07130604'$ ,

 $'WPU06720103'$ ,

 $'WPU08490901'$ ,

 $'WPU08120401'$ ,

 $'WPU08120311'$ ,

 $^{\prime}$  WPU06790919  $^{\prime}$  ,  $\backslash$ 

 $'$ WPU03390101 ' ,\

 $'WPU02130201'$ ,

 $'WPU02350303'$ ,

'WPU02350301', $\setminus$ 

 $'WPU113A0101'$ ,

 $'$ WPU15420601 ', \

 $'$ WPU15410701  $', \backslash$ 

 $'WPU12670141'$ ,

 $'WPU12220409'$ ,

 $'WPU12220407'$ ,

 $'WPU11670502'$ ,

 $'WPU11470144'$ ,

 $'$ WPU11470143',

 $'$ WPU11450108',

 $'WPU11411911', \$ 

 $'WPU10890522', \$ 

 $'WPU10890521'$ ,

 $'WPU10740803'$ ,

 $'$ WPU10270111 ' ,\

 $'$ WPU09150322  $', \backslash$ 

 $'WPU09150218'$ ,

 $'WPU09150216'$ ,

 $'WPU06790918'$ ,

 $'WPU06790502'$ ,

```
'WPU11410801',
```

```
'WPU10890811',
```

```
'WPU09150999',
```

```
'WPU09150636 '\,,\backslash
```

```
'WPU08610104 '\,,\backslash
```

```
'WPU08610103',
```

```
'WPU06130271',
```

```
'WPU04410112',
```

```
'WPU01710705',
```

```
'WPU01710704 ',\backslash
```

```
\cdotWPU01710702 \cdot , \setminus
```

```
'WPU01710701',
```

```
'WPU12680102',
```

```
'WPU14160201',
```

```
'WPU14160101',
```

```
'WPU14150101',
```

```
'WPU13620121 ' ,\
```

```
'WPU12690102 ', \backslash
```

```
'WPU12690101',
```

```
'WPU12150112',
```

```
'WPU12110104',
```

```
'WPU12110102',
```

```
'WPU11950501 ', \backslash
```

```
'WPU11440602',
```

```
'WPU11440601',
```

```
'WPU11440216',
```

```
'WPU11440212',
```

```
'WPU11410701',
```
 $'WPU09480104'$ ,

 $'WPU08710102'$ ,

 $'$ WPU08710101',

 $'$ WPU08420101 ',\

 $^{\prime}$  WPU06790999  $^{\prime}$  ,  $\backslash$ 

 $'WPU06790961'$ ,

 $'WPU06790904'$ ,

 $'WPU05760401', \$ 

 $'WPU05760303'$ ,

 $'$ WPU04450111 ',

 $'$ WPU04450101  $', \backslash$ 

 $'WPU03940101'$ ,

 $'WPU03830321'$ ,

 $'WPU03470105'$ ,

 $'WPU03460103'$ ,

 $'$ WPU03460102',

 $'$ WPU02540107  $', \backslash$ 

 $'$ WPU02140907  $', \backslash$ 

'WPU09220131', $\setminus$ 

 $'WPU09150901'$ ,

 $'WPU08610102'$ ,

 $'WPU15120182'$ ,

 $'$ WPU13950111 ' ,\

 $'$ WPU12230102  $', \backslash$ 

 $'WPU11790104'$ ,

 $'WPU11790103'$ ,

 $'WPU11450201'$ ,

 $'WPU11440485', \$ 

 $'WPU03470108'$ ,

- $'WPU02940202'$ ,
- $'$ WPU02890175',
- $'$ WPU02890172  $',\backslash$
- $'$ WPU02890161 ' ,\
- $'WPU02890151'$ ,
- $'WPU05810319'$ ,
- $'WPU02120401'$ ,
- 'WPU60110501', $\setminus$
- $'$ WPU15930117  $'\,,\backslash$
- $'$ WPU15930113  $'\,,\backslash$
- $'WPU15110155'$ ,
- $'WPU15110154'$ ,
- $'WPU15110152'$ ,
- $'WPU14911105'$ ,
- $'$ WPU13990299',
- $'$ WPU13990211 ',
- $'$ WPU13990209  $', \backslash$
- $'WPU12210116'$ ,
- $'WPU12210114'$ ,
- $'WPU12210113'$ ,
- $'WPU12210112'$ ,
- $'$ WPU11790512  $', \backslash$
- $'$ WPU10890589',
- $'WPU10890564'$ ,
- $'WPU10830524'$ ,
- $'WPU10830522'$ ,
- $'WPU10410311'$ ,

 $'WPU11621201'$ ,

- 'WPU02940203', $\setminus$  $'WPU08210122'$ ,
- 
- $'$ WPU02630313  $'\,,\backslash$
- $'$ WPU15320100  $', \backslash$
- $'WPU33310101'$ ,
- $'WPU159A0404'$ ,
- $'WPU159A0402'$ ,
- $'WPU15970503'$ ,
- $'$ WPU15970502  $',\backslash$
- $'$ WPU15970501  $', \backslash$
- $'WPU15950307'$ ,
- $'WPU15950210'$ ,
- $'WPU15120193'$ ,
- $'WPU15120127'$ ,
- $'$ WPU15120103',
- $'$ WPU13450199  $', \backslash$
- $'$ WPU11840103',
- $'WPU11840102'$ ,
- $'WPU11792902'$ ,
- $'WPU11760303'$ ,
- $'WPU11760302'$ ,
- $'$ WPU11760301  $', \backslash$
- $'$ WPU11760141 ',
- $'WPU11760121'$ ,
- $'WPU09480201'$ ,
- $'WPU03830351'$ ,
- $'WPU03810441'$ ,

 $'WPU09130321'$ ,

- $'WPU02440139'$ ,
- $'WPU02440127'$ ,
- $'$ WPU02440102  $', \backslash$
- $'$ WPU61110201 ', \
- $'WPU09150301'$ ,
- $'WPU06220298'$ ,
- $'WPU06140399'$ ,
- 'WPU0613020T',
- $'$ WPU08110503  $', \backslash$
- $'$ WPU11440378  $', \langle$
- $'WPU10260314'$ ,
- $'WPU10230206'$ ,
- $'WPU10230205'$ ,
- $'WPU10230201'$ ,
- $'WPU10230104'$ ,
- $'$ WPU10230102  $', \backslash$
- $'$ WPU10230101 ',\
- $'WPU02930118'$ ,
- $'WPU02930102'$ ,
- $'WPU02890102'$ ,
- 'WPUIP232200',
- $'$ WPUIP232100  $', \backslash$
- $'$ WPUIP232000',
- 'WPUIP231100',
- 'WPUIP231000',
- 'WPUIP230000',
- $'WPU11627701'$ ,

```
'WPU09130322',
```

```
'WPU02630104',\setminus
```

```
'WPU02210579',\setminus
```

```
'WPU10260333',\setminus
```

```
'WPU12140114',\setminus
```

```
'WPU33410101',
```

```
'WPU08610101',
```
'FEDFUNDS',  $\setminus$ 

```
'FEDFUNDS_L_1',\
```

```
'FEDFUNDS_L_2', \setminus
```

```
'FEDFUNDS_L_3', \
```

```
'FEDFUNDS_L_4',\
```

```
'FEDFUNDS_L_5', \
```

```
'FEDFUNDS_L_6', \
```

```
'FEDFUNDS_L_7',\
```

```
'FEDFUNDS_L_8', \
```

```
'FEDFUNDS_L_9 ' , \
```

```
'FEDFUNDS_L_10',\
```

```
'FEDFUNDS_L_11',\
```

```
'FEDFUNDS_L_12',\
```

```
\langle M2, \cdot \rangle
```

```
'M2_L_1 ' ,\setminus
```

```
'M2<sub>-L</sub> -2, \backslash
```

```
'M2<sub>-L</sub> -3, \backslash
```

```
'M2_{-}L_{-}4',
```

```
'M2_L_5 ',\setminus
```

```
'M2_L_6 ',\setminus
```

```
'M2<sub>-L</sub>-7,
```
'M2\_L\_8 ', $\setminus$ 

- 'M2\_L\_9 ', $\setminus$
- 'M2\_L\_10 ' , \
- $'M2$ -L-11',
- 'M2\_L\_12 ', $\setminus$
- 'PDEX',  $\setminus$
- 'PDEX\_L\_1', $\setminus$
- 'PDEX\_L\_2 ', $\setminus$
- 'PDEX\_L\_3',\
- 'PDEX\_L\_4',  $\setminus$
- 'PDEX\_L\_5 $'$ ,
- 'PDEX\_L\_6 ', $\setminus$
- 'PDEX\_L\_7 ' ,  $\backslash$
- 'PDEX\_L\_8', $\setminus$
- 'PDEX\_L\_9',\
- 'PDEX\_L\_10',\
- 'PDEX\_L\_11',\
- 'PDEX\_L\_12 ' | |

```
fulldat=resdat
```
mvars.rename(columns={"Unnamed:  $\cup$ 0" : "VARB" }, in place=True)

```
maxrodat=resdat. iloc[:, -1:-39]resdat = resdat . iloc[:, 0:382]print ("Simulated Data")
print (simmacro)
```
 $#$  We will use objects containing the column name as nodes class colnode:

```
, , ,An object to represent each column.
\, , \, , \, ,
node_obj_list = []def \_ = init = (self, name, macrodeps) :s e l f . name=name
    s e l f . deg=None
    s elf. macrodeps=macrodeps
    # We set a lock on each node so the# agents cannot run into each other.# We also lock the node once we provide it a value.s e l f . lock=False
    s e l f . value=None
    s e l f . models = []
    colnode node\_obj\_list.append({self})
```
Depgraph=nx . Graph ( )

```
namedict={}
rewardict = {}for col in resdat.columns:
# for \ col \ in \ resdat.columns [0:139]:deps=mvars [ mvars [ 'VARB']== c o l ]
    namedict [col]=colnode (col, deps)
```
 $revanandict [namedict [col]] = col$ 

```
for node in colnode.node_obj_list:
    Depgraph.add_node(node)
```

```
# Now, we can add nodes
```

```
for i in range (\text{dcor} \cdot \text{shape}[0]):
     for j in range(i, door.shape[0]):
          if i != j :if dcor. iloc[i, j] !=0:
                     Depgraph. add_edge(\setminus
```

```
namedict [{\rm \, reads\, at\, .\, columns\, [\, i\, ]}] , namedict [{\rm \, reads\, at\, .\, columns\, [\, j\, ]}] , \
dcor=dcor. iloc[i, j]
```

```
# Now that the graph is complete,# we can add to each node some informationfor node in nx. nodes (Depgraph):
    node \cdot deg = Depgraph \cdot degree (node) / \backslashDepgraph. number _of -nodes ()
```
 $# Now, we need to make some decisions regarding the agents$  $# Do they try to add values to the$  $# highest degree nodes first?$ 

```
# or to the ones with the highest distance correlation with# the current node?# we can give each agent a utility alpha where it goes for# the node that maximizes the weighted average
# of these quantities
```

```
# Now, let's play with edges
```

```
class agent:
```

```
, , ,
```

```
These agents walk around the network deciding what
models to run and what predictions to make
, , ,
```
 $\text{agt}\,$  l is  $\text{t} = []$ 

```
retried \exists is t = []
```

```
def \sim \text{init} = (self, alpha, node):
```

```
s e l f . alpha=alpha
```
self.node=node

```
self.hist = []
```

```
s e l f . backs = []
```

```
agent . agt\_list . append({ self})
```

```
def util (self):
```

```
, , ,
```
Have the agent determine how much it wants to jump to each node.  $,$  , , ,

```
# What are the neighbors of the current node?edges=Depgraph.edges (self.node)
```

```
adj \, \text{dict} = \{\}for e in edges:
             # The agent does not consider locked nodes
             if not e[1]. lock:
                  adjdict [e[1]] = \langleself. alpha * Degraph. edges [e] ['dcor'] + \n(1-self. alpha)*e [1]. degreturn (adjdict)def\ jump(self):, , ,Now, have the agent jump to the unlocked node
         it most prefers. If there is no unlocked node,
         it teleports to an unlocked node
         \, , \, , \,mx=0c h oi c e=None
         options = self.util()if len( options . keys())==0:
             # find a list of unlocked nodes
             unlocked = []for n in colnode.node_obj_list:
                  if n. lock = False:unlocked.append(n)# First, if we failed to set a value,# then <i>unloc</i> | k the node
```
if self.node.value=None:

```
self.node.lock=False
```
# if  $len($ unlocked $) > 0$ :

 $select = R. choice (list (range(len(unlocked))))$ 

 $self. hist.append(self)$ 

s e l f . node=unlocked [select]

self.node.lock=True

## else :

 $agent. retired\_list.append(self)$  $agent . agt\_list . remove(self)$ 

# else :

```
if self.node.value=None:
             self.node.lock=False
         for k in options. keys ():
             if options [k] > mx:
                 mx=options [k]
                  c h oi c e=k
         self.hist.append (choice)
         s e l f . node=choice
         choice.lock=True
def eval(self):
     , , ,Now, the agent checks to see if there are valued
    nodes adjacent to its current node.
     \, , \, , \,n eighbors=Depgraph.neighbors (self.node)
    v \,l i s t = []
    for n in neighbors:
         if n value != None:
```

```
vlist.append(n)if len(vlist) > 0:
    return True
else:
   return False
```

```
# Now, we want a function that estimates a given node in# terms of the values of other nodes. This is the part# that should eventually be parallelized# We also need a dictionary of dictionaries to store# these models for re-usemodel\_dict = \{\}
```

```
# Now we need a model objectclass model:
```

```
\, , , ,
This object encapsulates the model along with its data.
\, , , ,
mod list = []
def \sim _-init \sim (self \cdot, node \cdot, r \cdot, degree):
     self.node=node
     s e lf . r=rs e l f . d e g r e e = d e g r e e
     self .mod\_neighbors = []# Now we can prepare the data.# What nodes are we connected to?model. mod_list. append (self)
```

```
n eighbors=Depgraph.neighbors (self.node)
# Now, which have values?self. valued = []for n in neighbors:
    if n value != None:
        self. valued.append(n)# Now, turn these into columns\cosh s = []for n in self. valued:
    \cosh s . append (revnamedict [n])
y col=revnamedict [self.node]
# Now, we have to deal with the# possibility of missing data
# Now, finally, we need the macro columnsm \cosh = |if list (self node macrodeps['FEDFUNDS"])[0]:mcols = mcols + [ 'FEDFUNDS', 'FEDFUNDS_{L_1}', \'FEDFUNDS_L_2', 'FEDFUNDS_L_3', \
                  'FEDFUNDS_L_4 ' , 'FEDFUNDS_L_5 ' , \
                  'FEDFUNDS_L_6 ' , 'FE|DFUNDS_L_7 ', \
                  'FEDFUNDS_L_8', 'FEDFUNDS_L_9',\
                  'FEDFUNDS_L_10', 'FEDFUNDS_L_11',\
                  'FEDFUNDS_L_12']
if list (self node macrodeps['M2"])[0]:mcols = mcols + [ 'M2', 'M2_L_1', 'M2_L_2', 'M2_L_3', ]'M2-L -4, 'M2-L -5, 'M2-L -6,
                  'M2 L_7', M2 L_8', M2 L_9',
```

```
'M2 L_1 0', M2 L_1 1', M2 L_1 2'
```
```
if list (self node macrodeps['PDEX"])[0]:
```

```
mcols = mcols + ['PDEX', 'PDEX_L_1', 'PDEX_L_2', \'PDEX L 3 ' , 'PDEX L 4 ' , 'PDEX L 5 ' ,\
        'PDEX_L_6 ', \
        'PDEX_L_7 ', 'PDEX_L_8 ', \
         'PDEX_L_9', | 'PDEX_L_10', \
         'PDEX L_111', 'PDEX L_12']
```
while True :

```
working\_dat = full dat [ [ ycol] + cols + mcols ]popdat=working dat . dropna ( 0 , ' any ' , i n p l a c e=F al s e )
```

```
if popdat shape[0] \geq 50:
```
break

else :

for col in cols:

```
reduce_dt=working_dat[col]popcol = reduce_d t \cdot dropna(0, 'any', \rangle)in place=False)
if popcol.shape [0] < 50:
     \cosh s . remove (\,\cosh\,)
```
#### break

```
# Now, we can generate the list of nodes# on which this model dependsfor c in cols:
    self. mod_neighbors. append (namedict [c])
# Now, we can split itydat = popdat \cdot iloc[:, 0:1]xdat = popdat. iloc [:,1:popdat.shape [1]]
```
### try :

```
self. mod=skpp. Projection Pursuit Regressor(\
r=s e l f . r, f i t _type=' s p l i n e ', \
show_{\text{plots}} = False, out \text{dim}_{\text{mus}} + \text{sign}_{\text{t}} = "uniform", \langledegree = self.degree, stage\_max iter = 100, \setminusbackfit\_maxiter=25)self.fit = self.mod.fit (xdat, ydat)self. preds = self. fit. predict (xdat)ydat=np. array (ydat). reshape (self.preds.shape)
model . r e s=ydat-s e l f . p r e d s
s e l f . r e t v a l=True
```
except :

 $self.$ ret val $=F$ alse

```
def predict (self, X):
     \, , , ,
     Predict a Y
     \, , , ,
     \#print(x'X'')\#print(X)y-hat=self.fit.predict(X)Rdex=R. choice (list (range(X.shape [0])) )res = s e l f \cdot res [Rdex]outp=y hat
     return (\text{output}[0], y_\text{hat}[0], \text{res})def ObjPredict (self, start, end):
     \, , , ,
```

```
This function wraps around the predict function
# to take in the neighbor objects in this modeland turn them into a numpy array
, \, , \, ,
n v \, \text{als} = []for n in self. mod_neighbors:
    nvals.append(n.value)# We also need to add the macrovariablesdeps=np. array(self.node.macrodeps.iloc[0,1:4])# Now, turn deps into a list of numbers# We can pull a parameter from the shell instructing
# the program what row to use in the
# macro-variable data
```
macros=simmacro.iloc [start:end, deps]

 $\text{flat}=$ **list** (np. array (macros). flatten ('F') )  $return( self. predict(np.array([nvals + flat])) )$ 

 $# Now, we need a few tuning parameters$  $# What percentage of the data do we seed?$  $seed pct = .05$ 

```
def SeedRand ( ) :
       \, , , ,
      Select random columns and seed nodes with the values.
       , , ,\text{cnt}=\text{int}(\text{seedpot}*\text{len}(\text{colnode}.\text{node}\_\text{obj}\_\text{list}))
```
sampnodes=R. sample ( colnode . node \_obj \_list, cnt)

```
# Now generate a list of columns\cosh s = []for node in sampnodes :
    cols.append (revnamedict [node])
```

```
currdt = \text{resdat} [\text{cols}]# Now remove missing datap \cdot \text{update} = \text{current} \cdot \text{dropna} \cdot (0, \text{'any'}, \text{inplace} = \text{False})idx = R. choice (list (range (popdat. shape [0])))
```

```
for j in range(len (popdat.columns)):
    namedict [popdat.columns [j]].value=popdat.iloc [idx,j]
    namedict \lceil popdat . columns \lceil j \rceil . lock=True
```

```
def AgtRand (agt_cnt):
     , , ,This function randomly generates agents and assigns
     agents to nodes. Agents only go to
    nodes adjacent to valued nodes.
     ^{\prime} , ^{\prime} ,
    # We first need a list of the valued nodesa v a i l i s t = []
```

```
for node in colnode.node_obj_list:
```

```
if not node. value=None:
```

```
availist.append (node)
```

```
# and then a list of lists of the unvalued neighbors
```

```
# of the valued nodes
```

```
neighborlist = []
```

```
for node in availist:
```
 $\lg t = []$ 

for n in Depgraph. neighbors (node):

```
if n.value == None:
```

```
\text{lst} \cdot \text{append(n)}
```

```
n e i gh b o r l i s t . append ( l s t )
```

```
# Now, turn this list of lists into a deduped list
```
 $base = set()$ 

for lst in neighborlist:

```
base = base. union (1st)
```

```
base=list (base)
```
 $targnodes = R.\nsample( available,agt_cnt)$ 

```
for i in range ( agt_cnt ):
```

```
agent(R. uniform(0,1), base[i])
```

```
base[i].lock=True
```
 $# Now we begin the main process$ 

```
def Process ():
    \, , , ,
    This function generates a realization of the error term.
    It requires information on where in the input
    macro\ process\ we\ are\ .\, , , ,
    unvalhist = []# Step 1: initializeSeedRand ( )
    AgtRand(10)t s t l i s t = []for n in colnode. node_obj_list:
        if n value != None:
             t s t l is t . append (n)t=0while True:
        t=t+1# Find any nodes that are unvalued but locked
        unvalued =[]
        for node in colnode.node_obj_list:
             if node. value=None:
                 unvalued . append ( node )
        unvalhist.append(len(unvalued))if t > = 3:
             if unvalhist[-1]==unvalhist[-2]:# find the columns we can't value and
                 # pull a random error from the data
                 for node in unvalued:
```

```
# Find the non-null residual snode.value = \text{resdat}[\setminusresdat [revanamedict [node ]] . notna () ] [\setminusrevnamedict [node] ]. sample (1). iloc [0]
```
### break

```
if len(unvalued) == 0:
```
#### break

for agt in agent.  $agt$ -list:  $# each agents checks whether it wants to jump$ if not  $agt.\text{eval}()$ :  $# If we could not fit a model, jump$  $agt(jump()$ else :  $# else, if we did fit a model, we set$  $# the node value to its prediction$ 

 $# jump, and leave the node locked.$ 

 $M = model(agt node, 10, 1)$ 

if M. retval:

out=M. ObjPredict (start, end)

 $agt.node.values = out [0]$ 

### $agt(jump()$

 $# Now, we gather up the estimates and output them.$  $n \cdot \text{delta} = []$ for node in colnode . node  $-$  obj $-$ list :

n o de list. append (node. value)

```
return np. array (nodelist)
# Now, we can run the simulation# First, load Xtime ln = 50R. seed (25252)
Beta=pd.read_csv("/scratch/jschule4/DATA/RAW/betas.csv")
X=pd. read \cos v (\
"/scratch/jschule4/DATA/RAW/X.csv", na_values=['.']);
```
 $# Now, we rearrange them$ 

```
X=X [ [ "FEDFUNDS", \setminus
```

```
"FEDFUNDS_L_1",\
```

```
"FEDFUNDS_L_2", \setminus
```

```
"FEDFUNDS_L_3", \
```
"FEDFUNDS\_L\_4", \

```
"FEDFUNDS_L_5", \setminus
```

```
"FEDFUNDS_L_6", \setminus
```

```
"FEDFUNDS_L_7", \setminus
```

```
"FEDFUNDS_L_8", \langle
```

```
"FEDFUNDS_L_9", \setminus
```

```
"FEDFUNDS_L_10",
```

```
"FEDFUNDS_L_11",\
```

```
"FEDFUNDS_L_12", \setminus
```
" $M2$ ", \

```
"M2_{-}L_{-}1" ,\
```
 $"M2_{-}L_{-}2"$ ,

" $M2$ <sub>-L</sub>\_3", \

 $"$ M2\_L\_4",  $\setminus$  $"M2\_L_5" , \langle$  $"$ M2\_L\_6",  $\setminus$  $"M2\_L\_7" , \langle$  $"$ M2\_L\_8 $"$  ,  $\backslash$ "M2\_L\_9"  $\,$   $\,$   $\backslash$  $"M2\_L\_10" , \langle$  $"M2\_L\_11" , \$  $"$ M2\_L\_12",  $\setminus$ "PDEX",  $\setminus$ "PDEX\_L\_1",\ "PDEX\_L\_2", $\setminus$ "PDEX\_L\_3", $\setminus$ "PDEX\_L\_4",  $\setminus$ "PDEX\_L\_5",  $\setminus$ "PDEX\_L\_6",  $\setminus$ " $PDEX$ <sub>-</sub>L<sub>-</sub>7", \ "PDEX\_L\_8", $\setminus$ "PDEX\_L\_9", $\setminus$ "PDEX\_L\_ $10"$ , " $PDEX_{-}L_{-}11"$ , "PDEX\_L\_12", $\setminus$ "VALUE",  $\setminus$ " L1" , $\setminus$ " L2" , $\setminus$ " L3"  $\, \backslash$ " L4"  $\, \backslash$ " L5" , $\setminus$ 

```
"L6" ,\setminus"L7" ,\setminus"L8" ,\langle"L9" ,\setminus"L10" ,\langle"L11" ,\setminus"L12" ,\setminus"DATE" , \setminus"CODE" ] ]
X=X[X<sup>'</sup> \text{CODE'}<sup>'</sup> !=np.nan
```

```
Beta=Beta.iloc[:, 3:]X=X [ [ "VALUE" , "L1" , "L2" , "L3" , "L4" , "L5" , "L6" , "L7" , "L8" , "L9" , \
"L10", "L11", "L12", "DATE", "CODE" | ]
# Now, we need to select a beginning point.# Let's just start at the first X and take
# the first 13 differences
s as b as e=d ate time . date (1960, 1, 1)def intnx (dt, delta):
     , , ,This function takes a Python datetime object and
     emulates advances it k months in a manner
    si min to the SAS
    INTNX function.
     \; ,<br> ,<br> ,
    # First, what month are we currently at?
```
newdt=dt

if delta  $\geq 0$ : for  $j$  in range (delta): if newdt.month==12:  $newdt = \langle$  $newdt$ .  $replace (month=1, year=newdt. year+1)$ else :

 $newdt = newdt$ .  $replace (month = newdt . month + 1)$ 

else :

```
delta=12+delta
```

```
newdt=newdt . r e p l a c e ( year = newdt . year -1)
```

```
for j in range (delta):
```
if newdt.month==12:

 $newdt = \langle$ 

 $newdt$ .  $replace (month=1, year=newdt. year+1)$ 

else :

newdt=newdt.replace(month=newdt.month+1)

return newdt

 $# Now, let's test this$ 

```
tstdate=datetime. date (2020,1,1)
```
 $t s t 2 = intnx (t s t d a t e, 4)$ 

def SASDate(dt):

 $\,$  , , ,

This function converts a SAS date into a python date.  $\,$  , , ,

```
print ("SASDATE")
print(dt)return datetime.date(1960, 1, 1)+\
\text{d}atetime. timedelta \left(\text{days}=int\left(\text{dt}\right)\right)
```

```
def invSASDate(sdt):
```
 $\,$  , , , This function is the inverse of the above.  $\,$  , , , return  $(sdt-datetime. date (1960,1,1))$ . days

```
t st 2 = SASDate(-2010)
```

```
t st 3 = SASDate(21946)
```
 $# Now, we need a unique list of dates$  $dates = pd$ . unique  $(X['\text{DATE}$ <sup>"</sup>)

 $\text{begdt} = R \cdot \text{choice}(\text{dates}. \text{astype}(\text{int}))$ 

 $# Now, we need the previous 12 dates also;$ 

 $#$  Now that we have a date range, we can subset the data  $X=X[X.DATE. is in ([begdt]])$ 

```
X=X[X["CODE" ] . notna ()]
```
 $# Now, we need to join in the synthetic macro variables$ 

```
# Now, we reverse itsimmacro=simmacro. i\vert \text{oc} \vert \text{::} -1 \vert# Now, we need the last 13 rowslast = simmacro. iloc [-13:,]
```
 $\lfloor \text{last} = \text{last} \mid \text{[ "FEDFUNDS" }, \text{"M2" }, \text{"PDEX" } \mid \text{] }$ 

```
flat = np.array (last). flat ten ('F')
```
 $# Now, we need the number of codes so$  $# we can combine them into a data frame$  $codes = pd$ . unique  $(X['CODE"]$ 

```
m \cdot a clist = []
```
for i in range  $(len (codes))$ :  $m \, \text{aclist}$ . append (flat) macarray=np. array (maclist)

 $# Now we need a numpy array of our starting data$  $X=X$  [ | "VALUE" , "L1" , "L2" , "L3" , "L4" , "L5" , "L6" , "L7" , "L8" , "L9" , \ "L10" , "L11" , "L12" ] ]

```
X. to \csc' /scratch/jschule4/DATA/RAW/beginnings.csv",
mode=' a', header=False)Xsum=np \cdot sum(np \cdot array(X), 1)
```

```
# Now, let's joint the numpy arraysZ=np.concatenate((macarray, np.array(X)), 1)
```

```
NBeta=np. array (Beta)
```

```
def NAmult(x, b):
     , , ,
     This implements matrix multiplication with a the
     s\,p\,e\,c\,i\,a\,l\quadr\,u\,l\,e\quad t\,h\,a\,t\quad0\;\ast\;NA=0.\# '''
     hld = []for i in range (x \cdot shape [0]):
         \#print(T')\#print(i)if b[i]=0 and x[i]=mp . nan:
               hld aappend (0)e lif b[i] := 0 and x[i] == np.name:
               hld . append (np . nan )
          else :
               hld . append (x[i]*b[i])return(np.sum(np.array(hld)))
```

```
# Now, for each code, find a dot productr e s = []
```

```
\text{prices} = \text{prices} [ \text{prices} .DATE. is in ()
[invSASDate(intnx(SASDate(begdt), -1))
```
s v a l=np . a r r a y ( p r i c e s ["VALUE" ])

```
i n i t=Xsum+s v a l
```

```
predlist = [np.array(X['VALUE'])]
```

```
for t in range (120):
```

```
# second, get the range of simulated macro variableslast = simmacro. iloc [-(t+14):-(t+1),:]
```

```
flat = np.array(last).<br>flatten('F')
```

```
print(flat)print(flat.shape)m \cdot \text{clist} = []for i in range (len(codes)):
    maclist.append (flat)
macarray=np. array (maclist)
```
 $Z=np.concatenate((macarray, np.array(X)), 1)$ 

 $res = []$ 

for i in range  $(Z.\,\text{shape}[0]):$ 

```
\#print(i)res.append (NAmult (Z[i, :], \text{NBeta}[:, i]))res=np.array (res)
```
 $# Now generate the error term$ 

```
err = Process()
```

```
\#print("Prediction")pred=r e s+e r r
# Now write this out to a filepd. DataFrame (pred). to csv(\n\"\prime scratch/jschule4/DATA/RAW/predictions.csv",
mode='a', header=False)
```
 $# Now, what is too big?$ 

p r e d l i s t . append ( pred )

 $#$  Now that we have the prediction,  $#$  let's get the new difference

```
new _delta=predlist [-1]-pred list [-2]\#print(new delta)
i n i t=pred
```
 $# Now, add the prediction to X$  $X[$  'L12' ]= $X[$  'L11' ]  $X[$  'L11 '  $]=X[$  'L10 '  $]$  $X[$  ' $L10$ ' $]=X[$  ' $L9$ ']  $X[$  ' $L9$ ' $]=X[$  ' $L8$ ']  $X[$  ' $L8$ '  $]=X[$  ' $L7$ '  $]$  $X[$  ' $L7$ ' $]=X[$  ' $L6$ ' $]$  $X[$  ' $L6$ '  $]=X[$  ' $L5$ '  $]$  $X[$  ' $L5$ ' $]=X[$  ' $L4$ ' $]$  $X[$  ' $L4$ ' $]=X[$  ' $L3$ ']  $X[$  ' $L3$ ' $]=X[$  ' $L2$ ']  $X[$  ' $L2$ ' $]=X[$  ' $L1$ ']  $X[ 'L1'] = X[ 'VALUE']$  $X['VALUE'] = pd$ . Series (new\_delta, index=X. index)  $\#print('Index'')$  $\#print(X, index)$  $#print(pd. Series(pred).index)$  $#print(pd. Series(pred))$  $\#print("New X")$  $\#print(X)$  $# clear the nodes and agents$  $# Now, we clear the nodes$ for node in  $colnode node\_obj\_list$ : node . v al u e=None node. lock=False

 $#$  and clear the agents

# $a$  gent  $a$  appendix 8: R Code for Copula Estimator

```
# LEt's begin with a simplified model
# again, we begin with unifdat
# But we will add the marginals
for (i \text{ in } 1:\text{now}(\text{unifdat})){
}
# continuing to use the same RV's
translist \leftarrow list()for (a \in \text{ineq}(0.1, 3, .25)){
  for (b in seq(.1, 3, .25)){
     for (j \text{ in } 1: (\text{ncol}(\text{unifdat})-1)){
           for (k \text{ in } 1:(\text{ncol}(\text{unifdat})-1)){
               if (j= k){translist [[length (translist)+1]]
               \leftarrow pkumar (unifdat [,j],a,b)} else
               {arrayh([length(translist) + 1]]}\leftarrow pkumar (unifdat [,j]*unifdat [,k],a,b)}
           }
          }
```
} }

```
\text{tdat} \leftarrow \log(\text{data}. \text{frame}(\text{translist}))
```

```
\log y \leq -\log(\text{unifdat}\
```

```
beta \leftarrow \text{Variable} (\text{ncol}(\text{tdat}))
```

```
obj \leq sum((logy– tdat %*% beta)**2)
prob \leftarrow Problem (Minimize(obj), list (sum(beta**2) \leq .5))result \leftarrow solve(prob)beta_h hat \leftarrow result [1]y_hat <- data.matrix(tdat) %*% beta_hat
data frame(exp(y_hat),unif dat $y) \Rightarrow wrkplot(wrk$exp.y_hat., wrk$unifdat.y)names(wrk) \leq c' \mod_y', 'emp_y')
gg plot (wrk, aes (x=mod_y, y=emp_y)) + geom-point() +xlab("Model\_Psi") + ylab("Empirical\_Psi")
```

```
# Now, let's actually incorporate the weight functionsubfunc \leftarrow function (x){
   \mathrm{vec} \leftarrow \mathbf{c}()for (i \text{ in } 1 \text{: length}(x)){
      idx \leftarrow \text{rep}(\text{TRUE}, \text{length}(x))
```

```
idx[i] \leftarrow FALSEvec < -c (vec, \text{prod}(x[idx]))}
  return (max( vec )∗∗4 )
}
```

```
WeightFunc <- function (dat)
{
 return(apply(data, 1, subfunc))}
```

```
\text{unifdat}\y \Rightarrow y
unifdat [, 1:5] \Rightarrow X
```

```
y-trans \leftarrow log(y)X_-\text{trans} <\!\!\!- X
```

```
\log y \leftarrow y_trans
```

```
translist \leftarrow list()for (a \in \text{ineq}(0.1, 3, 0.25)){
  for (b in seq(.1, 3, .25)){
     for (j in 1: (\text{ncol}(\text{unifdat})-1))
     {
        for (k \text{ in } 1: (\text{ncol}(\text{unifdat})-1))
```

```
{
                  if (j=k){\text{translist}[[length(translist) + 1]]}<\!\!- \text{ pkumar}\left(\text{unifdat}\left[\,,\text{j}\,\right],\text{a},\text{b}\right)\} \text{ else}{ \frac{{\left[ {{{\left[ {\left. {{\rm{length}}\left( {\left. {{\rm{trans}} } \right|{{\rm{S}}{\rm{t}}}} \right)} + 1} \right]} \right]}}}}\leftarrow pkumar (unifdat [, j ] * unifdat [, k], a, b) }
             }
        }
    }
}
plot(y, y_{\text{-}trans})
```

```
\textbf{set}. seed (5)tdat < -log(data frame(trainslist))# Now, let's remove the validation setn f i t \leftarrow round ( .8 * nrow ( t d a t ) , 0)
nsave < nrow(tdat) - nfit
\textbf{sample}(1:\textbf{now}(\text{tdat}),\text{nfit}) \rightarrow \text{fits}saves \leftarrow setdiff (1:\text{now}(\text{tdat}), fits)
```
 $fdat \leq -tdat \, [fits \, ,]$  $sdat \leq tdat[saves,$ 

```
y fit \leftarrow logy [fits]
y_true_save \leq unifdat y[saves]
y-true-fit \leftarrow unifdat y[fits]
beta \leftarrow Variable (ncol(tdat))
```
obj  $\leq$  sum((yfit – fdat %\*% beta)\*\*2) prob  $\leq$  Problem (Minimize (obj), list  $(sum(beta**2) \leq 5))$  $result \leftarrow solve(prob)$  $beta_hat \leftarrow result [[1]]$  $\#y \_hat - t$  =  $\exp(d \, \hat a \, t \, a \, \dots \, \hat a \, \hat a \, \hat a \, \hat a \, t)$  %\*% beta \_ hat - $WeightFunc(X) * log(apply(X, 1, prod)))$ y\_hat\_in  $\leq -\exp(\text{data}.\text{matrix}(\text{fdat})$  %\*% beta\_hat ) y\_hat\_out  $\leq -\exp(\text{data}.\text{matrix}(\text{sdat})\ \text{\%} \cdot \text{\%} \text{beta}.\text{hat})$  $data frame(y_hat_in, y_time_file) \rightarrow wrkin$  $data frame(y_hat_out, y_time\_save) \Rightarrow$  wrkout  $names(wrkin) \leq c' (mod_y', 'emp_y')$  $\textbf{names}(\text{wrkout}) \leq \textbf{c}(\text{'mod}_y', \text{'emp}_y')$  $gg plot (wrkin, aes (x=mod_y, y=emp_y)) + geom-point() +$  $x \, \text{TeV}$  ('Model  $\mathcal{S} \hat{C}$  ) +  $y$ lab (TeX( 'Empirical  $\mathcal{S}\backslash\hat{C}$ \ ) +  $geom\_segment$  ( $\text{aes}(x = 0, y = 0, x \text{end} = 1, y \text{end} = 1)$ ,  $\text{colour} = " \text{red}") + \text{ggitile}(" \text{In} \_\text{Sample} \_\text{Fit}")$ 

```
gg plot (wrkout, aes (x=mod_y, y=emp_y)) + geom-point () +x \, \text{rk}(\text{'Model\_\$}\setminus\text{rk'}(\text{'A'}') +y \, \text{TeV} ( 'Empirical \text{\textdegree} ) +
  geom segment (\text{aes}(x = 0, y = 0, \text{ xend } = 1, \text{ yend } = 1),
   \text{colour} = " \text{red}") + \text{ggtitle} (' \text{Out\_of\_Sample\_Fit})
```
Bibliography

## Bibliography

- [1] A. Mandel, D. Taghawi-Nejad, and V. P. Veetil, "The price effects of monetary shocks in a network economy," Journal of Economic Behavior  $\mathcal C$  Organization, vol. 164, pp. 300–316, 2019.
- [2] N. S. Balke and M. A. Wynne, "The relative price effects of monetary shocks," Journal of Macroeconomics, vol. 29, no. 1, pp. 19–36, 2007.
- [3] W. D. Lastrapes, "Estimating and identifying vector autoregressions under diagonality and block exogeneity restrictions," Economics letters, vol. 87, no. 1, pp. 75–81, 2005.
- [4] ——, "Inflation and the distribution of relative prices: the role of productivity and money supply shocks," Journal of Money, Credit and Banking, pp. 2159–2198, 2006.
- [5] S. Athey, "Machine learning and causal inference for policy evaluation," in Proceedings of the 21th ACM SIGKDD international conference on knowledge discovery and data mining. ACM, 2015, pp. 5–6.
- [6] S. Athey and G. W. Imbens, "Machine learning methods for estimating heterogeneous causal effects," stat, vol. 1050, no. 5, pp. 1–26, 2015.
- [7] S. Athey, "The impact of machine learning on economics," in The economics of artificial intelligence: An agenda. University of Chicago Press, 2018.
- [8] L. von Mises, Human Action. Liberty Fund, 2007, vol. 2.
- [9] G. J. Székely and M. L. Rizzo, "Energy statistics: A class of statistics based on distances," Journal of statistical planning and inference, vol. 143, no. 8, pp. 1249–1272, 2013.
- [10] ——, "The distance correlation t-test of independence in high dimension," Journal of Multivariate Analysis, vol. 117, pp. 193–213, 2013.
- [11] G. James, D. Witten, T. Hastie, and R. Tibshirani, An introduction to statistical learning. Springer, 2013, vol. 112.
- [12] B. B. Mandelbrot, "Heavy tails in finance for independent or multifractal price increments," in Handbook of heavy tailed distributions in finance. Elsevier, 2003, pp. 1–34.
- [13] L. Breiman et al., "Statistical modeling: The two cultures (with comments and a rejoinder by the author)," Statistical science, vol. 16, no. 3, pp. 199–231, 2001.
- [14] Y. Fan and A. J. Patton, "Copulas in econometrics," Annu. Rev. Econ., vol. 6, no. 1, pp. 179–200, 2014.
- [15] C. Czado, "Analyzing dependent data with vine copulas," Lecture Notes in Statistics, Springer, 2019.
- [16] P. Jaworski, F. Durante, W. K. Hardle, and T. Rychlik, Copula theory and its applications. Springer, 2010, vol. 198.
- [17] H. Abelson, G. J. Sussman, and J. Sussman, Structure and interpretation of computer programs. Justin Kelly, 1996.
- [18] T. L. Heath et al., The thirteen books of Euclid's Elements. Courier Corporation, 1956.
- [19] J. Klein, Greek Mathematical Thought and the Origin of Algebra. Dover, 1992.
- [20] ——, *Lectures and Essays.* St. John's College Press, 1985.
- [21] F. v. Hayek, "Scientism and the study of society. part ii," Economica, vol. 10, no. 37, pp. 34–63, 1943.
- [22] E. Schechter, Handbook of Analysis and its Foundations. Academic Press, 1996.
- [23] L. J. Savage, The foundations of statistics. Courier Corporation, 1972.
- [24] G. Boole, An investigation of the laws of thought: on which are founded the mathematical theories of logic and probabilities. Dover Publications, 1854.
- [25] E. T. Jaynes, Probability theory: The logic of science. Cambridge university press, 2003.
- [26] W. Briggs, Uncertainty: the soul of modeling, probability  $\mathscr B$  statistics. Springer, 2016.
- [27] R. Frisch, Problems and Methods of Econometrics: The Poincaré Lectures of Ragnar Frisch 1933. Routledge, 2009.
- [28] F. Louçã, The years of high econometrics: A short history of the generation that reinvented economics. Routledge, 2007.
- [29] T. Haavelmo, "The probability approach in econometrics," Econometrica: Journal of the Econometric Society, pp. iii–115, 1944.
- [30] ——, "The statistical implications of a system of simultaneous equations," *Economet*rica, Journal of the Econometric Society, pp. 1–12, 1943.
- [31] J. Pearl, "Trygve haavelmo and the emergence of causal calculus," Econometric Theory, vol. 31, no. 1, pp. 152–179, 2015.
- [32] F. Hayashi, Econometrics. Princeton University Press Princeton, 2000.
- [33] L. von Mises, Human Action. Liberty Fund, 2007, vol. 1.
- [34] R. Axtell, "The complexity of exchange," The Economic Journal, vol. 115, no. 504, 2005.

# Curriculum Vitae

John Schuler graduated from St. John's College Annapolis in 2009 with a BA in liberal arts. He spent the next academic year doing post-baccalaureate work at the University of Maryland- College Park. He then embarked on a five year career at Fannie Mae beginning in 2010. While at Fannie Mae, he began a MS degree in statistics at the American University. In 2015, he left Fannie Mae and entered the PhD program in Economics at George Mason University; finishing the MS degree in 2017. The same year, he completed the MA degree in economics at George Mason University. In the Spring of 2017, he served as a visiting assistant professor at Washington College in Maryland. Since, he has served as an adjunct professor of statistics and data analysis at Southern New Hampshire University's College of Online and Continuing Education.